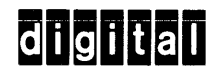

# NU MOTO software support manual

digital equipment corporation

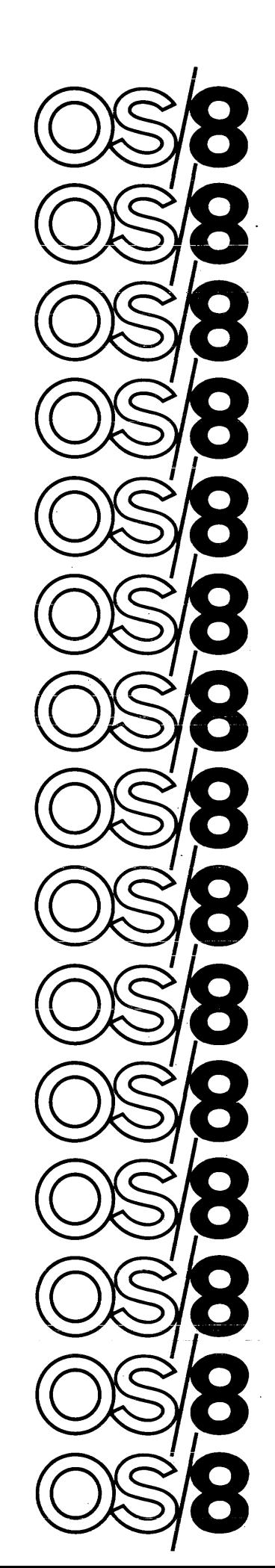

DEC-S8-LFSSA-A-D

OS/8 FORTRAN IV

 $\sim$ 

 $\sim 10$ 

 $\ddot{\phantom{a}}$ 

SOFTWARE SUPPORT MANUAL

For additional copies, order No. DEC-S8-LFSSA-A-D from Software Distribution Center, Digital Equipment Corporation, Maynard, Mass.

**digital equipment corporation · maynard. massachusetts** 

First Printing June, 1973

Copyright @) 1973 by Digital Equipment Corporation

The following are trademarks of Digital Equipment Corporation, Maynard, Massachusetts:

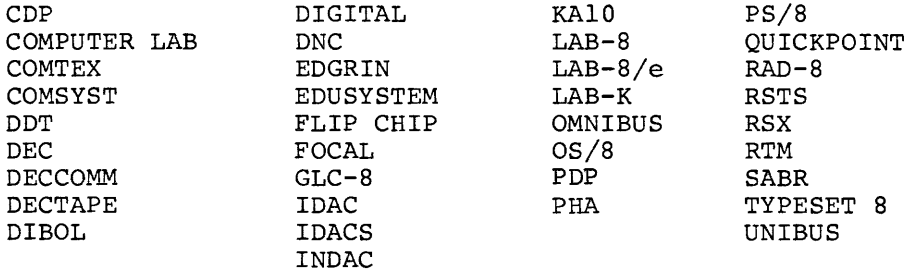

 $\label{eq:2.1} \frac{1}{\sqrt{2}}\left(\frac{1}{\sqrt{2}}\right)^{2} \left(\frac{1}{\sqrt{2}}\right)^{2} \left(\frac{1}{\sqrt{2}}\right)^{2} \left(\frac{1}{\sqrt{2}}\right)^{2} \left(\frac{1}{\sqrt{2}}\right)^{2} \left(\frac{1}{\sqrt{2}}\right)^{2} \left(\frac{1}{\sqrt{2}}\right)^{2} \left(\frac{1}{\sqrt{2}}\right)^{2} \left(\frac{1}{\sqrt{2}}\right)^{2} \left(\frac{1}{\sqrt{2}}\right)^{2} \left(\frac{1}{\sqrt{2}}\right)^{2} \left(\$ 

 $\alpha = \alpha + \alpha$ 

# CONTENTS

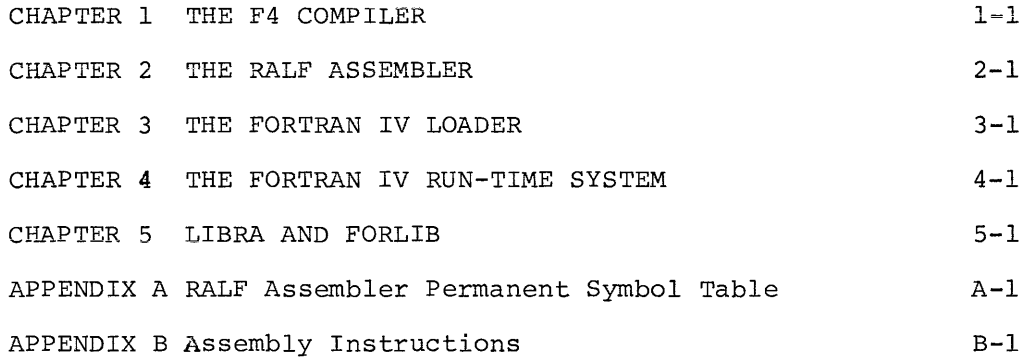

 $\frac{1}{2} \int_{\mathbb{R}^3} \frac{1}{\sqrt{2}} \, \mathrm{d} x \, \mathrm{d} x \, \mathrm{d}$ 

#### CHAPTER 1

#### THE F4 COMPILER

The OS/8 F4 compiler runs in 8K on either a PDP-8 or a PDP-12. It operates in three passes to transform FORTRAN IV source programs into RALF assembly language. The function of each of the three passes is:

- 1. Analyze statements, check syntax and convert to a polish notation.
- 2. Convert output of PASSl to RALF assembly language making ex= **tensive use of code skeleton tables.**
- 3. Produce a listing of the FORTRAN source program and/or chain to the assembler.

The following is a more complete description of each of the three passes.

#### PASSI OPERATION

After opening the source language input file(s) and an intermediate output file, PASSl processes statements in the following fashion:

- 1. Assemble a statement into the statement buffer by reading characters from the OS/8 input file. This section eliminates comments and handles continuations so that the statement buffer contains the entire statement as if it had been written on one long line.
- 2. The statement is first assumed to be an arithmetic assignment and an attempt is made to compile it as such. This is done with a special switch (NOCODE) set so that in the event the statement is not arithmetic, no erroneous output is produced. Thus, with this switch set, the expression analyzer subroutine is used merely as a syntax checker.
- 3. If the statement is indeed an arithmetic assignment statement (or arithmetic statement function) the switch is set off and the statement is then recompiled, this time producing output.

- 4. If not an arithmetic assignment, the statement might be one of the keyword defined statements. The compiler now checks the first symbol on the line to see of it is a legal keyword (REAL, GOTO, etc.) and jumps to the appropriate subroutine if so. Any statement that is not now classified is considered to be in error.
- 5. The compilation of each statement takes place. Some statements produce only symbol table entries (e.g., DIMENSION) which will be processed by PASS2. Others use the arithmetic expression analyzer (EXPR) and also output special purpose operators which will tell PASS2 what to do with the value represented by the arithmetic expression (e.g., IF, DO).
- 6. After the statement has been processed, control passes to the end-of-statement routine which handles DO-loop terminations and then outputs the end-of-statement code.
- 7. Statements containing some kind of error cause a special error code to be output.
- 8. The entire process is now repeated for the next statement.
- 9. When the END statement is encountered, PASSI chains to PASS2.

#### PASSI SYMBOL TABLE

A significant portion of the PASSI processing involves the production of symbol table entries. These entries contain all storage related information, i.e., variable name, type, dimensions, etc.

The symbol table is organized as a set of linked lists. The first 26 such lists are for variables, with the first letter of the variable name corresponding to the ordinal number of the list. There are also separate lists for statement numbers and literals (integer, real, complex, double, and Hollerith). In addition to list elements, there are special entries for holding DIMENSION and EQUIVALENCE information.

A detailed description of each type of entry follows. (NOTE: All symbol table entries are in Field 1.)

1. VARIABLE - The first word of each entry is a pointer to the next entry, with a zero pointer signaling end of list. The second word contains type information. The third word points to the dimension and/or equivalence information blocks. The next one to three words contain the remainder of the name (the first character is implied by which list the entry is in) in stripped six-bit ASCII terminated by a zero character. Thus, shorter variables take less symbol table space. The entries are (as for all lists in the symbol table) arranged

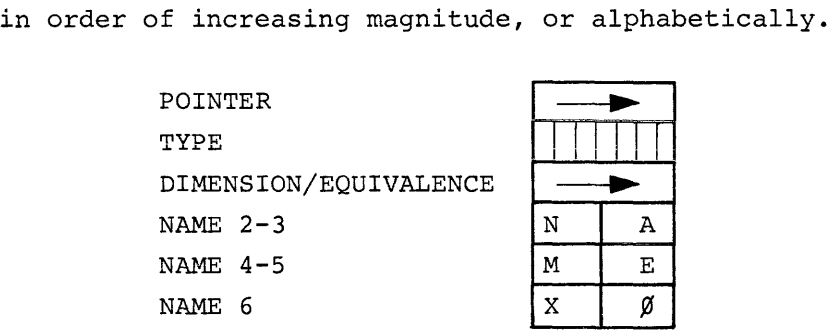

#### TYPE WORD FORMAT

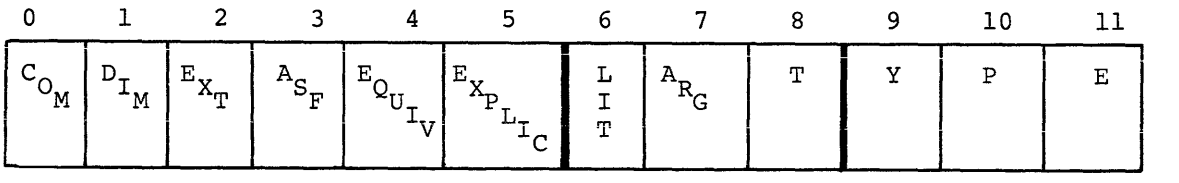

BIT

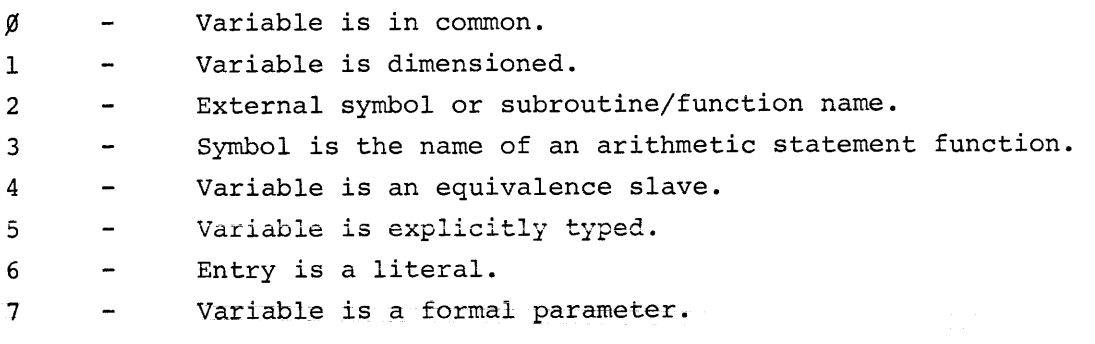

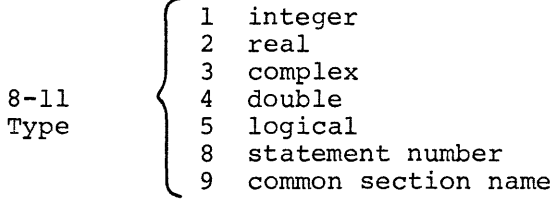

2. STATEMENT NUMBER - The first two words are the standard pointer/type. The next three words are the statement number, with leading zeros deleted, in stripped six-bit ASCII, filled to the right with blanks.

> POINTER TYPE NUMBER 1-2 NUMBER 3-4 NUMBER 5

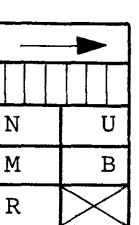

3. INTEGER OR REAL LITERALS - The first two words are the pointer and type. The next three words are the value in standard floating-point format (12-bit exponent, 24-bit signed 2's complement mantissa). Since the type of the literal must be preserved, there are two lists; hence use of 1 and  $1.\emptyset$  in the same program will cause one entry in each of the integer and real literal lists.

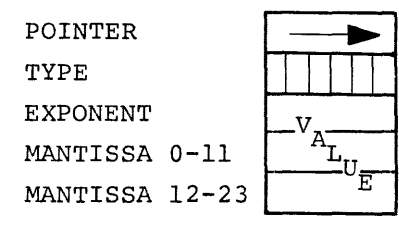

4. COMPLEX LITERALS - The first two words are standard. The next three are the real part in standard floating-point format. The next three are the imaginary part.

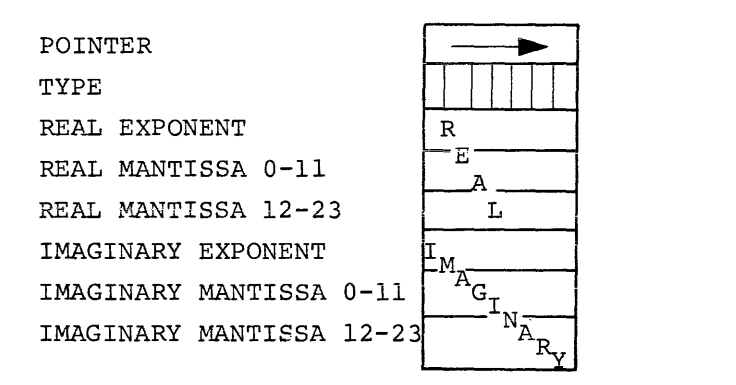

5. DOUBLE PRECISION LITERALS - The first two words are standard. The next six are the literal in FPP extended format (72-bit exponent, 60-bit mantissa) •

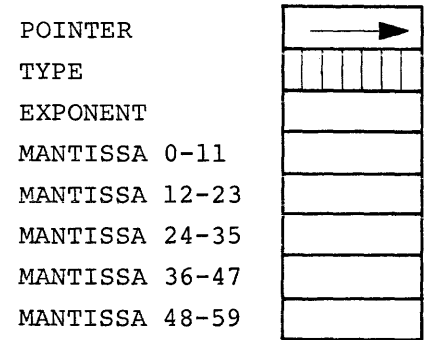

6. HOLLERITH (quoted) LITERALS - The first two words are standard. The next N words are the characters of the literal in stripped six-bit ASCII, ending in a zero character.

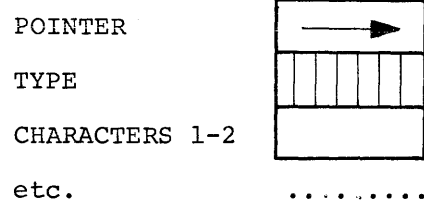

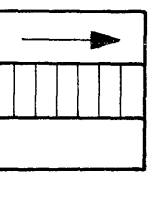

7. DIMENSION INFORMATION BLOCK - If a variable is DIMENSIONed, the third word of its symbol table entry will point to its dimension information block (may be indirectly, see section 8 below). The first word of this block is the number of dimensions. The second word is the total size of the array in elements; thus the size in PDP-8 words may be 3 or 6 times

this number. The third word contains the "magic number" which is computed as follows:

n-l  $MN = -1 + \sum_{i=1}$ i j=l d. J

where  $d_j$  is the  $j^{th}$  dimension and n is the number of dimensions.

For a 3-dimensional variable this number becomes:  $MN + 1 + d_1 + d_1d_2$ 

The magic number must be subtracted from any computed index, since indexing starts at one and not zero. The fourth word will (in PASS2) contain the displacement from #LIT of a literal which will contain either the magic number in un-normalized form (for dimensioned variables which are subroutine arguments) or the address of the variable minus the magic number (for local or COMMON dimensioned variables) . This literal is necessary for calling subroutines where a subscripted variable is an argument. The next N words are the dimensions of the variable. If the variable is a formal parameter of the subroutine, it may have one or more dimensions which are also formal parameters. In this case, the magic number is zero, and the dimension(s) is a pointer to the symbol table entry for the variable(s) used as a dimension.

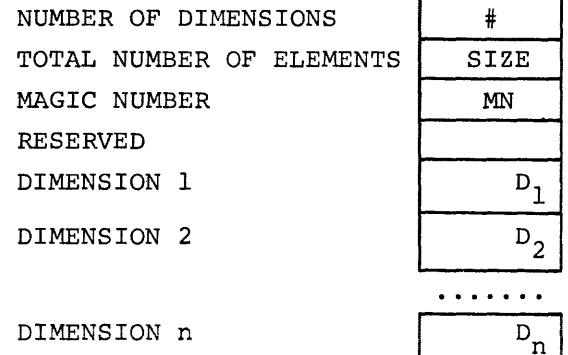

8. EQUIVALENCE INFORMATION BLOCK - If a variable is an EQUIVALENCE slave variable, the third word of its symbol table entry points to the equivalence information block. The first word of this block points to the dimension information (if any) of the variable. The second word points to the symbol table entry of the EQUIVALENCE master variable. The third word is the linearized subscript of the master variable from the EQUIVALENCE statement. The fourth word is the linearized subscript of the slave variable.

> POINTER TO DIMENSIONS POINTER TO MASTER MASTER SUBSCRIPT SLAVE SUBSCRIPT

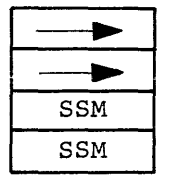

9. COMMON INFORMATION BLOCK - If a symbol is defined as the name of a COMMON section, the third word of its symbol table entry points to a list of common information blocks. The first word of each such block points to the next block. The second word is the number of entries in the list that follows. The rest of the block is a set of pointers to the symbol table entries of the variables in the COMMON section.

> POINTER TO NEXT CIB NUMBER OF ENTRIES POINTER TO VARIABLES IN THIS COMMON

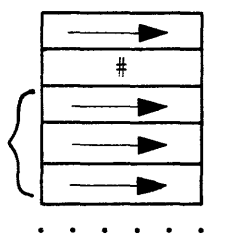

# PASSl OUTPUT

The output of PASSl is a stream of polish with many special operators. Whenever an operand is to be output, the address of its symbol table entry is used. The following is a list of the output codes (in their mnemonic form, obtain numeric values from listing of PASS1) and the operation they are conveying to PASS2:

PUSH ADD SUB MUL DIV EXP NOT NEG GE GT LE LT AND OR EQ NE XOR EQV PAUSOP DPUSH BINRDl FMTRDl The next word in the output file is an operand (symbol table pointer) to be put onto the stack. Add the operands represented by the top two stack entries (actually this causes PASS2 to generate the RALF coding which will do the desired add). Subtract top from next-to-top. Multiply top two. Divide top into next-to-top. Raise next-to-top to power of top. Logical .NOT. of top of stack. Negate top of stack. Compare top two for greater than or equal to, this has TRUE value if the next-to-top is .GE. the top. Compare for greater than. Compare for less than or equal. Compare for less than. Logical AND of top two entries. Logical inclusive OR of top two. Compare top two for equality. Compare top two for inequality. Exclusive OR of top two. EQUIVALENCE of top two. Use top of stack as PAUSE number. The next two words are a symbol table pointer and a displacement; put them onto the stack (used for DATA statements) . Take the top of stack as the unit number and compile an unformatted READ-open. The top two stack elements are the unit and format, take them and compile a formatted READ-open.

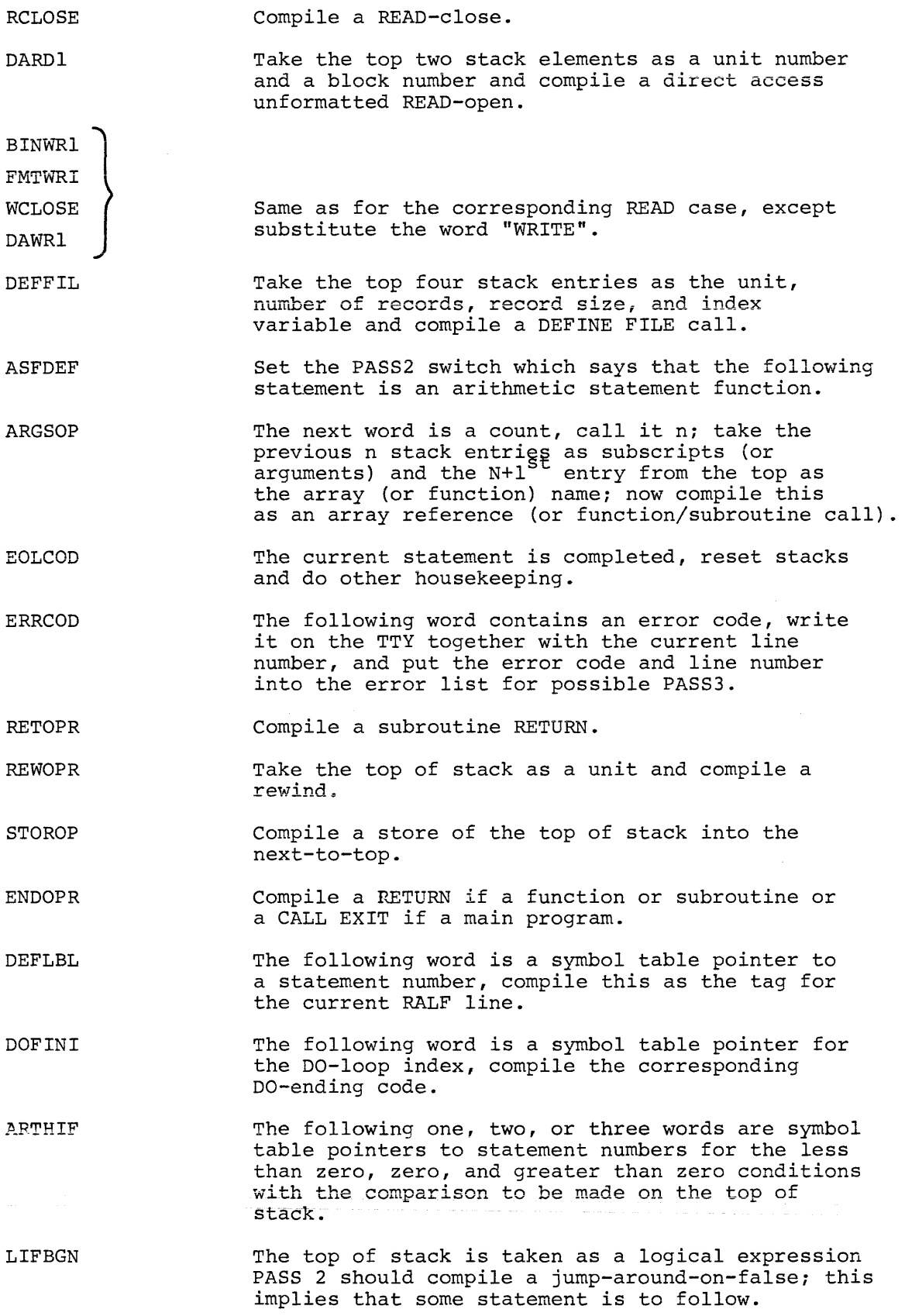

 $\mathcal{A}_{\mathcal{A}}$ 

DOBEGN **ENDFOP** STOPOP ASNOPR BAKOPR FMTOPR G020PR CG020P AG020P IOLMNT DATELM DREPTC ENDELM PRGSTK DOSTOR The top two stack entries represent the final value and increment of the DO-loop, process them in hopes pf finding a matching DOFINI. The top of stack is a unit, compile an END FILE. Compile a CALL EXIT. The next word is the address of the symbol table entry for a statement number; compile an ASSIGN of this statement number to the variable represented by the top of stack. Take the top of stack as the unit and compile a BACKSPACE. The following word is a count  $N$ ; the next  $N$  words after that are the image of the FORMAT statement. The following word is the symbol table entry for the statement number which is to be executed next. The following word is a count  $N$ ; the next  $N$  words are symbol table pointers for the statement numbers of a computed GO TO list; use the value represented by the top of stack to compile a computed GO TO into this list. Compile an assigned GO TO with the top of stack. Take the top of stack as a list element for an I/O statement and compile read or write; PASS2 knows if it is a READ or WRITE by remembering previous FMTRDl, FMTWRl, etc. The next word is a count  $N$ ; the next N words are a data element. The next word is a repetition count for the set of DATELMs up until the next ENDELM. Signals the end of a data element group. Tells PASS2 to purge the top stack entry. Performs the same function as STOROP after checking the top two stack elements for legal DO-parameter type (integer or real).

#### PASS 1 SUBROUTINES

The following is a brief description of the function of each of the major PASSl subroutines:

RDWR Compiles everything in a READ or WRITE statement starting at the first left parenthesis.

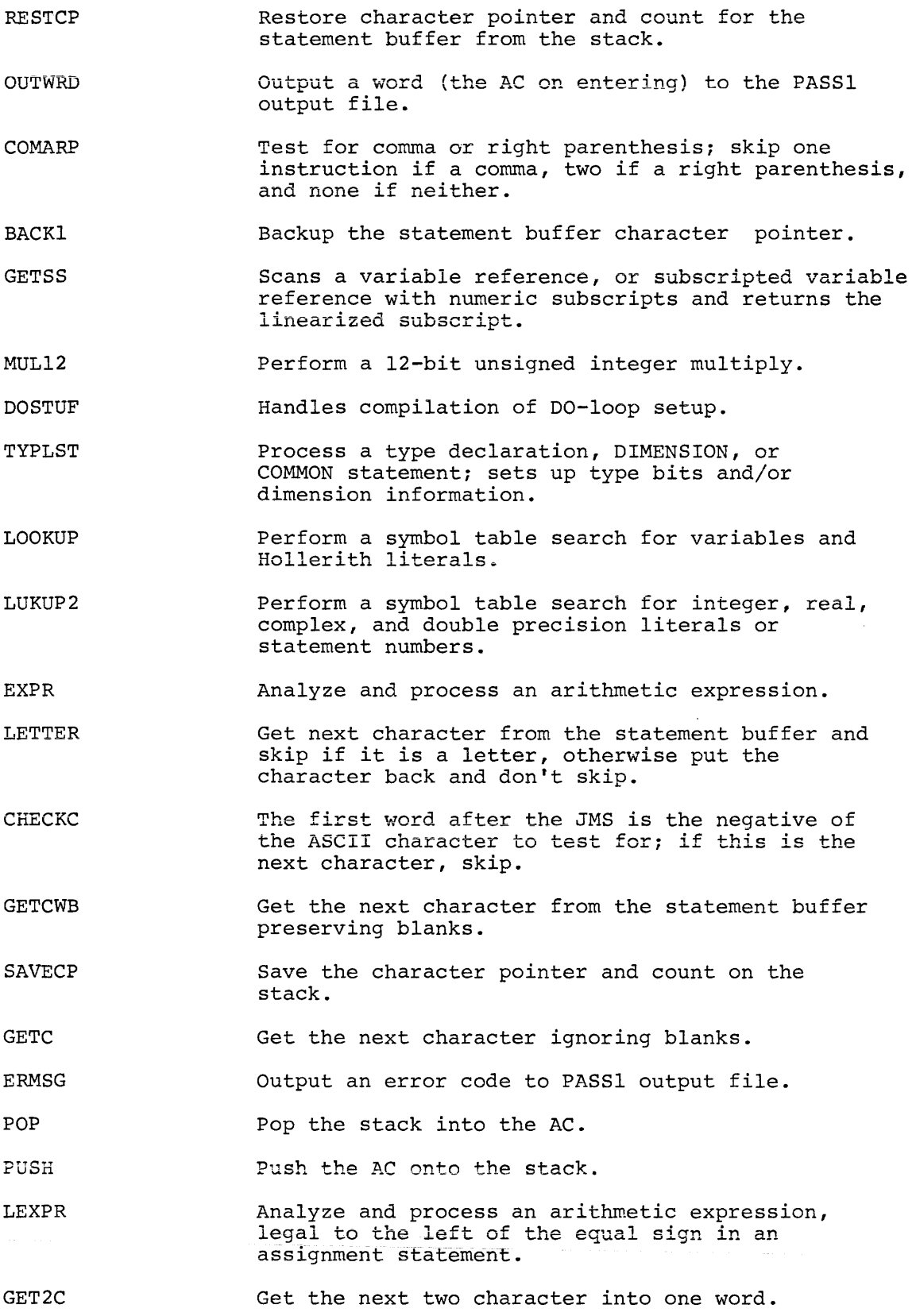

 $\mathcal{O}(\mathcal{Q})$ 

 $\frac{1}{2}$  .

 $\mathcal{L}_{\text{max}}$ 

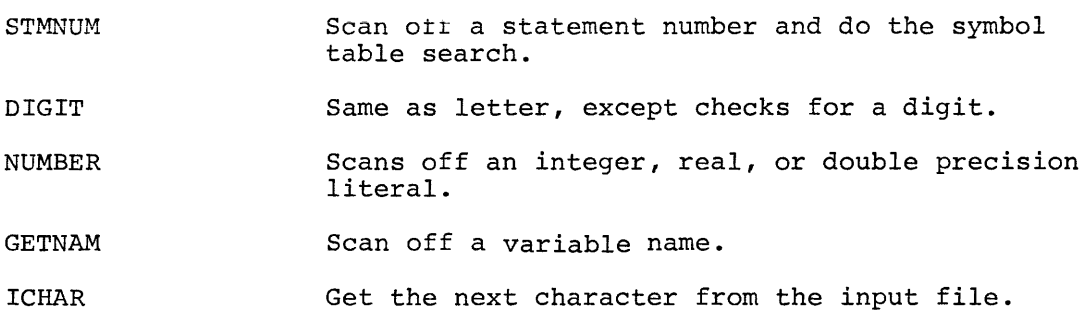

#### PASS2 OPERATION

The first part of PASS2 generates the storage for variables, arguments, arrays, literals and temporaries by processing the symbol table built by PASSl, which is kept in core. The next step is to generate the code for subroutine entry and exit including argument pickup and restore. After all such prolog code is generated, PASS20 is loaded into core, overlaying most of the prolog-generating functions. The main loop of the compiler is now entered. This consists simply of reading a PASSI output code from the intermediate file and using this number as an index into a jump table. The sections of code entered in this way then perform the correct generation of RALF code.

Example:

The statement: A=B+C\*D would produce the following PASSl output: (assuming A,B,C,D are REAL)

1) PUSH

+A (symbol table address of A)

- 2) PUSH  $\rightarrow$ B
- 3) PUSH
	- $\rightarrow$ C
- 4) PUSH  $+D$
- 5) MUL
- 6) ADD
- 7) STOROP
- 8) EOLCOD

The corresponding operations performed by PASS2 are:

- 1) Make a 3-word entry on the stack corresponding to the variable A consisting of a pointer to the symbol table entry, a word containing the type, and one reserved word.
- 2) Repeat above for B.
- 3) Repeat above for C.
- 4) Repeat above for D.
- 5) The multiply operator is handled like any of the binary operators by the subroutine CODE. This routine is called with the address of the multiply skeleton table. The top two stack entries are taken as the operands, with their types used to index into the skeleton tables. (See description of binary operator skeleton tables below.) The correct skeleton for this combination is chosen based on the where-abouts of each of the operands (AC or memory) at the corresponding point in the code which is being compiled. There are three possible cases: Memory ,AC *;*  Memory, Memory; AC, Memory. In this example, both operands are in memory so the code generated would be:

FLDA C

FMUL D

The CODE subroutine then makes a new stack entry to replace the entries for C and D. This entry has a  $\beta$  in place of the symbol table pointer, signifying that the operand is in the AC. Other special case operand codes are:

- $\emptyset$  AC ( Already mentioned)
- 1 51 Temporaries
- $52 6%$  Array reference, the subscript of which is in an index register (1-7).
- 61 A variable, the address of which is in base location  $\emptyset$ .
- 62 A variable, the address of which is in base location 3.
- 63-6777 Symbol table entry (can be variable or literal).
- 7000 Special temporary
- 6) The add operator is handled in the same way as for multiply, except that in this case the add skeleton table is used. When the correct row is found, the memory, AC case is chosen since the result of C\*D is now in the AC. This skeleton simply generates:

FADD B

The new top of stack entry is a  $\emptyset$ , since the result is in the AC.

7) The store operation works in a similar manner using a special skeleton table to determine whether the value to be stored is already in the AC and whether it must be converted from one type to another. In this case, no conversion need be performed and the code generated is:

FSTA A

8) The end of statement has been reached and any necessary bookkeeping is performed.

#### PASS2 SYMBOL TABLE

PASS2 modifies the symbol table entries corresponding to variables by replacing the first word of the entry with the first character of the name, this character being derived from the list in which the name is located.

### PASS2 ERROR LIST

PASS2 creates a list (in field 1) of error codes and line numbers corresponding to the errors printed on the Teletype during PASS2. This list works downward starting just below the skeleton table area, working towards the symbol table area. PASS3 uses this list to write out extended error messages on the listing.

#### PASS2 SKELETON TABLES

All binary operators have associated with them a skeleton table having 24 entries arranged in 8 rows and 3 columns. The rows correspond to the following eight possibilities:

- I} Both operands integer or real.
- 2} Both operands complex.
- 3) Both operands double precision.
- 4} First operand integer or real, second complex.
- 5) First operand integer or real, second double precision.
- 6) First operand complex, second integer or real.
- 7) First operand double precision, second integer or real.
- 8) Both operands logical.

The columns correspond to the following three possibilities:

- l} First operand in memory, second in AC.
- 2) Both operands in memory.
- 3) First operand in the AC, second in memory.

Each entry of the skeleton tables is either zero (illegal operatortype combination) or points to a code skeleton (minus one). Code skeletons are composed of combinations of the following types of elements:

- l} OPCODES If an element has a non-negative value, it is taken as the address of a text string for the desired opcode. This works since all such text strings are stored below location  $4\cancel{000}$  (in field  $\cancel{0}$ ). In this case, the next word of the skeleton is taken as a designator for the address field, the possibilities are:
	- a. A non-negative values means the address field is a literal text string, with the value being the ad-<br>dress of the string. (Same restriction as for op-(Same restriction as for opcode text strings.)
	- b. A zero indicates that this instruction should have no address field.
	- c. A minus one indicates that the address field is the operand defined by the three variables ARG1, TYPE1, and BASEl.
	- d. A minus two indicates that the address field is the operand defined by the three variables ARG2, TYPE2, and BASE2.
- 2) MODE CHANGE An element value of minus one means generate a STARTF if currently in extended mode. A value of minus two means generate a STARTE if currently in single mode.
- 3) MACRO Any other negative value is taken as the address (minus 3) of a sub-skeleton. This sub-skeleton may contain anything except another sub-skeleton reference. When the end of the sub-skeleton is encountered, the main skeleton is re-entered.
- 4) END-OF-SKELETON A zero indicates the end of the skeleton.

#### PASS2 SUBROUTINES

The following is a list of the major PASS 2 subroutines together with a brief functional description.

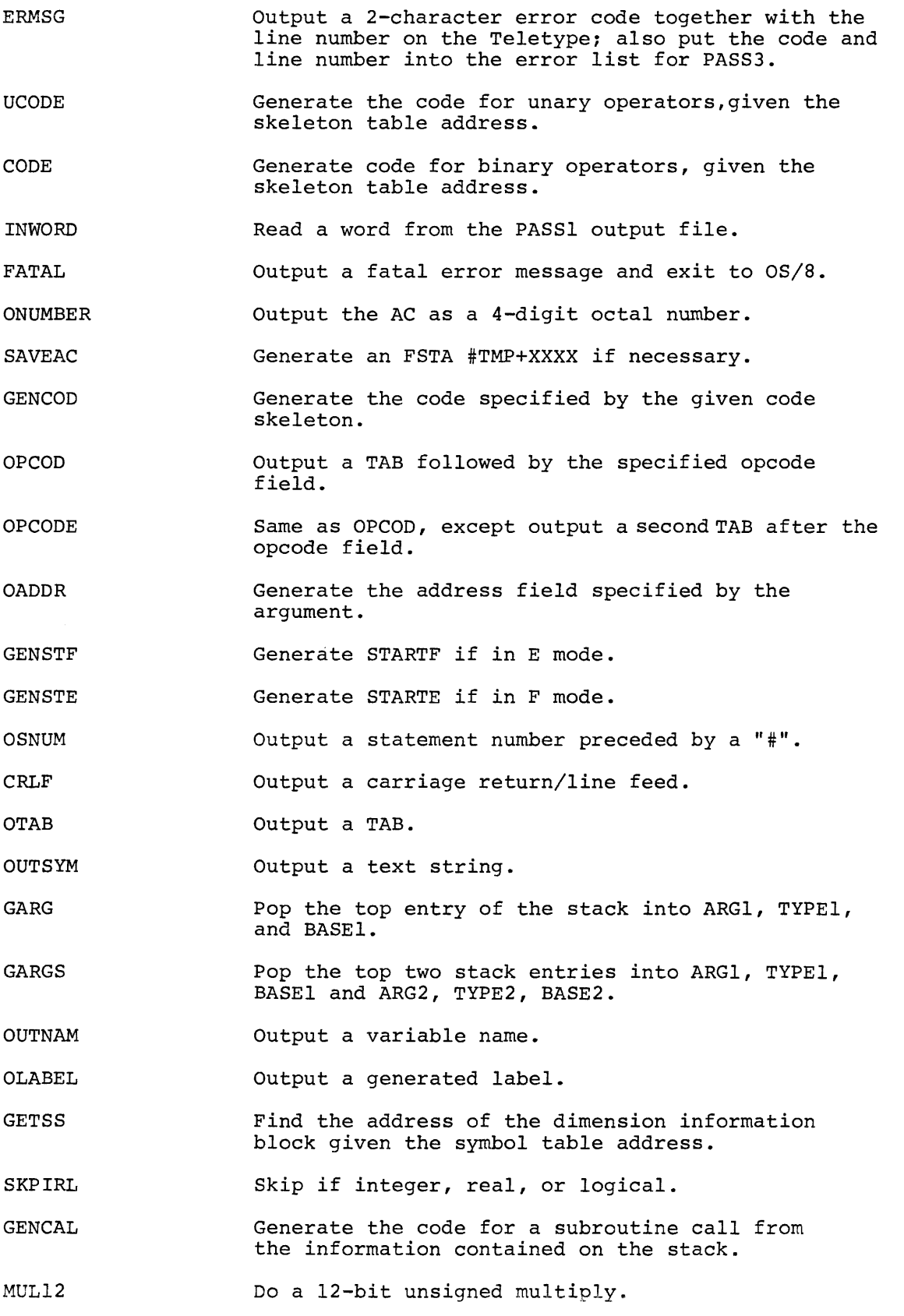

 $\bar{\Gamma}$ 

 $\frac{1}{2}$ 

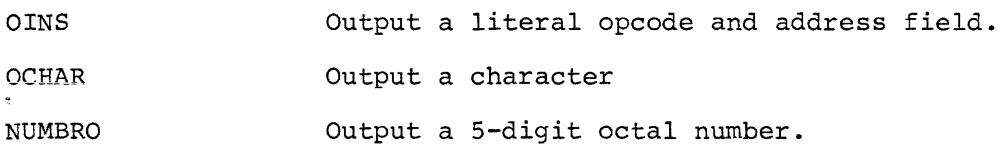

# PASS3 OPERATION

PASS3 first initializes the listing header line with the version number, date, and page number. It then processes lines, much like PASS1, handling continuations and comments and outputs their image to the listing file together with the line number. A constant check is made on the error message list for line numbers that correspond to the current line number, When such a correspondence occurs, the error code is used to find the associated detailed error message, which is then printed out.

 $\frac{1}{2}$ 

#### CHAPTER 2

#### THE RALF ASSEMBLER

RALF and FLAP are essentially the same program, with differences controlled by the conditional assembly parameter RALF, which must be nonzero to assemble RALF, or zero to assemble FLAP. The source may be assembled by either PAL8 or FLAP; although FLAP flags one error (a US on a FIELD statement) *i* this may safely be ignored. The remainder of this chapter applies to RALF only. The following definitions are prerequisite to discussion of the operation of this assembler.

- MODULE The relocatable binary output of an assembly. A module is physically an OS/8 file or sub-file in a library; and is made up of an external symbol dictionary and related text. Logically, it consists of one or more program sections and COMMON sections.
- LIBRARY An OS/8 file on a directory device containing a catalog and one or more modules as sub-files. Used solely by the loader, as a source of modules with which to satisfy unresolved symbols in a program being loaded.
- CATALOG A list of entry points defined in modules contained in a library, with an indication of the locations of the modules which define them.

EXTERNAL SYMBOL DICTIONARY A list of the global symbols defined in and/or used by a module. Usually called ESD table.

- TEXT That part of the assembler's binary output which contains the binary data to be loaded into memory, along with sufficient information for the loader to associate the output with specific memory locations through references to the ESD table.
- SECTION A unit of binary data output by the assembler as part of a module to be loaded into a contiguous area of memory. COMMON sections are a special case in that they may be defined with the same name in each of many modules. In this case, all the definitions are combined to create a single section in memory whose size is that of the largest COMMON section with the given name. Program sections, the only other type of section, must have unique names. Sections are listed in the ESD table by name, type and size.
- ENTRY POINT An address within a section which is named and defined to be global, so that it may be used for the resolution of external references in other sections. Entry points are listed in the ESD table by name, type and address within the section in which they occur.

EXTERNAL SYMBOL A symbol which is specified at assembly time to be defined in another module as an entry point. External symbols are listed in the ESD table by name and type. A complete program must include entry point names equivalent to every external symbol defined in every module in the program. There need not, however, be an external symbol for every entry point, nor is there any limit on the number of modules which may contain external symbols referencing one entry point. From a functional viewpoint, entry points correspond to tags within a program and external symbols correspond to references to those tags. Every section is considered to have an entry point at location zero of the section. The name of this entry point is the section name.

When RALF is called from the monitor, execution begins at the tag BEGIN. Unless entry is via CHAIN, the OS/8 command decoder is called to obtain input and output file designations. If entry is by way of CHAIN, it is assumed that the command decoder area has already been set up by the caller. In either case, it is always assumed that the USR is already in core. A check is made to determine that the first output file is a directory device file and, if no first output file was specified, the default file SYS:FORTRN.RL is set up.

Default output file extensions are defined if none were specified to the command decoder, using .RL for the first output file and .LS for the second output file. The first output file is then opened, and the handler for the first input file is FETCHed. If /L or /G was specified, the loader is looked up on SYS so that chaining will be possible. The symbol table, which is loader above 12000 in order to preserve the USR, is now moved down to 10000. Finally, the system date word is converted to character form and stored in the title buffer. This completes the initialization procedure, and control is passed to NEWLIN to collect the first line in the buffer.

At NEXTST, tests are made to determine whether the line just assembled needs to be listed, and whether there are any remaining significant characters in the line which have not been assembled. If a semicolon

terminated the statement, the character pointers are bumped to skip over it, and control passes to ASMBL to process the next statement on the line. If the assembler is currently in a REPEAT line and the count is not exhausted, the current line is re-assembled. Otherwise, a new line is obtained in the line buffer by collecting input characters until a carriage return is found. If the line is longer than 128 characters, all characters after the l28th are ignored and the LT message is printed. The line length is calculated and saved.

At ASMBL, ASMOF is tested to determine whether the assembly is currently inside a conditional. If so, the line is scanned for angle brackets but not assembled. If not, and the first character is not a slash, leading blanks are thrown away and control passes to LUNAME. If there is a name, it is collected. If it is followed by a comma, the symbol is looked up in the user symbol table. If the symbol is undefined, it is defined as a label. If it was already defined, the current location counter is compared with it to check for a possible MD error. Control then returns to ASMBL.

If the symbol found by LUNAME was followed by an equal sign, it is looked up and defined according to the expression to the right of the equal sign. If it was followed by a space, either of the characters ' or #, or the character % and then a space, it is looked up in the op-code table. If it is found, control passes to the appropriate op-code handler. Otherwise, control is dispatched to GETEXP which restores the character pointers saved by LUNAME, processes the rest of the line as a single-word expression, and returns to NEXTST for the next statement.

Expressions are processed on a strict left-to-right basis by the routine EXPR. A symbol is looked up, and its value is stored in WORDI and WORD2. It is then combined with the accumulated expressions in EXPVAL according to the operator in LASTOP. A new operator (if any) is then located, and the loop begins again. When no operator is found after some symbol, the expression is considered complete and control returns to the calling routine. Undefined symbols appearing in an expression cause output of a US message, and the value zero is used in their place. COMMON and section names in the symbol table have special values (namely their lengths), but they always refer to the starting location of the sections they define, and their values are taken to be zero of the section so named. If GETNAM is not able to find a symbol in the expression, three possibilities are checked before flagging the expression as invalid:

- 1. It may be a number, rather than a symbol.
- 2. It may be one of the characters period (representing the current value of the location counter) or double quote (representing the binary value of the next ASCII character).
- 3. The last operator may have been a plus sign in an indexed FPP instruction.

At the end of expression evaluation, the console keyboard flag is checked to ensure that the user has not typed CTRL/C to stop the assembly.

There are six expression operator routines, one each for the operations add, subtract, AND, OR, multiply and divide. Except for add and subtract, these routines must operate on absolute addresses because the loader does not have facilities for non-additive resolution of address constants.

The symbol table is the sole occupant of field 1, except for the OS/8 field 1 resident. The symbol table is loaded at location 12000 to prevent an unnecessary swap of the USR, but moved down, to start at location 10000, during initialization. Subsequent calls to the USR do require a swap. The symbol table is a set of linked lists, or, more properly, two sets; one for user-defined symbols and one for op-codes and pseudo-ops. Each set contains a list corresponding to every letter of the alphabet, and each list consists of the symbols which start with that same letter. Every time a symbol is encountered in the source, the list corresponding to its first letter is searched until a match is found, or until the end of the list or a symbol of higher alphabetical order is found. In the latter cases, the new symbol is inserted into the user symbol table by changing the list pointers so that the new symbol appears in the list in correct alphabetical order. The pre-defined symbol table is never changed, because the user is not permitted to define op-codes or pseudo-ops.

A RALF output file of relocatable binary data consists of two parts; the ESD table and the text. The ESD table contains all information required by LIBRA or the loader, and is generated between the first and second passes of assembly. It serves as a partial symbol table for the loader (the full symbol table is built up from the ESD tables of all the modules in a program) and provides the name, attributes, and value of every global symbol used by any module, as well as an ESD code by which the symbol may be referred to within the text. Every entry in the ESD table is six words long. The first three words are the symbol itself, packed in stripped ASCII, with two characters per word. The next word contains type information in the following format:

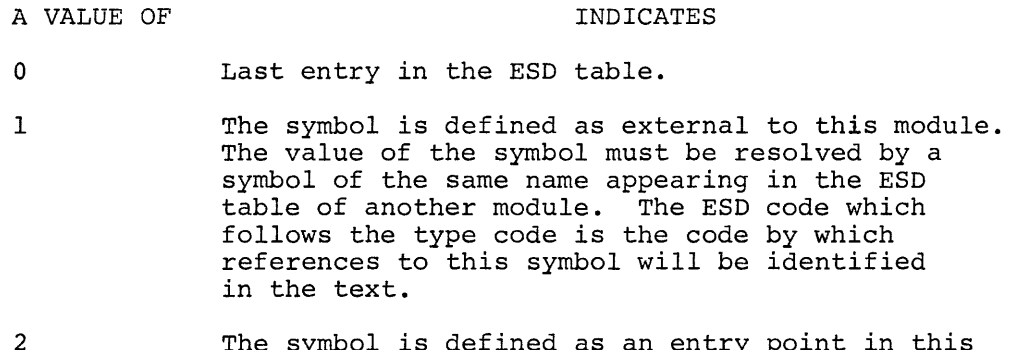

The symbol is defined as an entry point in this module. It is therefore suitable for the resolution of external references in other modules. The ESD code which follows the type word identifies the program section in which this entry point appears, and the value of the symbol is relative to that section.

- 3 The symbol is defined as a COMMON section whose size is at least as large as specified by the value of the symbol. If several modules contain ESD entries referring to COMMON sections with the same name, a single COMMON block having the size of the largest symbol is allocated for all of them. A name consisting of blanks is treated in the same manner as any other name.
- 4 The symbol is defined as a section of location independent (that is, fully word-relocatable) code of a size equal to the value of the symbol. The ESD code for this section allows text from the module to be included in this section, and relocated with respect to it.
- 5-17 Undefined

The text portion of a relocatable binary file consists of the binary data to be loaded into memory, along with information directing the loader on how to modify that data to correct the addresses for program relocation. The first word of text is a control word, which is made up of a 4-bit type code and an 8-bit indicator. Following the control word, and depending on the type code, are a number of data words to be loaded as directed by the type code and the indicator. The control word type codes are:

o

CODE

End of text, if the indicator is zero, or no operation otherwise.

 $2 - 6$ 

FUNCTION

 $\overline{\mathbf{1}}$ 

- 1 Copy the number of words given by the indicator from text directly into memory without modification.
- 2 Re-origin to the section identified by the indicator, with a relative location defined by bits 9-23 of the following doubleword. Thus, the next two words define a new origin for the following text, in the program section identified by the indicator.
- 3 Relocate the following doubleword bits 9-23 by the value of the symbol whose ESD code is identified by the indicator. The following doubleword is usually a two-word FPP instruction, the low-order 15 bits of which are to be relocated by the value of the symbol identified by the indicator.

WRITING PDP-8 CODE UNDER OS/8 FORTRAN IV

RALF contains the normal set of PDP-8 instructions (TAD, DCA, CDF, KSF, etc.), however RALF does not allow literals, the PAGE pseudo-op, or the use of I to specify indirect addressing. PDP-8 code generated by RALF is not relocatable; therefore, operations such as the following are illegal:

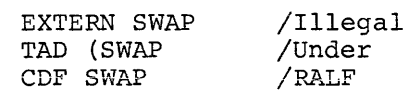

The character % appended to the end of a memory reference instruction indicates indirect addressing, and the character Z indicates a page 0 reference:

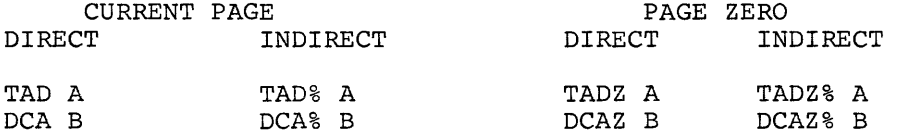

Spaces are not allowed between memory reference instructions and either the Z or the % characters. The Z must precede the % when both are used. I.e., do not write "DCA%Z".

Three pseudo-ops have been added to RALF: SECT8, COMMZ, and FIELD1. All three define sections of code and are handled in the same manner as SECT; however, these new sections have special meaning for the loader. The address pseudo-op (ADDR) which generates a two word relocatable 15 bit address *(i.e.,* JA TAG without use of JA) might prove useful in 8-mode routines. The following example demonstrates a way in which an 8-mode routine in one RALF module calls an 8-mode routine in another module:

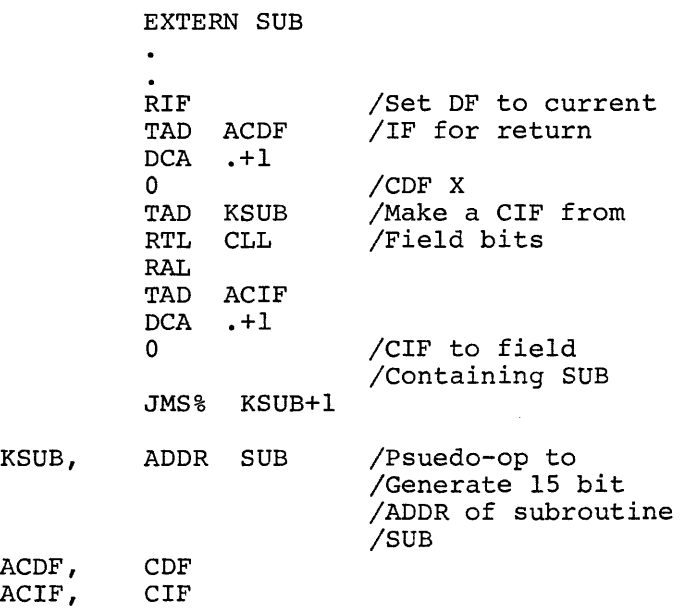

In general the address pseudo-op can be used to supply an 8-mode section with an argument or pointer external to the section.

FPP and 8-mode code may be intermixed in any RALF section. PDP-8 mode routines must be called in FPP mode by either:

TRAP3 SUB

or TRAP4 SUB

A TRAP3 SUB causes FRTS to generate a JMP SUB with interrupts on and the FPP hardware (if any) halted. TRAP4 generates a JMS SUB under the same conditions. The return from TRAP4 *is:* 

> CDF CIF 0 JMP% SUB

The return from TRAP3 *is:* 

CDF CIF 0 JMP% RETURN+1

 $2 - 8$ 

1

EXTERN #RETRN RETURN, ADDR #RETRN

Communication between FPP and 8-mode routines is best done at the FPP level because of greater flexibility in both addressing and relocation in FPP mode. The following routine demonstrates how to pass an argument to, and retrieve an argument from, an 8-mode routine:

> EXTERN SUB EXTERN SUBIN EXTERN SUBOUT FLDA X FSTA SUBIN TRAP4 SUB FLDA SUBOUT FSTA Y /Arg for SUB /Call SUB /Get result

If the 8-mode routine SUB were in the same module as the FPP routine, the externs would not be necessary. In practice it is common for FPP and 8-mode routines that communicate with one another to be in the same section. A number of techniques can be used to pass arguments. For example, an FPP routine could move the index registers to an 8~mode section and pass single precision arguments via ATX.

Because 8-mode routines are commonly used in conjunction with FPP code (generated by the compiler), the 8-mode programmer should be familiar with OS/8 FORTRAN IV subroutine calling conventions. The general code A for a subroutine call is a JSR, followed by a JA around a list of arguments, followed by a list of pointers to the arguments. The FPP code for the statement:

CALL SUB (X,Y,Z)

would be

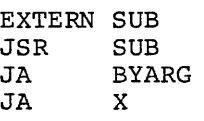

JA Y JA Z BYARG, The general format of every subroutine obeys the following scheme: RTN, BSUB, GOBAK, SECT SUB<br>JA #ST JA #ST TEXT +SUB+ SETX XSUB<br>SETB BSUB SETB FNOP JA ORG BSUB+30 FNOP:JA RTN FNOP: JA. /Jump to start of /Routine /Needed for /Trace back /Reset SUB's index /And base page /Start of base page /Restart for SUB /Return to /Calling program

Location 00000 of the calling routine's base page points to the list of arguments, if any, and may be used by the called subroutine provided that it is not modified. Location 0003 of the calling routine's base page is free for use by the called subroutine.

Location 0030 of the calling routine's base page contains the address where execution is to continue upon exit from the subroutine, so that a subroutine should not return from a JSR call via location 0 of the calling routine:

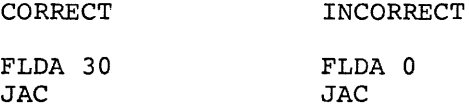

The "non-standard" return allows the calling routine to reset its own index registers and base page before continuing in-line execution. General initialization code for a subroutine would be:

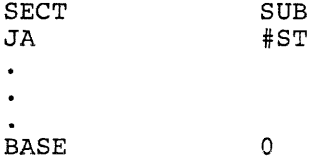

 $\overline{1}$ 

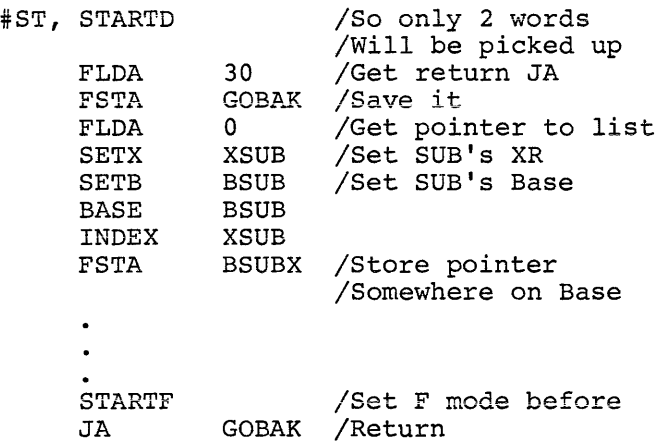

The above code can be optimized for routines that do not require full generality. The JA #ST around the base page code is a convenience which may be omitted. The three words of text are necessary only for error traceback and may also be omitted. If the subroutine is not going to call any general subroutines, the SETX and SETB instructions at location RTN and the JA RTN at location 0030 are not necessary. If the subroutine does not require a base page, the SETB instruction is not necessary in subroutine initialization; similar remarks apply to index registers. If neither base page nor index registers are modified by the subroutine, the return sequence:

#### FLDA 0 JAC

is also legal. In a subroutine call, the JA around the list of arguments is unnecessary when there are no arguments. A RALF listing of a FORTRAN source will provide a good reference of general FPP coding conventions.

In order to generate good 8-mode code, one must be aware of the manner in which the loader links and relocates RALF code. The loader handles three 8-mode section types: COMMZ, FIELDl, and SECT8. All three types of section are forced to begin and end on page boundaries and to be a part of level MAIN; 8-mode sections never reside in overlays. COMMZ and FIELDI sections are forced to reside in field 1; SECT

sections may be in any field. The first COMMZ section encountered is forced to begin at location 10000, thus enabling a page 0 in field  $l$ . COMMZ sections of the same name are handled like COMMON sections of the same name (i.e., they are combined into one common section). This feature allows 8-mode code in different modules to share page 0, provided that the modules do not destroy each other's page 0 allocations. Suppose two modules were to share page 0, with the first using location 0-17 and the second using locations 20-37:

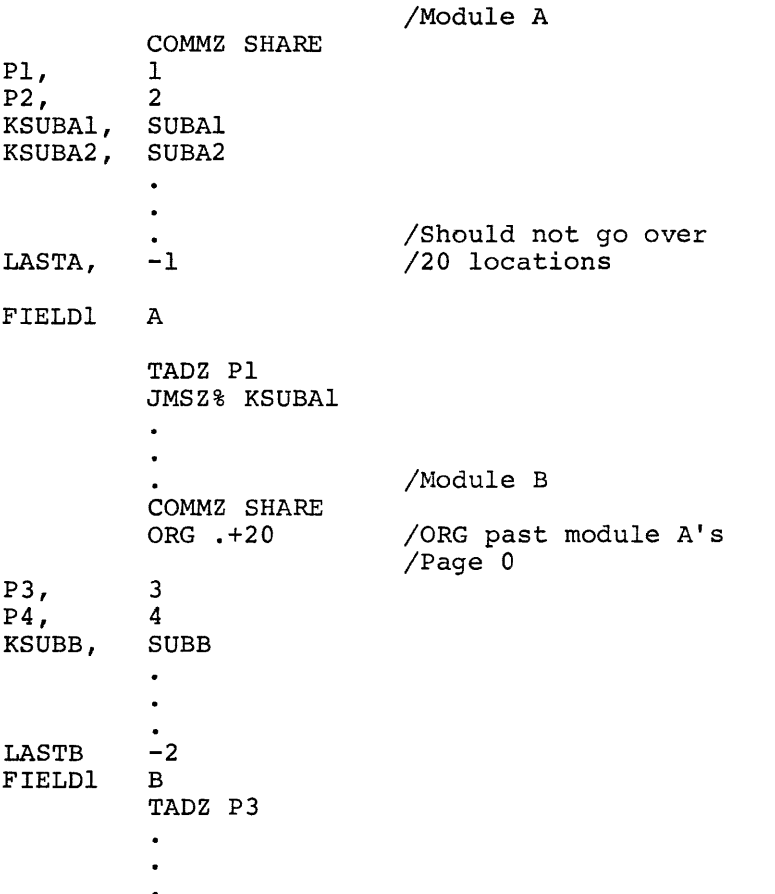

The two COMMZ sections will be put on top of one another, however, because of the ORG .+20 in module B, they will effectively reside back to back. When the image is loaded, the COMMZ sections will look as follows:
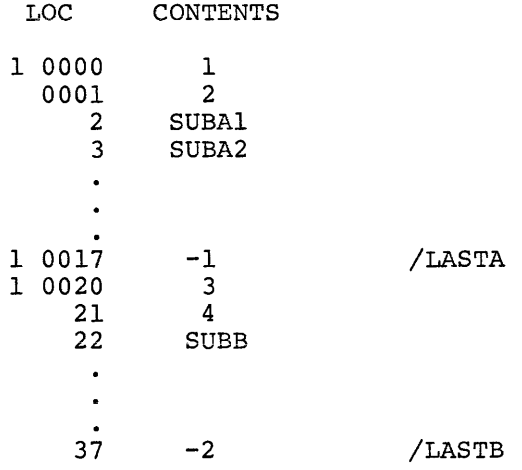

If module A is to reference module B's page 0, the procedure is:

#### P3=20 TADZ P3

Alternately, a duplicate of the source code for COMMZ SHARE may be included in module B. Modules that are using the same COMMZ section must be aware of how it is divided up. Although COMMZ SHARE takes only 40 locations, the loader allocates a full 200 locations to it. All 8-mode section core allocations are always rounded up so that they terminate on a page boundary. If COMMZ sections of different names exist, they are accepted by the loader and inserted into field 1, but only one COMMZ is the real page O. In general, it is unwise to have more than 1 COMMZ section name.

FIELDl sections are identical to COMMZ sections in most respects. Memory allocation for FIELDl sections is assigned after COMMZ sections, however, and FIELDl sections are combined with FORTRAN COMMON sections of the same name as well as other FIELDl sections of the same name. The first difference ensures that COMMZ will be allocated page 0 storage even in the presence of FIELDl sections. The second allows PDP-8 code to be loaded into COMMON, making it possible to load initialization code into data buffers. Two FIELDl sections with the same name may be combined in the same manner as two COMMZ, sections.

The primary purpose of COMMZ *is* to provide a PDP-8 page 0; the primary purpose of FIELDI *is* to ensure that 8-mode code will be loaded into field 1 and that generating CIF CDF instructions in-line is not necessary. SECT8 sections may not be combined in the manner of a COMMON and are not ensured of being placed into field 1.

An 8-mode section does not have to be less than a page in length; however, the programmer should be aware that a SECT8 section which exceeds one page may be loaded across a field boundary and could thereby produce disastrous results at execution time. For this reason, it is generally unwise to cross pages in SECT8 code. This situation will never occur on an 8K configuration. If the total amount of COMMZ and FIELDI code exceeds 4K, the loader generates an OVER CORE message. The loader generates an MS error for any of the following:

- 1. A COMMZ section name is identical to some entry point or some non-COMMZ section name.
- 2. A FIELD1 section name is identical to some entry point or a SECT, SECT8 or COMMZ section name.
- 3. A SECT8 section name is identical to an entry point or some other section name.

COMMZ sections, like FORTRAN COMMONS, are never entered in the library catalog.

For users who intend to write 8-mode code that will execute in conjunction with certain 8-mode library routines, the layout of PDP-8 FIELDI #PAGE 0 is:

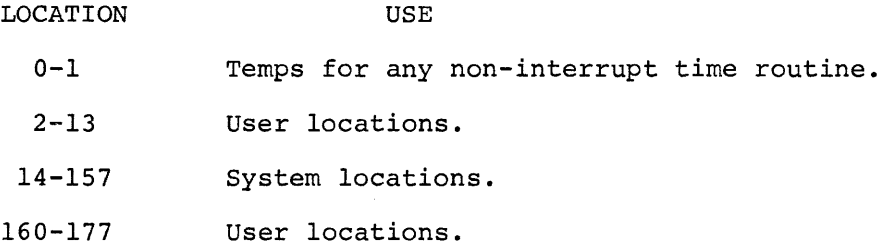

1. Do not define any COMMZ sections other than the system COMMZ which is #PAGEO.

ŧ

2. If the system page 0 is desired, it will be pulled in from the library if EXTERN #DISP appears in the code.

3. Do not use any part of page 0 reserved for the system. Special purpose PDP-8 mode subroutines may be written to perform idle jobs (refreshing a scope, checking sense lines) or to handle specific interrupts not serviced by FRTS.

The run-time system enters idle loops while waiting for the FPP to complete a task or for an I/O job to complete. It is possible to effect a JMS to a user routine during the idle loop.

RTS contains a set of instructions such as:

#IDLE, JMP .+4 o CDF JMS CIF  $I \t -2$ 

This sequence of instructions must be revised if an IDLE routine is to be called.

The location #IDLE must be changed to a SKP (7410). #IDLE+l must be set to the address of the routine to be called. #IDLE+2 must be set to a CDF CIF to the field of the routine. This setup can be done in a routine that is called at the beginning of MAIN. For example:

 $\chi^{\rm C}$ 

CALL SETIDL

where SETIDL is a routine such as:

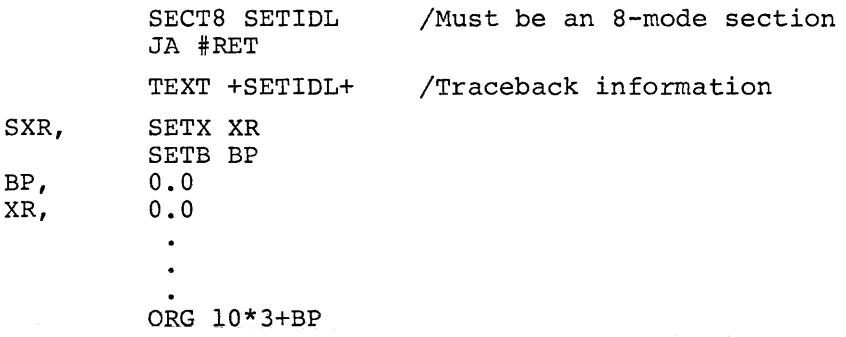

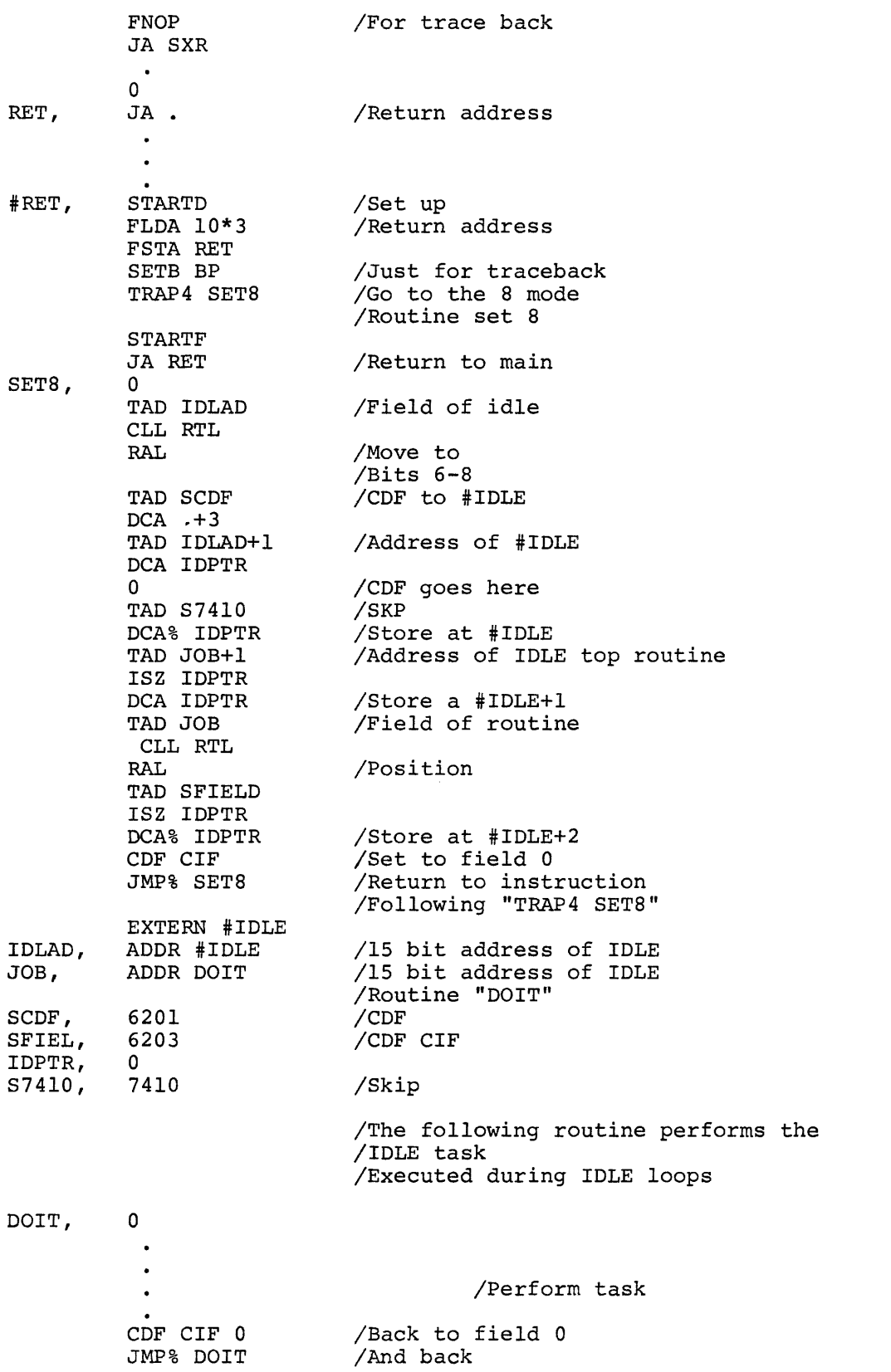

 $\frac{1}{2}$ 

If the subroutine is checking for an illegal argument, an argument error message with traceback can be included in the subroutine by adding two lines somewhere on the base page:

> EXTERN #ARGER EXAMER, TRAP4 #ARGER

When the error is detected in the program, effect a jump to the TRAP4 instruction. For example,

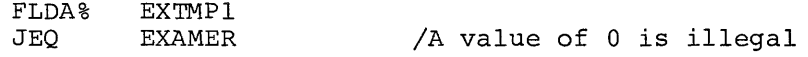

or

FLDA FNEG FADD JLT EXTMP<sub>1</sub> EXTMP2 EXAMER

/The value in EXTMPl must be /greater than that in EXTMP2

Some points to note in the above example

- 1. Using a # as the first character in the name of the start of the program assumes that the name is not called from the FORTRAN level. This is because # is an illegal FORTRAN keyboard character.
- 2. If index registers 3-5 are not used by the subroutine, the space from XR3 to the ORG statement can be used for temporary storage, if needed.
- 3. The arguments passed from the FORTRAN level do not have to be picked up all at once at the start of the calculation (3-word) portion of the program  $\Box$  They can be picked up as required during the program, can be saved in temporary space, or accessed indirectly each time required, as best suits the subroutine.

If a call to this routine such as  $Z=EXAMPLE(A,B,C,D)$  were encountered by the compiler, it would generate the following call to the routine:

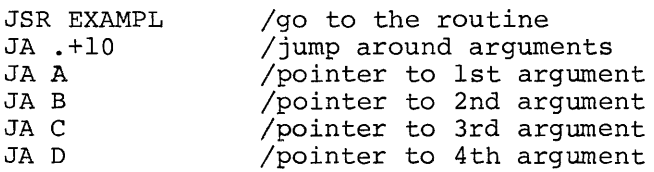

The AMOD routine is listed below to illustrate an application of the formal calling sequence. It also includes an error condition check and picks up two arguments. When called from FORTRAN, the  $code is AMOD(X,Y)$ .

 $\prime$  $\mathcal{L}$  $\overline{I}$  $\overline{I}$  $\overline{I}$ I A MOD *IS* UBROUTI NE SECT ENTRY JA TEXT AMODXR, SETX SETB BPAMOD, F 0.0 XRAMOD, F Ø.0 AMODX, F  $\vartheta$ . $\vartheta$ ORG FNOP JA Ø<br>JA AMOD(X,Y) AMOD MOD #AMOD  $+AMOD +$ XRAMOD 8PAMOD lrlJ\*3+BPAMOD AMODXR AMDRIN, JA<br>EXTERN #ARGER EXTERN #ARGER<br>TRAP4 #ARGER AMODER, TRAP4 FCLA **AMDRTN** BASE 0 *ILONG* ENOUGH TO GET RETURN ADDRESS MOD, #AMOD, AM. STARTD FLDA FSTA FLDA SETX SETB BASE LDX FSTA FLDA7. FSTA FLDA 7. FSTA STARTF FLDA7. JEQ JGT FNEG FSTA FLDA7. JGT **FNEG** LDX FSTA FDIV JAL ALN FNORM FMUL FNEG F'ADD JXN **FNEG** JA 10\*3 AMDRTN o XRAMOJ BPAMOD BPAM0D 1 , 1 8PAMOD BPAMOD, 1 AMODX BPAMOD, 1 + 8PAMOD BPAMOD AMODER  $. +3$ 8PAMOD AMODX  $. + 5$  $\varnothing$ , 1 AMODX BPAMOD AMODER ø 8PAMOD AMODX AM,l AMDRTN ISECTION NAME CREAL NUMBERS) IENTRY POINT NAME(INTEGERS) IJUMP TO START OF ROUTINE *IFOR* ERROR TRACE BACK *ISET* INDEX REGISTERS IASSIGN BASE PAGE IBASE PAGE *IINDEX* REGS. **/TEMP STORAGE /RETURN SEQUENCE** IEXIT *IPRINT* AN ERROR MESSAGE *IEXIT* WITH FAC=0 *ISTAY* ON CALLER·S BASE PG *ISTART* OF INTEGER ROUTINE SAME AS /START OF REAL NUM. ROUTINE IGET RETURN JUMP ISAVE IN THIS PROGRAM *IGET* POINTER TO PASSED ARG *IASSIGN* MOD·S INDEX REGS /AND ITS BASE PAGE *IADDR* OF X *IADDR* OF Y *IGET* Y *IY* =0 I S ERROR *lABS* VALUE *IGET* X lABS VALUE *INOTE* SIGN *ISAV* IN A TEMPORARY *IDIVIDE* BY Y *ITOO* BIG.  $\sqrt{F}$  IX IT UP NOW. /MULITPLY IT. INEGATE IT. *lAND* ADD IN X. *ICHECK* SIGN *IDONE* 

RTS has its own interrupt skip chain in which all on-line device flags are checked and serviced. This chain may be extended to handle special interrupts. The external tag #INT marks the first of three locations on RTS which have to be modified to effect a JMS to the user's special interrupt handler. The three locations must be set up in exactly the same manner as that used to set up #IDLE, #IDLEl, #IDLE2 as described above. All the same conventions hold. Refer also to the library subroutines ONQI and ONQB.

Three pseudo-ops have been added to RALF to help the loader determine core allocation. Each is a more definitive case of the SECT pseudo-op and defines a chunk of code, thereby providing more control for the user. They are:

SECT8 - section starts at a page boundary FIELDI - section starts at a page boundary and is in field 1 example in the section starts at page soundary and community of  $\frac{1}{2}$ 

If there is more than one SECT8 section in a module, those sections are not necessarily loaded in contiguous core. The loader considers core to be in two chunks - one block in field 0, and all of field 1 and above.

If there is more than one COMMZ pseudo-op in a module, they are stacked one behind the other, but there is no way of specifying which one starts at absolute location 0 of field 1. COMMZ sections are allocated by the loader before FIELDI sections.

Modules can share a COMMZ section in the same way that FORTRAN COMMON sections can be shared. FIELDI sections can also be shared by using the same FIELDI section name in each module.

The first occurrence of a section name defines that section. For example,

```
SECT8 PARTA 
SECT8 PARTB 
SECT8 PARTA
```
The second mention of PARTA in the same module continues the source where the first mention of PARTA ended at execution time. (There is a location counter for each section.)

To save core, a RALF FIELDI section and FORTRAN COMMON section of the same name are mapped on top of each other, being allocated the length of the longer and the same absolute address by the loader. This feature is useful for initialization (once-only) code, which can later be overlayed by a data area. Thus, the occurrence of FIELDI AREAl in the RALF module and COMMON AREAl in the FORTRAN program causes AREAl to start the same location (in field 1) and have a length of at least 200 locations (depending on the length of the RALF FIELDI section or of the COMMON section in the FORTRAN).

If the subroutine is longer than one page and values are to be passed across page boundaries, the address pseudo-op, ADDR, is required. The format is:

### AVARl, ADDR VARI

This generates a two-word reference to the proper location on another page, here VARI. For example, to pass a value to VARl, possible code is:

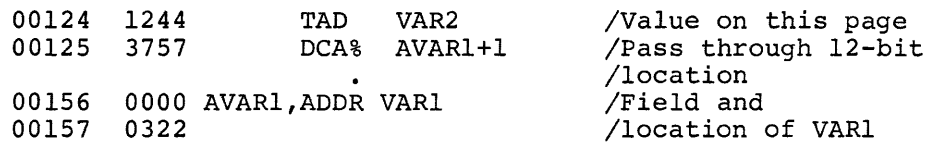

Any reference to an absolute address can be effected by the ADDR pseudo-op.

If it is doubtful that the effective address is in the current data field, it is necessary to create a CDF instruction to the proper field. In the above example, suitable code to add to specify the data field is:

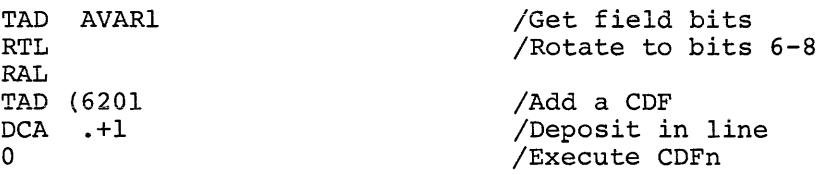

If the subroutine includes an off-page reference to another RALF module (e.g., in FORLIB), it can be addressed by using an EXTERN with an ADDR pseudo-op. For example, in the display program, a reference to the non-interrupt task subroutine ONQB is coded as

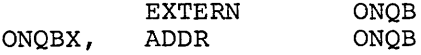

and is called

#### JMS% ONQBX+l

The next instruction in the program is ADDR DISPLY so that DISPLY will be added to the background list. Execution from ONQB returns after the ADDR pseudo-op.

It may be desirable to salvage the first (field) word allocated by ADDR pseudo-ops. If the address requires only twelve bits for proper execution, code such as

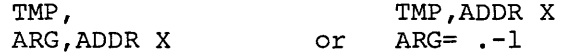

permits TMP to be used for temporary storage because ARG+l in the left hand example or just ARG in the right hand example defines the l2-bit address.

RALF does not recognize LINC instruction or PDP-8 laboratory device instructions. Such instructions can be included in the subroutine by defining them by equate statements in the program.

For example, adding the statements:

```
PDP = 2LINC = 6141DIS = 140
```
takes care of all instructions for coding the PDP-12 display subroutine.

When writing a routine that is going to be longer than a page, it can be useful to have a non-fixed origin in order not to waste core and to facilitate modification of the code. A statement such as

IFPOS .-SECNAM&177-K<ORG .-SECNAM&7600+200+SECNAM> will start a new page only if the value [current location less section name] is greater than some K (start of section has a relative value of 0) where K~177 and is the relative location on the current page before which a new page should be started. The ORG statement includes an AND mask of 7600 to preserve the current page. When added to 200 for the next page and the section name, the new origin is set.

When calculating directly in a module, the following rules apply to relative and absolute values.

> relative - relative = absolute absolute + relative = relative OR (1), AND (&) and ADD (+) of relative symbols generate the RALF error message RE.

When passing arguments (single precision) from FPP code to PDP code, using the index registers is very efficient. For example,

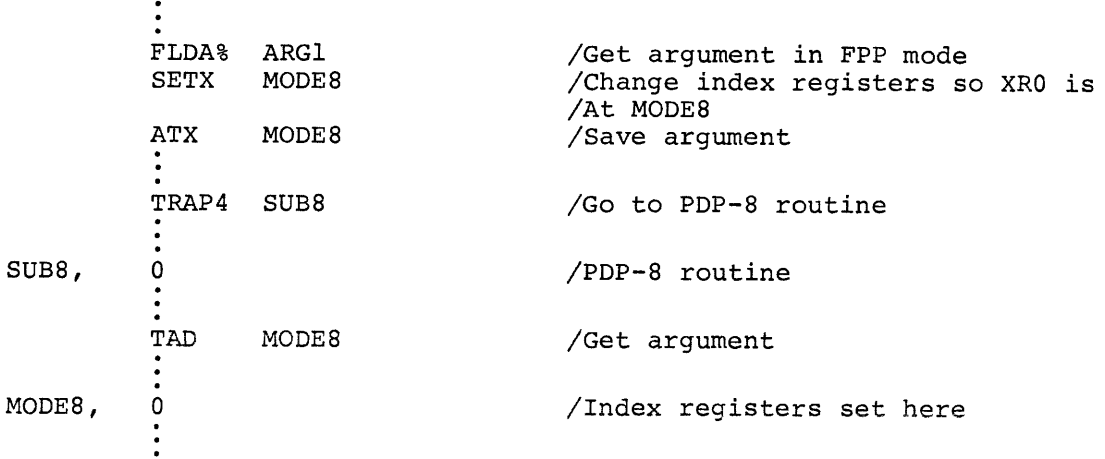

# CHAPTER 3

### THE FORTRAN IV LOADER

The FORTRAN IV loader accepts a set of (up to 128) RALF modules as input, and links the modules, along with any necessary library components, to form a loader image file that may be read into memory and executed by the run-time system. The main task accomplished by the loader is program relocation, achieved by replacing the relative starting address of every section with an absolute core address. Absolute addresses are also assigned to all entry points, all relocatable binary text, and the externs.

The loader executes in three passes. Pass 0 begins by determining how much memory is available on the running hardware configuration, and then constructs tables from the OS/8 command decoder input for use by pass 1 and pass 2.

Pass 1 reads the relocatable binary input and creates the loader symbol table. The length of each input module is computed and stored, along with the relative values of entry points defined within the input modules. When an undefined symbol is encountered, pass 1 searches the catalog of the FORTRAN IV library specified to pass 0, or FORLIB.RL if no other library was explicitly specified, and loads the library routine corresponding to the undefined symbol.

Pass 1 also allocates absolute core addresses to all modules and, through them, to all symbols. Pass 1 execution concludes by computing the lengths of all overlay levels defined for the current FORTRAN IV job. Trap vectors are also set up at this time, and the tables required for pass 2 loading are initialized.

Pass 2 concludes loader execution by creating a loader image file from the relocated binary input and symbol values processed by pass 1.

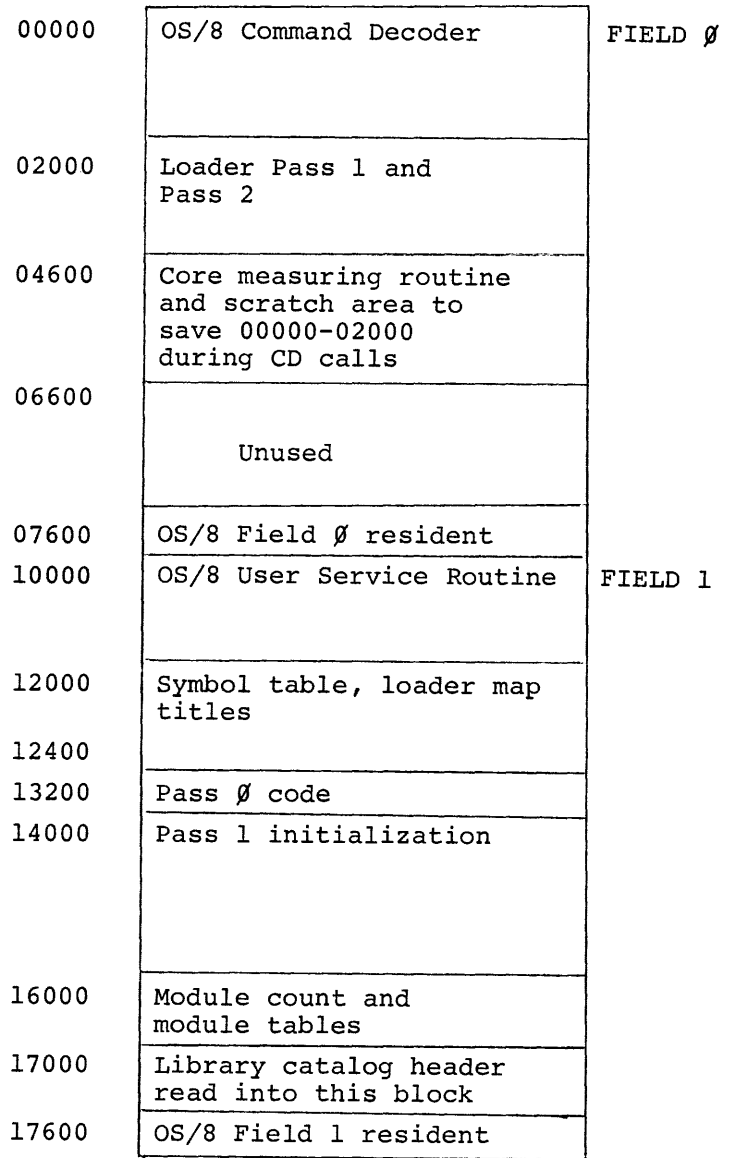

LOADER PASS  $\emptyset$  (FILE COLLECTION)

Pass 2 also produces the loader symbol map, if requested, and chains to the run-time system if /G was specified.

Pass 0 contains very few subroutines. The routine CORDSW checks for the presence of /U, /C or /0 option specifications, as supplied to the command decoder, and processes these options if necessary. A routine called UPDMOD is called when input to each overlay has been concluded, to update the module counts in the module count table.

 $3 - 2$ 

▎

00000 01400 02000 03200 04000 04600 07200 07600 10000 11400 12000 15400 16000 17200 17400 17600 20000 25000 I LOADER PASS 1 (SYMBOL RESOLUTION) Pass 1 and Pass 2 utility routines Symbol map printer Pass 2 Pass 1 symbol collection Inter-pass code allocates storage, builds and writes Loader Image Header Block. Library catalog loads here in 8K. Unused in 12K or more. Input device handlers  $OS/8$  Field  $\beta$  resident ESD table 8ymbol table Overlay length table Module count and module tables (MCTTBL, MODTBL) Loader header ESD reference page OS/8 Field 1 resident Library catalog loads here in 12K or more. 08/8 BATCH processor if 12K or more and BATCH is running FIELD Ø I FIELD 1  $\lfloor$ I FIELD 2

CORMOV is a general core-moving subroutine, called by the instruction sequence: JMS CORMOV

CDF FROMFIELD FROMADDR - I CDF TOFIELD TOADDR - I - COUNT

while ERROR is the local error processing routine, called with a pointer to the appropriate error message in the accumulator. The major pass 1 and pass 2 subroutines, described below, operate on the loader internal tables, whose format is presented later in this

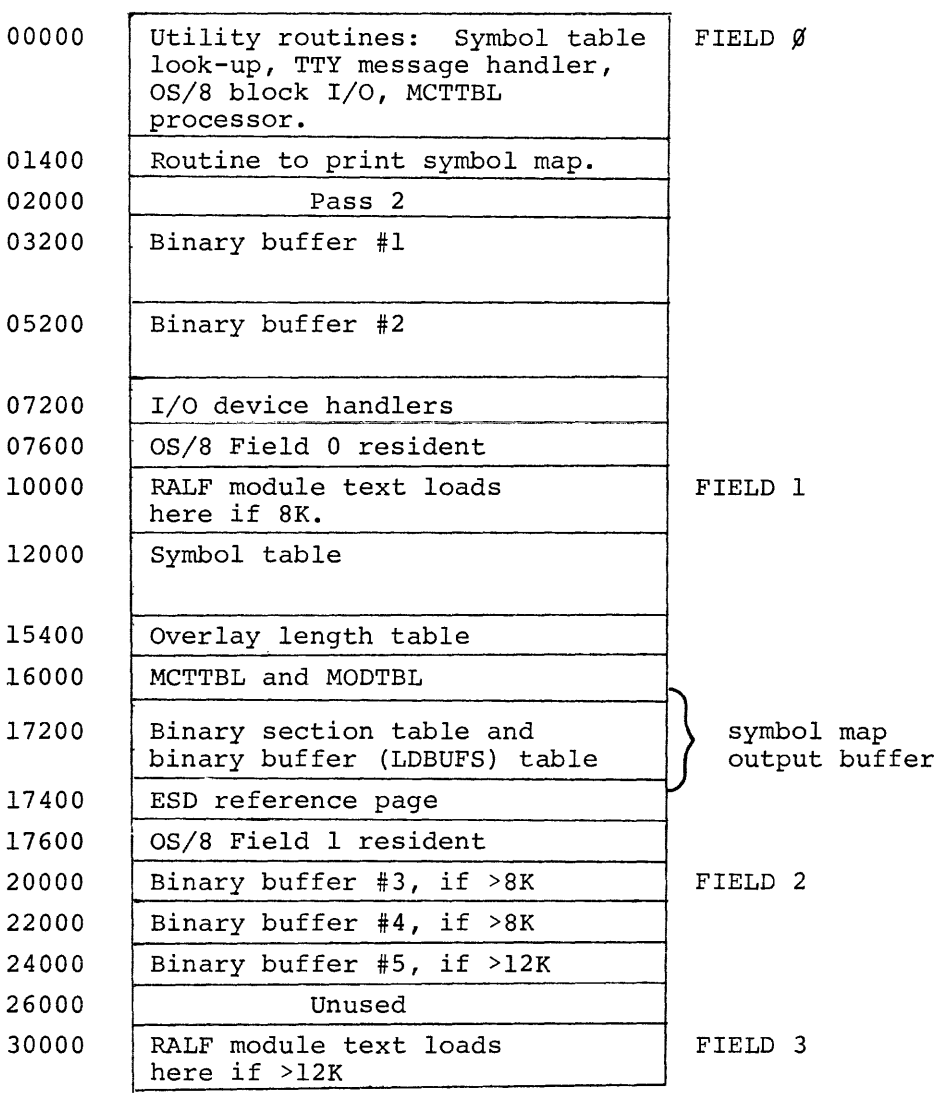

LOADER PASS 2 (LOADER IMAGE BUILDER)

chapter. The subroutines are presented in approximately the order that they occur in the source listing.

SETBPT Sets words BPTR and BPT2 to contain AC and AC+l, respectively.

TTYHAN Subroutine to unpack and print a TEXT message on the console terminal. TTYHAN is called by:

> CDF CURRENT CIF 0 JMS TTYHAN CDF MSGFIELD MSG

 $\sim 1$ 

 $\frac{1}{2}$ 

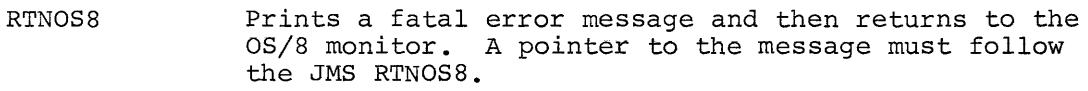

IOHAN Used to execute all I/O under OS/8. The calling sequence is:  $a<sub>1</sub>$ 

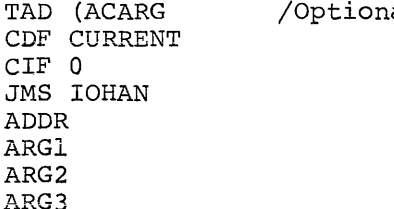

where ARGl, ARG2 and ARG3 are standard OS/8 device handler arguments and ADDR points to a three-word block in field I which contains the OS/8 unit number in word 1, the file length in word 2, and the starting block number in word 3.

If ACARG is zero, the indicated I/O operation is executed after the handler has been FETCHed, if necessary. If ACARG=n (greater than zero), the handler for OS/8 unit n is FETCHed, no I/O is done, and the four arguments that conclude the calling sequence are not needed.

- ADVOVR Called to initialize the loader to accept a new input module. ADVOVR determines whether a new overlay or level is being started by accessing the module count table. If so, it sets various pointers and internal counters accordingly, rounds the previous overlay to terminate on a 200 word boundary, and updates the length of the previous level, if necessary, as the maximum of its constituent overlay lengths.
- NXTOVR Called by ADVOVR when the next input module will be the first module in a new overlay.
- SETCNT Initializes the pointers and counters used by ADVOVR. SETCNT is called once at the beginning of each pass.

LOOK Executes a symbol look-up in the loader symbol table. LOOK is called by:

> TAD (Pointer to symbol name in RALF ESD format JMS LOOK RETURN here if not found RETURN here if found GPTR points to word following entry name

If the symbol is not found, it is inserted into the loader symbol table and GPTR is set to point to the word following the symbol name.

SYMMAP Produces the symbol map.

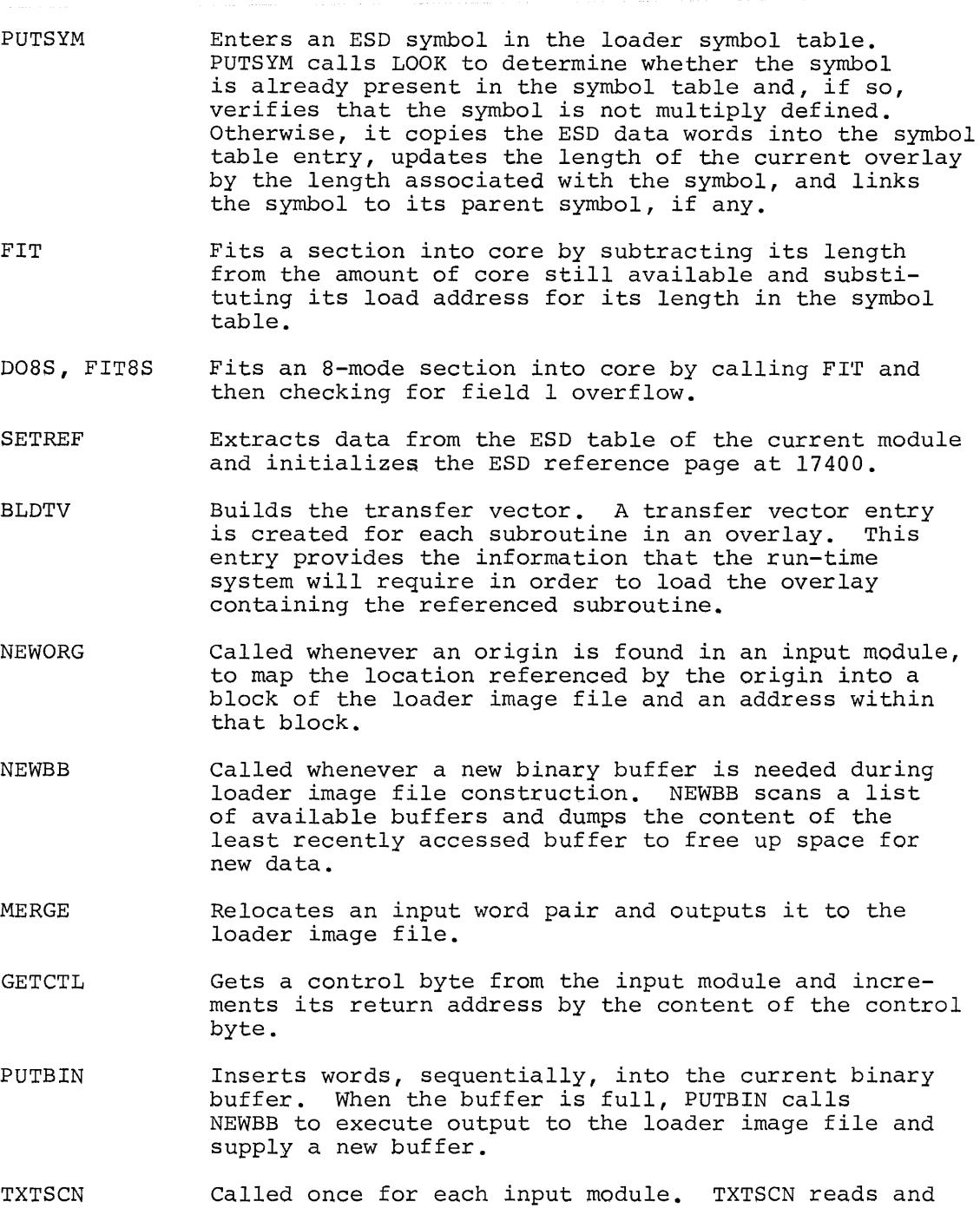

TXTSCN relocates an entire input module, executing calls to MERGE, PUTBIN and NEWORG as needed.

 $\pm$  .

#### SYMBOL TABLE

The loader symbol table begins at location 12000 and contains room for 26 (decimal) permanent system symbol entries and 218 (decimal) user entries. Each entry is 7 words long, and provides the name and definition of a symbol. The table is organized in buckets according to the first character of the symbol, which must be A to  $Z$ , #, or blank (for blank COMMON). The table of bucket pointers begins at location 12000 with the pointer to bucket A, and consists of one word per bucket. This word contains a value of zero, if there are no symbols in the corresponding bucket, or else the address of the first symbol in the bucket.

Symbols within a bucket are arranged in alphabetical order, with each symbol entry pointing to the following entry, and the last entry pointing to zero. Thus, the symbol table appears as a set of threaded lists in core. The format of a symbol table entry is:

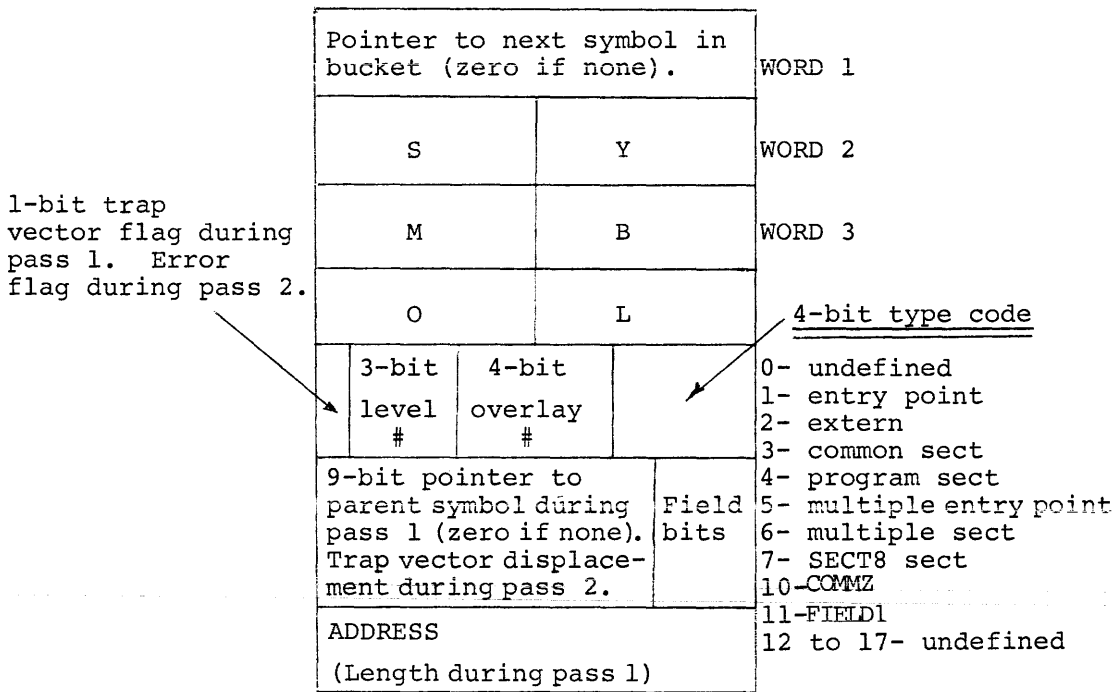

Several special symbols are created by the loader. The symbol #YLVLn, where n is an octal digit, describes overlay level n. This symbol table entry contains the length of level n during pass 1 and the starting address of level n during pass 2.

The symbol #YTRAP describes the trap vector, a method by which the run-time system controls automatic overlaying of user subroutines. Four words are allocated in the trap vector for each entry point in every overlay except overlay #MAIN. The symbol table entry for #YTRAP contains the accumulated length of the trap vector during pass 1 and the trap vector starting address during pass 2.

#### ESD CORRESPONDENCE TABLE (ESDPG)

The ESD correspondence table begins at location 17400 and contains 128 (decimal) I-word entries. This table establishes the correspondence between the local ESD reference numbers used to reference a symbol inside a RALF module, and the address of that symbol in the loader symbol table. The  $n^{th}$  entry in the ESD correspondence table points to the address of ESD symbol n.

BINARY BUFFER TABLE (LDBUFS)

The binary buffer table begins at location 17247 and contains from two to ten entries, depending upon the amount of memory available. Each entry is 4 words in length. The binary buffers function as windows into the loader image file, through which the loaded program is written onto mass storage. Each binary buffer is 8 pages (4 OS/8 blocks) in length. The loader tries to minimize the amount of "window turning" necessary to buffer the binary data by keeping a record of the last time each buffer was referenced. In this way,

when the content of a binary buffer must be dumped to make room for new data, the loader empties that buffer which was least recently used.

In addition, program loading is overlay oriented such that only one overlay is loaded at a time and while any specific overlay is being loaded, only origins inside that overlay are legal.

The format of a binary buffer table entry is:

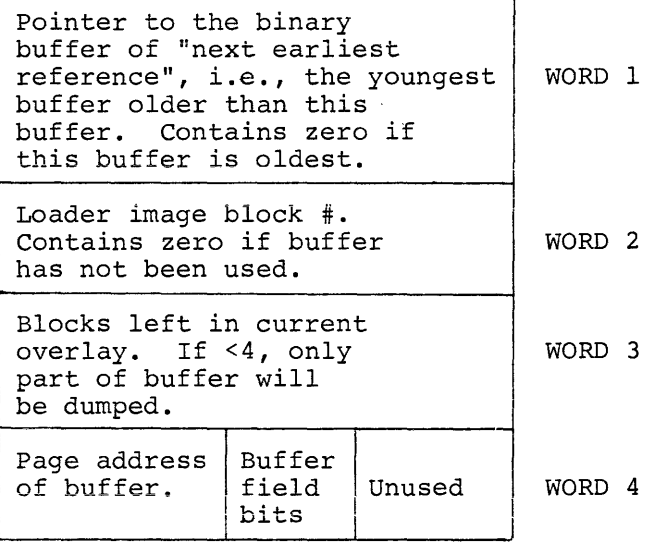

The number of binary buffers used varies with the amount of memory available as follows:

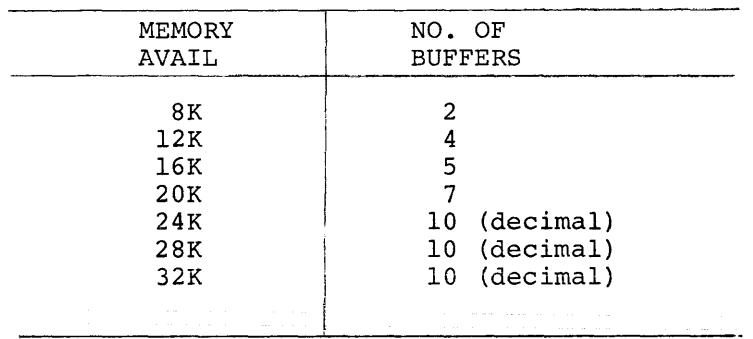

### BINARY SECTION TABLE

The binary section table overlays the loader image header block (described under FRTS) after the latter has been written into the loader image file at the beginning of pass 2. Thus, the binary section table begins at location 17200 and contains eight 4-word entries. Each entry relates the core origin of one of the eight overlay levels to that level's position in the loader image file. The format of a binary section table entry is:

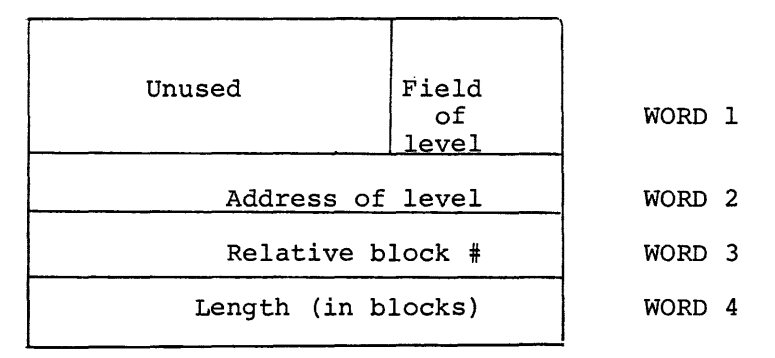

OVERLAY TABLE (OVLTBL)

The overlay table begins at location 15435 and contains room for 113 (decimal) 2-word entries. There is one entry for each overlay defined, including overlay MAIN, with each entry designating the length in words, of the corresponding overlay. The format of an overlay table entry is:

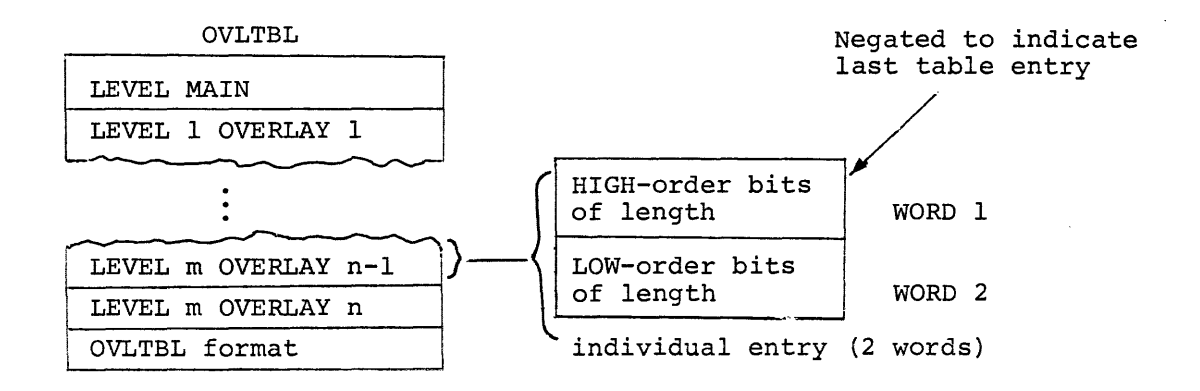

# MODULE DESCRIPTOR TABLE (MODTBL)

The module descriptor table begins at location 16172 and contains room for 172 (decimal) 3-word entries. Each entry provides the information needed to locate an input module. The first MODTBL entry corresponds to the library file to be used in building the current loader image. Successive entries correspond to input modules and appear in the order that the modules were specified by the user, (i.e., in ascending order by level, and ascending by overlay within any given level.) At the end of pass 1, entries corresponding to individual library modules are appended to the end of the table, even though the library modules load into level MAIN. The table format is:

MODTBL

Level MAIN module n

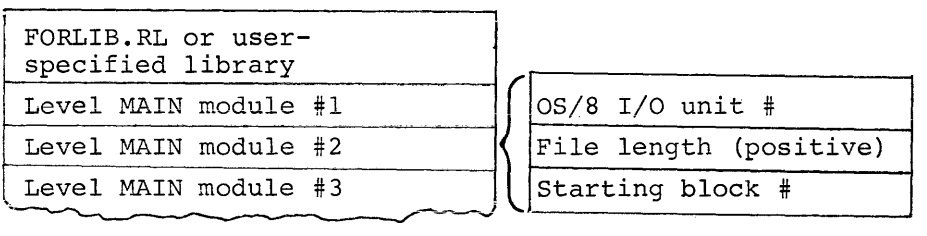

Level 1 Overlay 1 module #1 Level 1 Overlay 1 module #2 MODTBL format of individual entry (3 words)

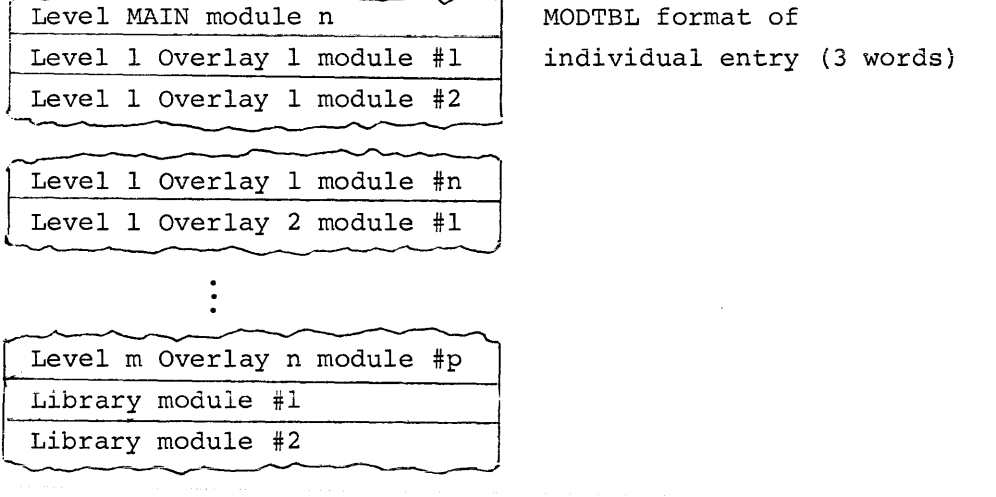

'~~------.....,.--""""=--~--------'

Level 1 Overlay 1 module #n Level 1 Overlay 2 module  $#1$ 

MODTBL format

The module count table begins at location 16000 and contains room for 122 (decimal) I-word entries that give the (two's complement) module count for each overlay level. The table format is:

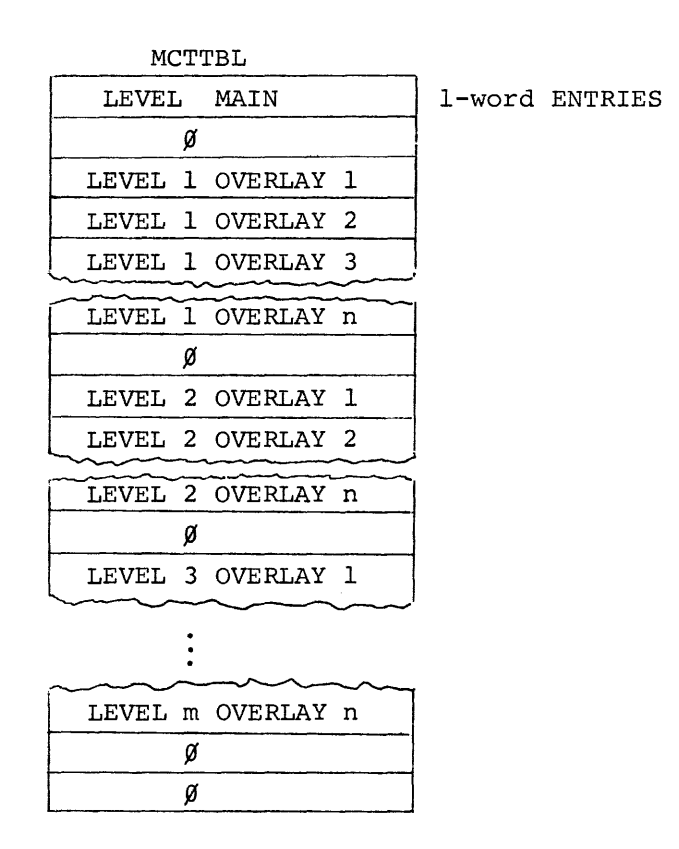

If an overlay or level is not defined for a specific program, there is no module count table entry corresponding to that overlay or level.

The loader image file, produced by the loader and read as input by the run-time system, consists of a header block followed by a binary image of each level defined in the FORTRAN IV job.

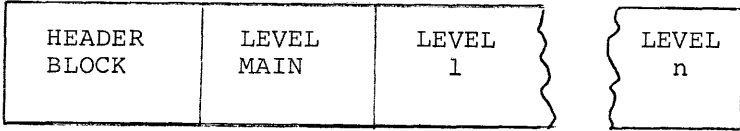

The loader image file header block contains information in the following format:

LOCATION

### **CONTENTS**

- o <sup>2</sup>**--** Identifies the file as a loader image file.
- $1 2$ Initial SWAP arguments to load level MAIN.
- 3-4 Highest address used by core load, including overlays but not including OS/8 device handlers.
- 5 Loader version number.
- 6 Double-precision flag.

 $\mathbf{r}$ 

 $7 - 46$ User overlay information table containing one 4-word entry per overlay level (the level MAIN entry is ignored) in the following format:

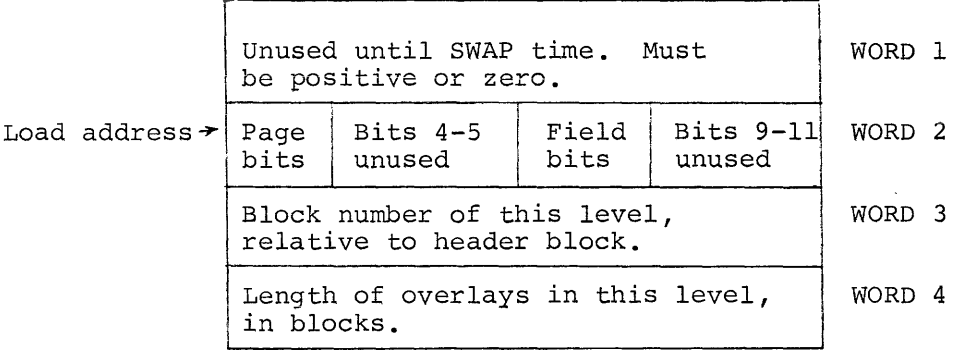

 $\mathcal{A}^{\text{max}}$  and  $\mathcal{A}^{\text{max}}$ 

 $\sim 1$ 

### CHAPTER 4

### THE FORTRAN IV RUN-TIME SYSTEM

The FORTRAN IV run-time system supervises execution of a FORTRAN job and provides an I/O interface between the running program and the OS/8 operating system. FRTS includes its own loader, which should not be confused with LOAD, the system loader. It executes with only one overlay, used to restore the resident monitor and effect program termination. The run-time system was designed to permit convenient modification or enhancement, and it is well documented in the assembly language source, available from the Software Distribution Center, which includes extensive comments.

One of the most valuable modifications to FRTS provides for the inclusion of background (or idle) jobs. When FORTRAN is waiting for I/O operations or the FPP to complete execution, the PDP-8 or PDP-12 processor is sitting in an idle loop. An idle job may be executed by the PDP-8 or PDP-12 CPU during this time, perhaps for the purpose of refreshing a CRT display, for example, or monitoring a controlled process. To indicate such a job, the idle wait loop must be modified to include a reference to the user's PDP-8 routing. The routine #IDLE in FRTS must be changed as part of the user's subroutine from

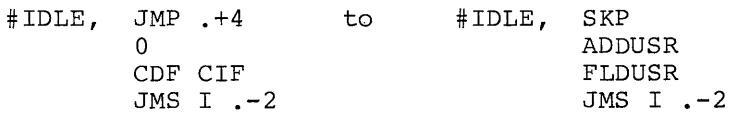

Devices issuing interrupts may be added to the interrupt skip chain so that FORTRAN checks the user's device as well as system devices. The original code is:

> $#INT$ ,  $JMP +4$ o CDF CIF JMS I .-2

and must be changed, as above, to:

#INT, SKP ADDUSR FLDUSR JMS I **.-2** 

In both cases, ADDUSR should be the address of the user's routine, and FLDUSR should be the memory field of the user's routine.

The idle job is initiated by the subroutine HANG in the run-time system. Hang should only be called when the FORTRAN program must wait for an I/O device flag. The calling sequence is:

EXTERN #HANG

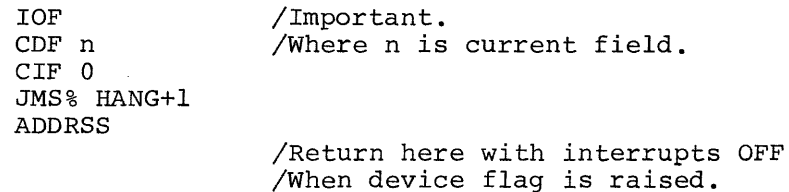

### HANG, ADDR #HANG

The word ADDRSS must point to a location in page 400 of the run-time system which must normally contain a JMP DISMIS. Three such locations have been provided for the user at #DISMS, #DISMS+I, and #DISMS+2. The selected location must be the location via which the interrupt caused by the desired flag is dismissed. No two flag routines should use the same dismiss location. The following program example illustrates these calling conventions. This routine may be used to drive a Teletype terminal via the PT08 option.

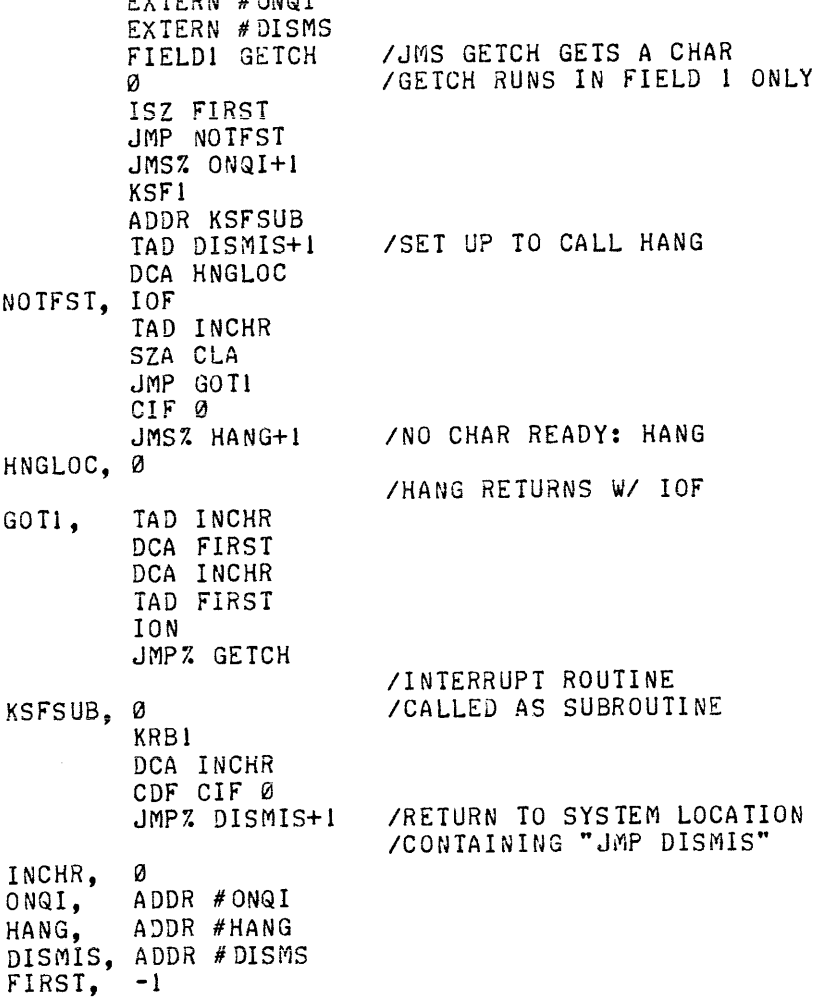

EXTERN # ONQI

In most cases, it is easier to include references to the FORLIB module ONQI for adding a handler to the interrupt skip chain and ONQB for adding a job to the idle chain, instead of trying to modify #IDLE and #INT. ONQB provides slots for up to 9 idle jobs to be executed round-robin, and ONQI provides for up to 9 user flags to be tested on program interrupts.

2000年10月

FRTS entry points are listed, along with the core map, on the following pages. The FRTS calling sequence must be observed in any user subroutine. The formal calling sequence is illustrated below. In general, it can be used exactly as illustrated, changing only the section, entry, base page, index register and return location names.

## FRTS CALLING SEQUENCE

SECT EXAMPL /Section name. Your module may /require another section pseudo-op /such as FIELDI or SECT8. JA #EXSRT /Jump to start of subroutine /Use # for first character TEXT +EXAMPL+ /6 character section name for /error traceback (optional) EXAMXR, SETX XREXAM /Set up index registers /for this subroutine /and its base page. SETB BPEXAM BPEXAM, F 0.0 /Base page XREXAM, F 0.0 /Index registers 0-2 F 0.0 /Index registers 3-5 (optional) EXTMPl, F 0.0 /Space between index registers EXTMP2, F 0.0 /and the ORG for temporary EXTMP3, F 0.0 /storage (optional) ORG 10\*3+BPEXAM /Location 30 of base page /Force a two-word instruction FNOP JA EXAMXR /Jump to base page for /return to calling program /Force a two-word instruction o EXMRTN, JA . /Will be replaced by return jump BASE 0 /Caller's base page #EXSRT, STARTD /Start of subroutine FLDA 10\*3 /Get return jump from caller's /base page FSTA EXMRTN /Save in return location for /this routine /Location 0 of caller's routine FLDA 0  $\sqrt{15}$  a pointer to the argument list SETX XREXAM /Change to EXAMPL's index registers SETB BPEXAM /Change to EXAMPL's base page BASE BPEXAM FSTA BPEXAM /Save the pointer LDX 1,1 /Set up index register 1 FLDA% BPEXAM, 1 /Get address of argument list /Save the addresses FSTA EXTMPI FLDA% BPEXAM, l+/of all passed arguments FSTA EXTMP2 FLDA% BPEXAM, 1+<br>FSTA EXTMP3 /Continue for all arguments /to be picked up  $\bullet$  $\bullet$ STARTF /Start three-word instructions FLDA% EXTMPI  $\bullet$  $\bullet$ FLDA% EXTMP2 /Continue to get arguments /as required in routine JA EXMRTN /Exit when done

RTS ENTRY POINT USEAGE AND COMMENTS

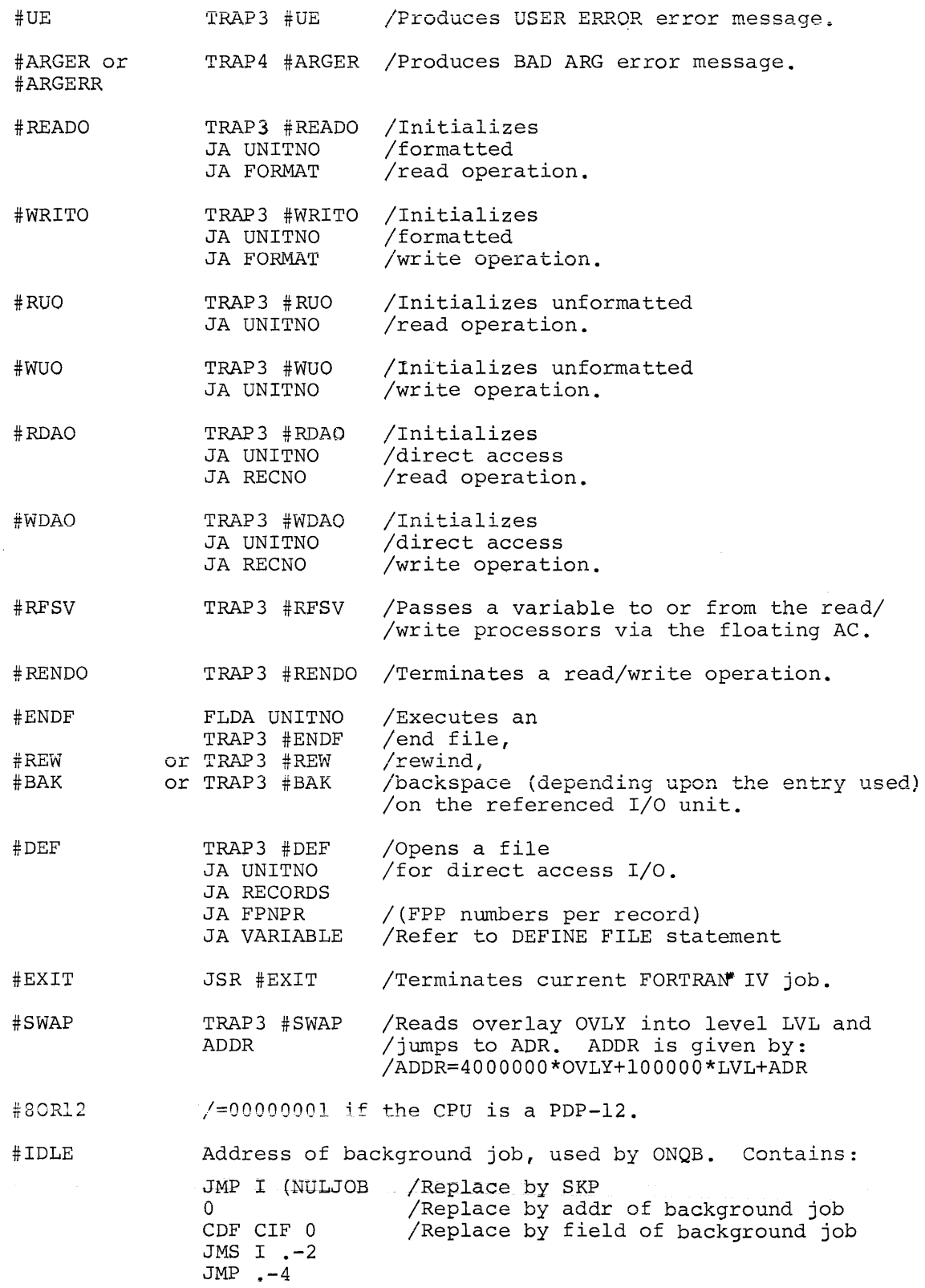

CORE LAYOUT OF FRTS

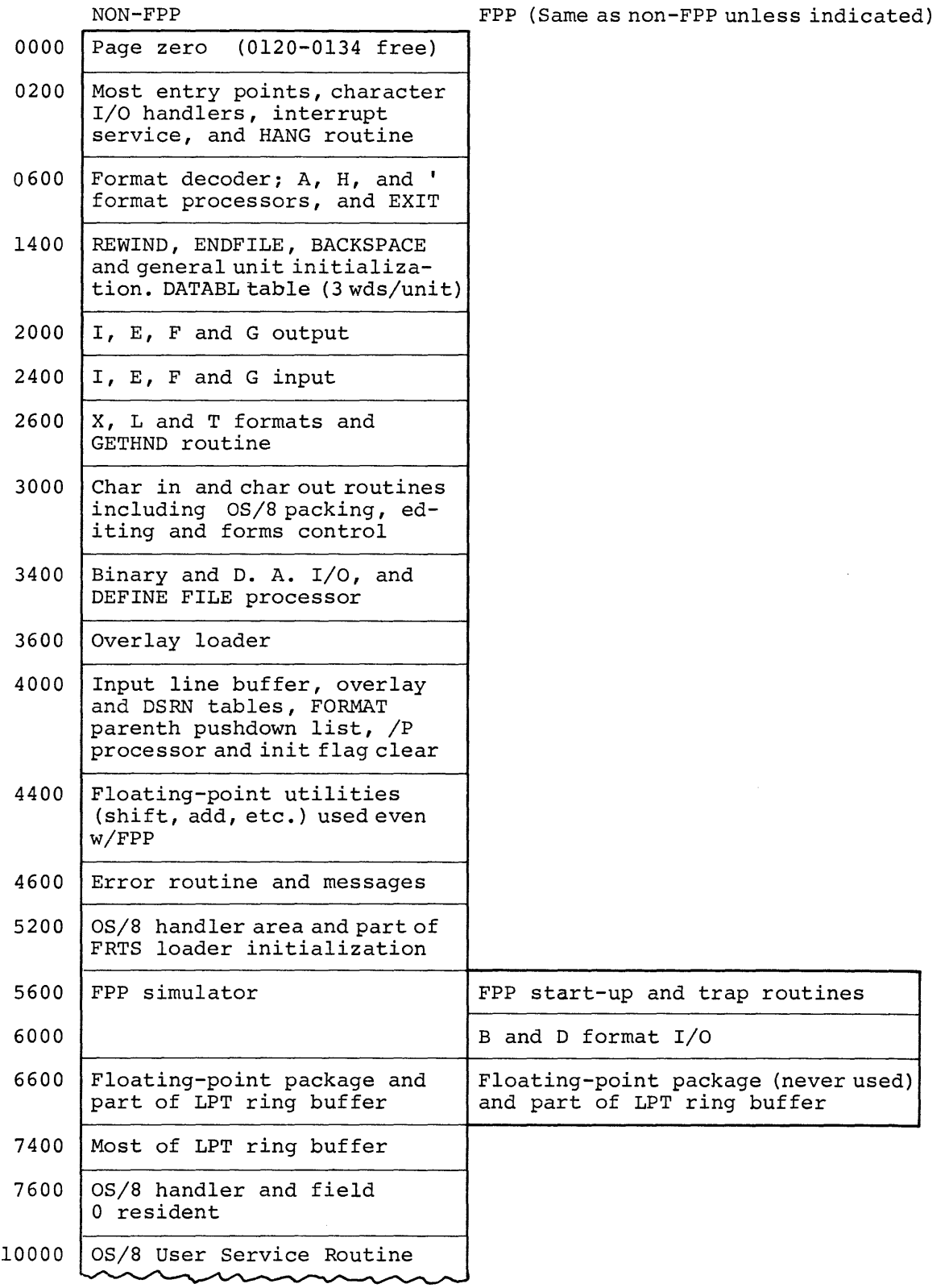

 $\mathbf{t}$ 

 $\overline{1}$ 

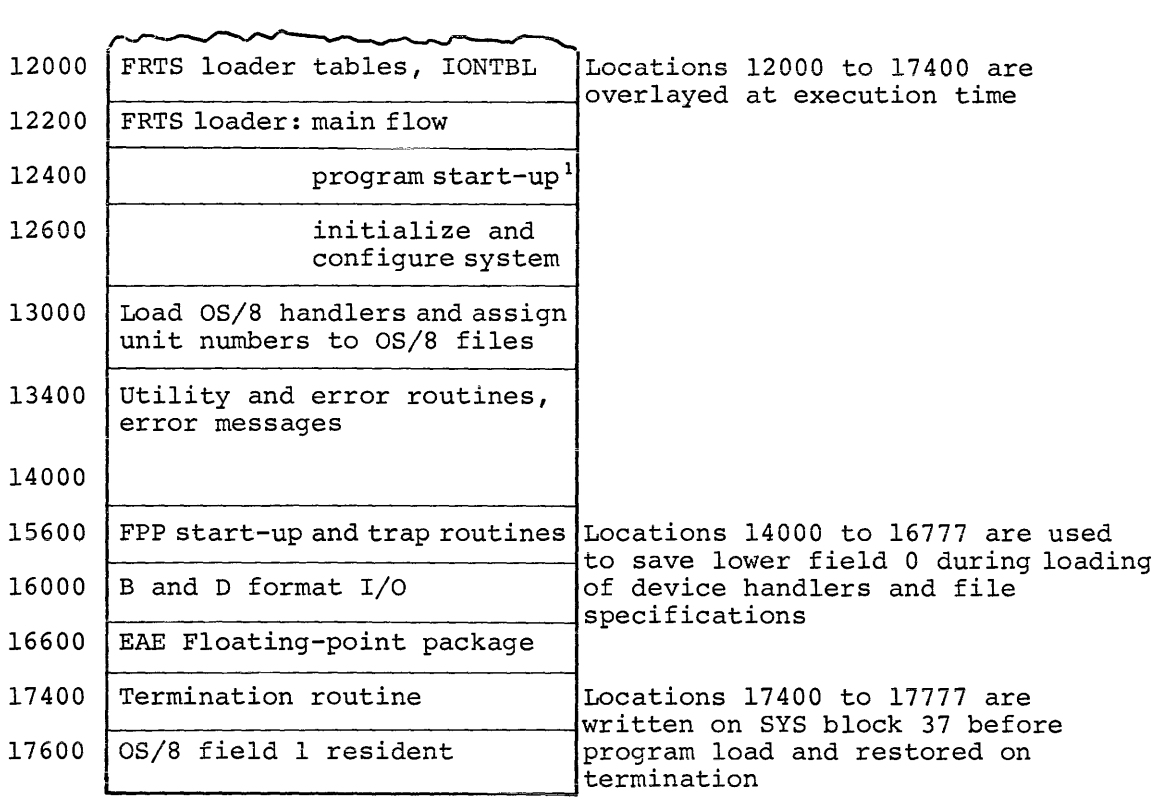

#INT

/Address of user interrupt location, used by ONQI: JMP .+4 o /Rep1ace with SKP /Replace with address of interrupt

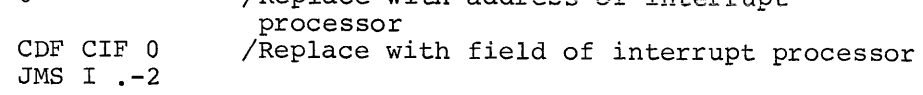

 $\mathcal{F}_{\text{max}}$ 

#DISMS /Addresses first of three JMP DISMIS instructions for use by specialized I/O routines.

#HANG /Addresses I/O dismiss routine.

#RETRN /Provides return from TRAP3.

<sup>1</sup>Program start-up moves OS/8 handler to top of core, writes field <sup>1</sup>resident onto SYS, and termination routine goes to FRTS to load program.

The DSRN table controls files and I/O devices used under OS/8 FORTRAN IV ASCII, binary and direct access I/O operations, including BACKSPACE, REWIND, and END FILE operations. The exact meaning of the initials DSRN is one of the great, unanswered questions of FORTRAN IV development and, as such, has considerable historical interest. The DSRN table provides room for 9 entries; each entry is 9 words in length, and contains the following data:

- WORD 1: (HAND) Handler entry point. If this value is positive, the I/O device handler is a FORTRAN internal (characteroriented) handler, and the remainder of the DSRN table entry is ignored. If the value is negative, the handler is an OS/8 device handler whose entry point is the two's complement of the value. Entry points always fall in the range [7607, 7777] for resident handlers or [5200, 5377] for non-resident handlers. Space for non-resident handlers is allocated downward from the top of memory, and the handlers are moved into locations 5200 to 5577 before being called.
- WORD 2: (HCODEW) Handler code word. Bits 0-4 of this word specify the page into which the device handler was loaded, while bits 6-8 specify the memory field. If all of bits 0-8 are zero, the handler is permanently resident. When any of these bits are non-zero, the data is used to determine which handler, if any, currently occupies locations 5200- 5577. This eliminates unnecessarily moving the content of memory. Bit 10 is set if forms control has been inhibited on the I/O unit. Bit 11 is set if the device handler can execute with the interrupt system enabled. The data in bits 10 and 11 is obtained from the IOWTBL table in the FRTS loader.
- WORD 3: (BADFLD) Buffer address and field. Bits 0-4 address the memory page at which the I/O buffer for this unit begins, while bits 6-8 specify the memory field. Unlike the FORTRAN internal I/O unit buffers, OS/8 device handler buffers always occupy two full pages of memory. Buffer space is allocated upward from the top of the FORTRAN program.
- WORD 4: (CHRPTR) Character pointer.
- WORD 5: (CHRCTR) Character counter. Words 4 and 5 of each DSRN table entry define the current character/position in the I/O buffer as follows:

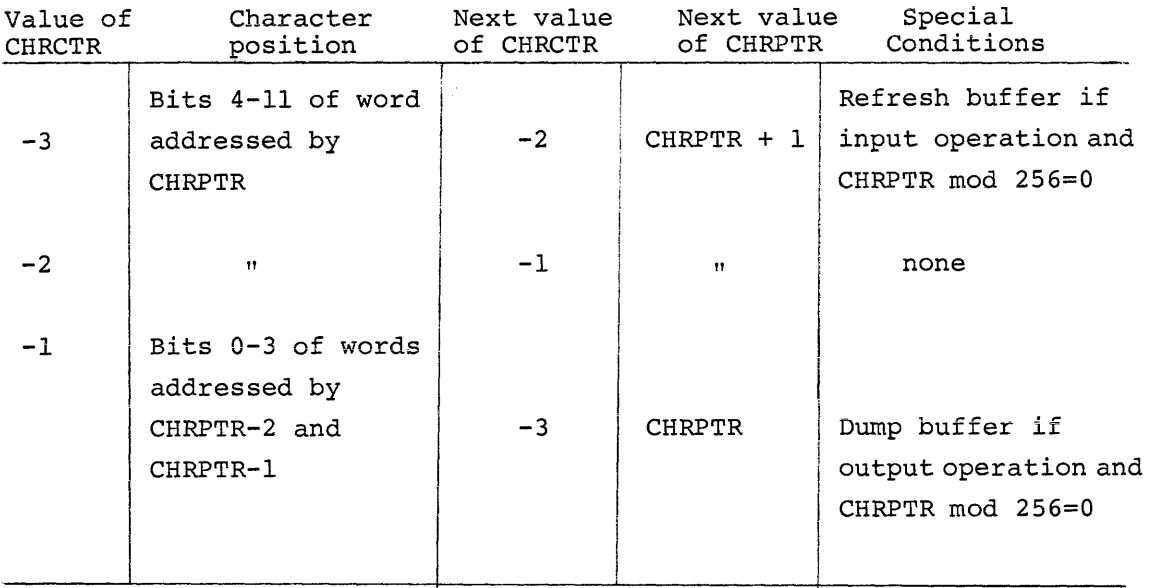

WORD 6: (STBLK) Starting block of file.

- WORD 7: (RELBLIC) Current relative block of file. That is, block to be accessed next.
- WORD 8: (TOTBLK) Length of file in blocks.
- WORD 9: (FFLAGS) Status flags:
	- Bit 0 Has been written flag. Set to 1 if unit has received output since last REWIND.
	- Bit 1 Formatted I/O flag. Set to 1 if an ASCII I/O operation has occurred since last REWIND.
	- Bit 2 Unformatted I/O flag. Set to 1 if a binary or direct access I/O operation has occurred since last REWIND. Bits 1 and 2 are never set simultaneously.
	- Bit 11- END FILEd flag. Set to 1 if unit has been END FILEd. Bit 11 is not cleared by a REWIND.

When any active unit is selected for an I/O operation, the DSRN table entry for that unit is moved into 9 words on page 0. These 9 words are tagged with the labels cited above. Upon completion of the I/O operation, the 9 words are moved from page 0 back into the DSRN table.

 $\left\langle \cdot \right\rangle$ 

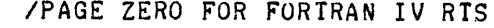

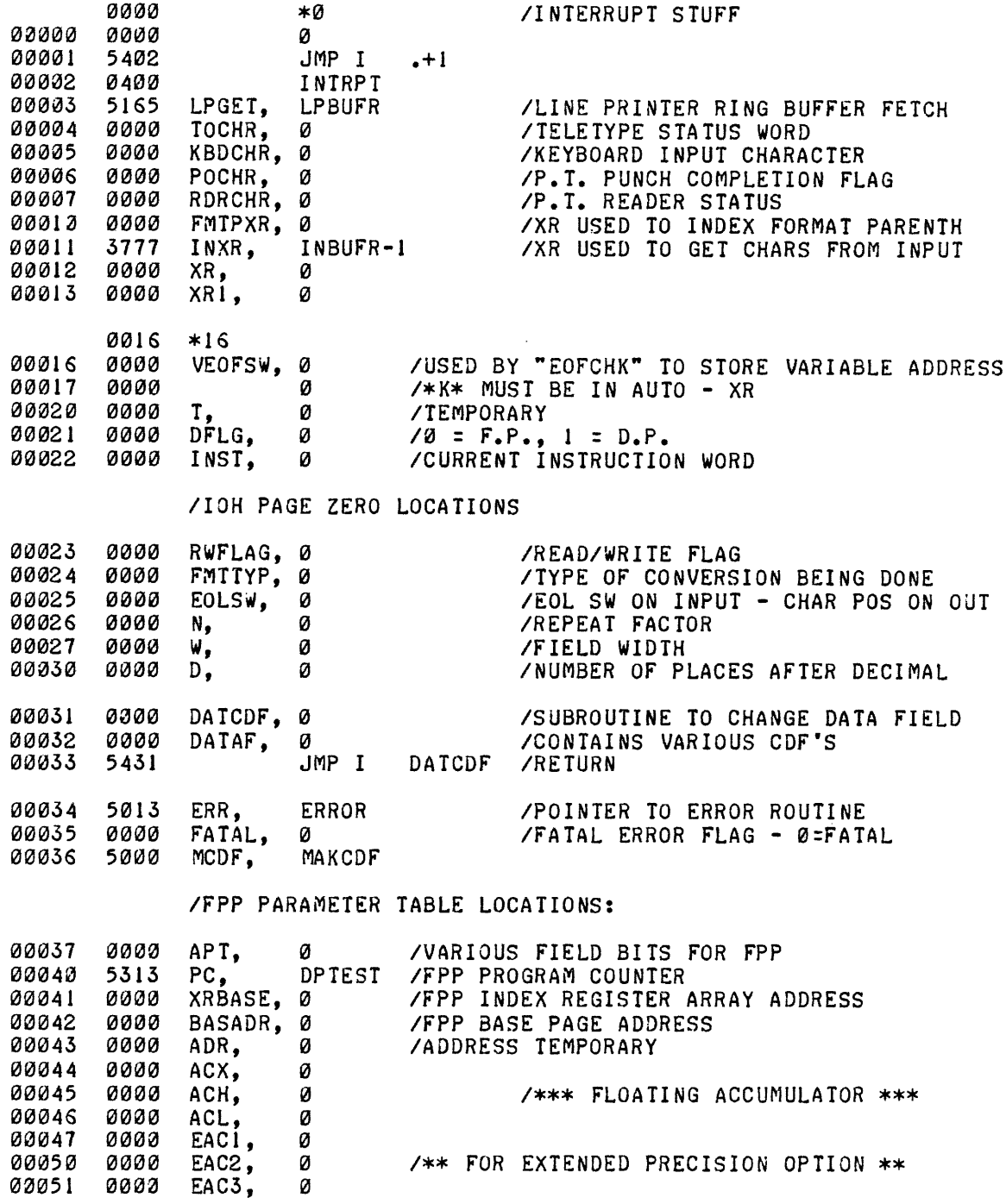

IFORTRAN 4 RUNTIME SYSTEM - R.L PAL8-V8 PAGE 4

# IFLOATING POINT PACKAGE LOCATIONS

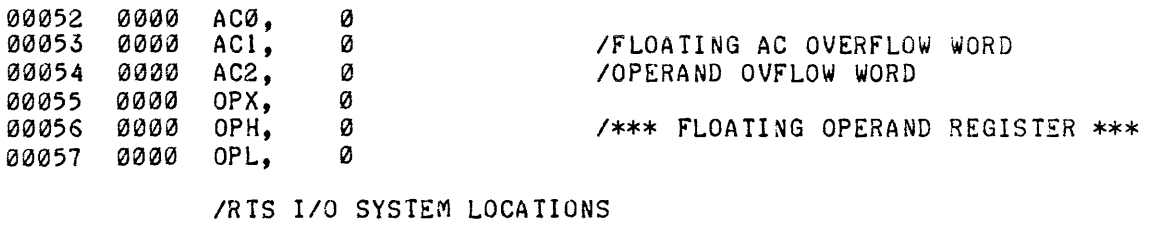

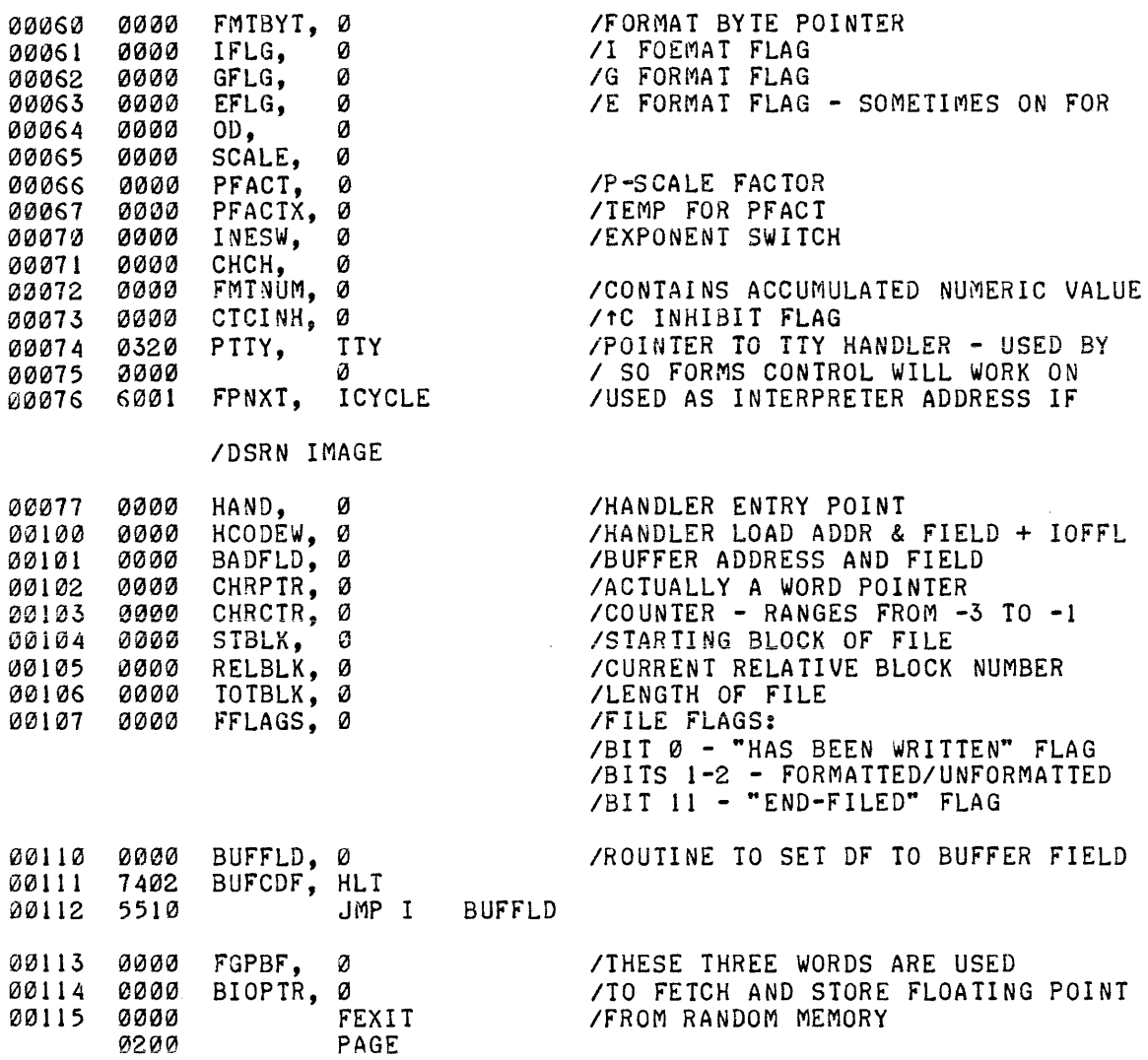

# IFORTRAN 4 RUNTIME SYSTEM - R.L PAL8-V8

PAGE 5

 $\mathcal{A}$ 

/STARTUP CODE

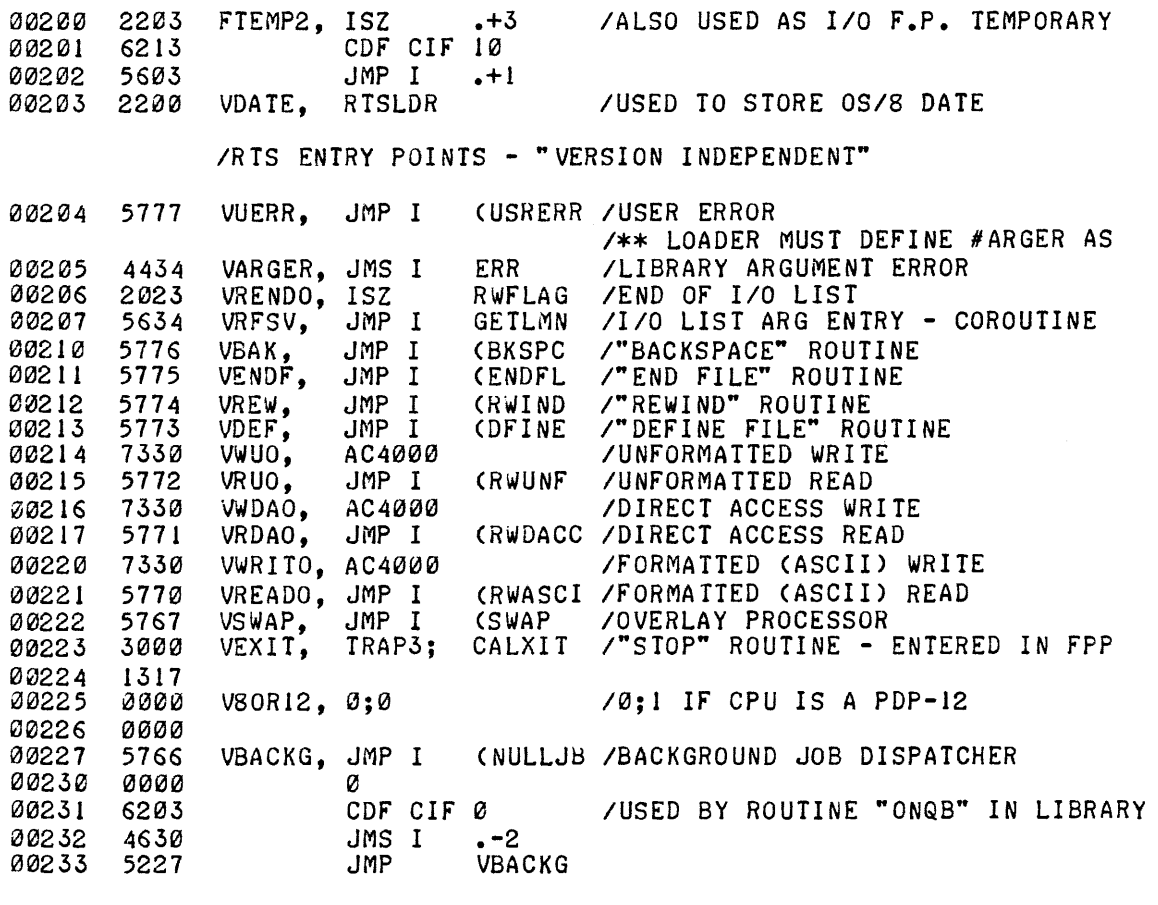

*IIOH* GET VARIABLE ROUTINE. *ITHIS* ROUTINE MAKES THE rORMATTED *1/0* PROCESSOR AND THE IPROGRAM CO-ROUTINES (DEF(COROUTINE).= 2 ROUTINES EACH I IS A SUBROUTINE). ON ENTRY FAC=INPUT NUMBER *IIF 1/0* IS A READ, ON RETURN FAC=OUTPUT NUMBER IF *1/0* 

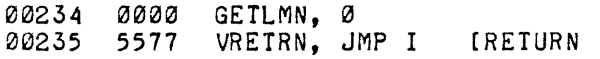
All FORTRAN IV mass storage I/O is performed in terms of OS/8 blocks, including direct access I/O. Hence, all FORTRAN IV files conform to OS/8 standard ASCII file format. When a formatted READ or WRITE is requested, the data is converted to or from 8-bit binary representation according to the FORMAT statement associated with the READ or WRITE. Standard OS/8 file format packs three 8-bit characters into two 12-bit words as follows:

MASS STORAGE

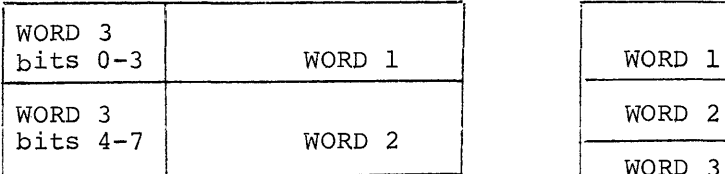

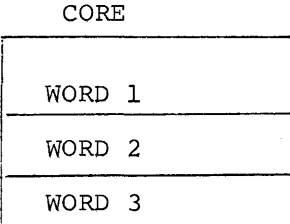

Unformatted (i.e. direct access) READ and WRITE operations also operate on standard OS/8 format files, with each statement causing one FORTRAN IV record to be read or written. A FORTRAN IV record must contain at least one OS/8 block, and always contains an integral , number of blocks. The number of variables contained in a I-block record depends upon the content and format of the I/O list, as follows:

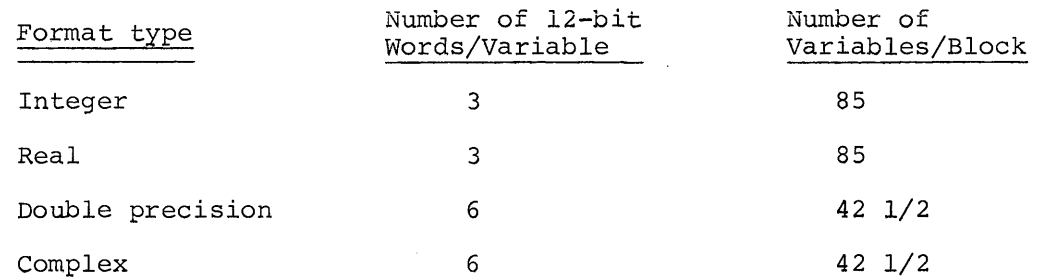

It is possible to mix any types of data in an I/O list; however, no more than 85 variables may be stored in one OS/8 block. The number of blocks required for a FORTRAN IV record depends, therefore, upon the number of variables in the I/O list, and may be minimized by supplying every direct access WRITE with sufficient data to nearly fill an integral number of blocks without overflowing the last block. The last word in every file block contains a block count sequence number and is not available for data storage. FRTS assigns block count numbers sequentially, beginning with 1, whenever a file is written. Block count numbers must be maintained by the user when FORTRAN IV files are created outside of an OS/8 FORTRAN IV environment. While reading a binary file, FRTS checks the block count sequence numbers on input blocks and ignores any block whose sequence number is larger than expected. Sequence number checking is disabled during direct access READ operations.

When FRTS is loaded and started, the initialization routines determine what optional hardware, such as FPP-12 Floating Point Processor or KE8E Extended Arithmetic Element, is present in the running hardware configuration. The initialization routines then modify FRTS to use the optional hardware, if available. When an FPP is present in the system and it becomes desirable to disable the FPP under FRTS, this may be accomplished by changing the content of location 12621 from 6555 to 7200. The extended arithmetic element may be disabled in the same manner by changing the content of FRTS location 12623 from 7413 to 7200. These changes must be made before FRTS is started. The OS/8 monitor GET and ODT commands provide an excellent mechanism for changes of this type.

The FRTS internal line printer handler uses a linked ring buffer for maximum I/O buffering efficiency. The buffer consists of several contiguous sections of memory, linked together by pointers. All of these buffer segments are located above 04000, so that the pointers are readily distinguishable from bufferred characters. The entire 07400 page is included in the line printer ring buffer. If it becomes desirable to modify FRTS by patching or reassembly, most of the 07400 page may be reclaimed from the buffer by changing the

content of location 07402 from 7577 to 5164. This frees up locations 07403 to 07577 for new code and still leaves about eighty character positions in the LPT ring buffer.

Because FRTS executes with the processor interrupt system enabled, it may hang up on hardware configurations that include equipment capable of generating spurious program interrupts. In addition, any OS/8 I/O device handler that exits without clearing all device flags may cause troublesome interrupts when it is assigned as a FORTRAN I/O unit under FRTS. To counteract these potential problems, FRTS provides certain areas that are reserved for inclusion of user-generated code designed to clear device flags and/or inhibit spurious interrupts.

A string of NOP instructions beginning at location 04020 is executed during FRTS initialization, just before the interrupt system is enabled. When the /H option is specified to FRTS, the system halts after these NOPs have been executed and the interrupt system has been enabled. Another string of NOPs occupying the eight locations from 03746 to 03755 is executed after every call to an OS/8 device handler. Any of these NOP instructions may be replaced by flag-handling or interrupt-servicing code. If additional memory locations are required, they may be obtained by replacing some of the code from locations 04007 to 04017 with flag-handling code. Locations 04007-17 are used to clear flags associated with LAB-8/E peripheral devices.

Due to memory limitations, it is not possible to add internal  $I/O$ device handlers to the four internal handlers supplied with the system. However, FORTRAN I/O unit 0, which is not defined by the ANSI standard, may be specified for terminal I/O via the internal console terminal handler. I/O unit 0 is not re-assignable.

*IFORTRAN* 4 RUNTIME SYSTEM - R.L PAL8-V8 PAGE 6

IINTERRUPT DRIVEN *1/0* HANDLERS

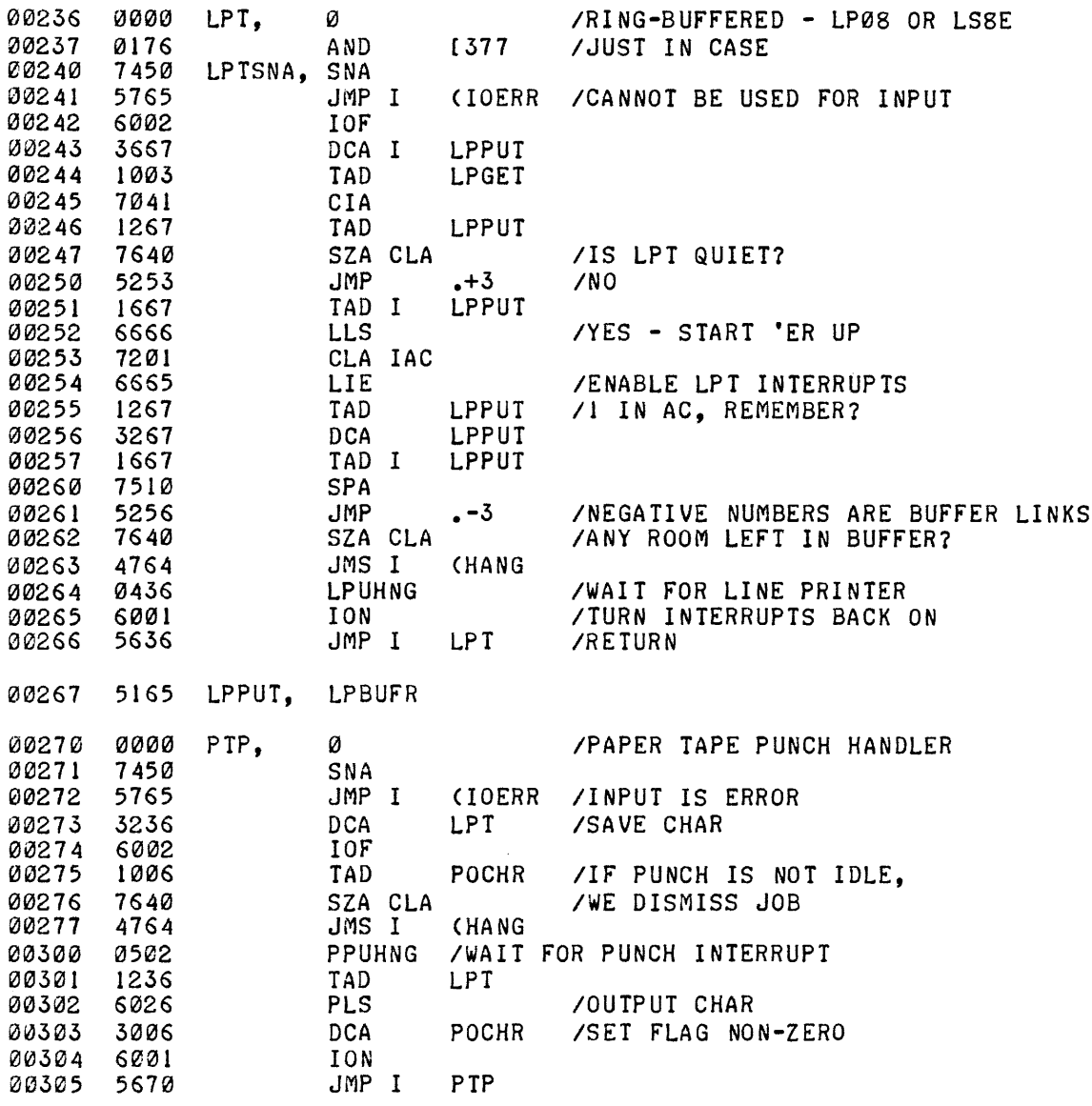

*I\*K\** THE FOLLOWING ADDRESSES GET FALLEN INTO & MUST BE SMAL

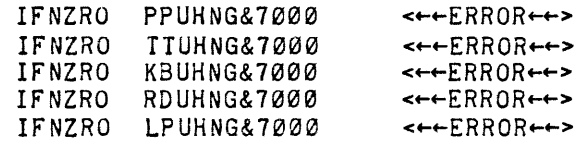

IFORTRAN 4 RUNTIME SYSTEM - R.L PAL8-V8 PAGE 7

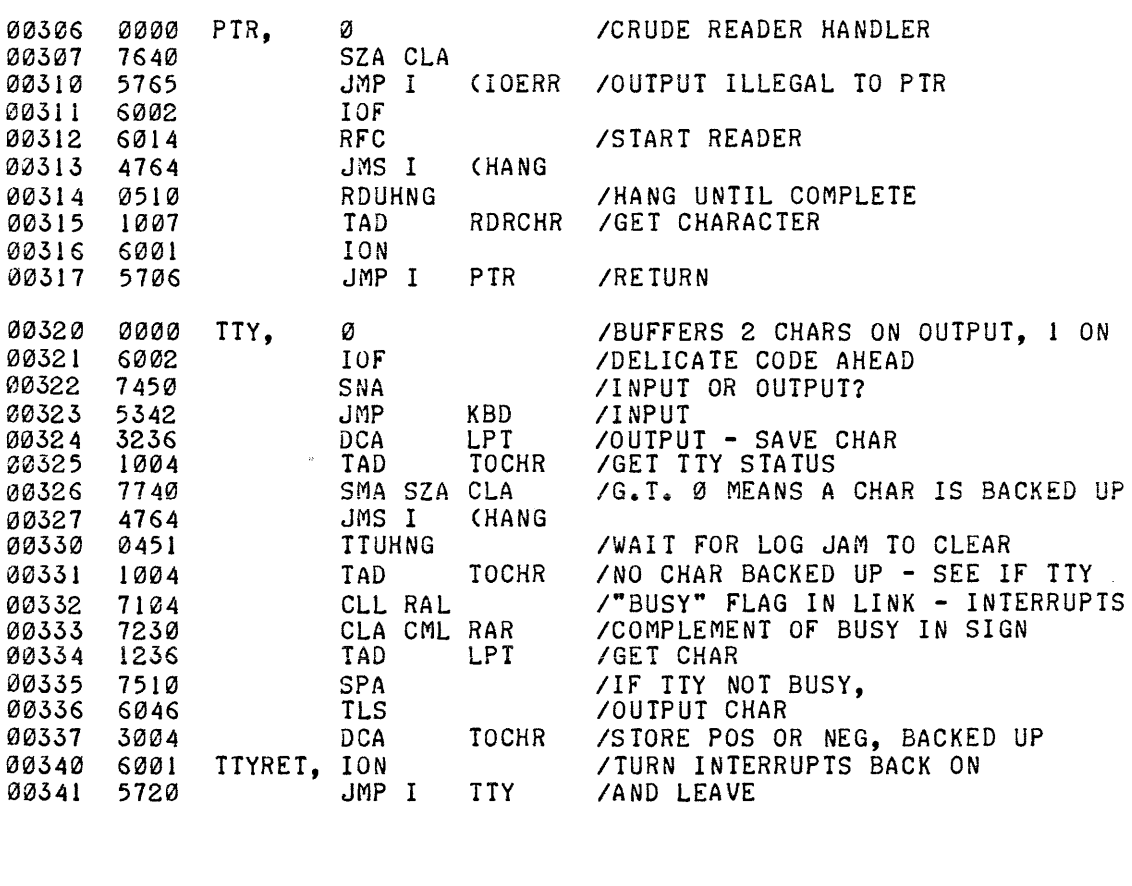

IINTERRUPT-DRIVEN PTR AND TELETYPE HANDLER

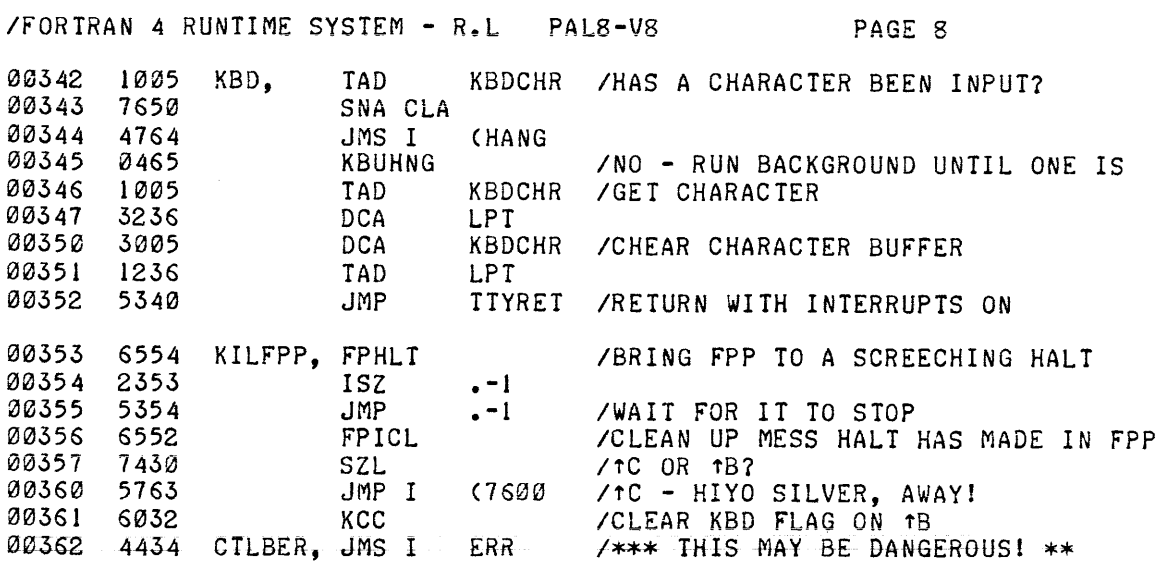

IF'ORTRAN 4 RUNTIME SYSTEM - R.L PAL8-V8 PAGE 9

## IINTERRUPT SERVICE ROUTINES

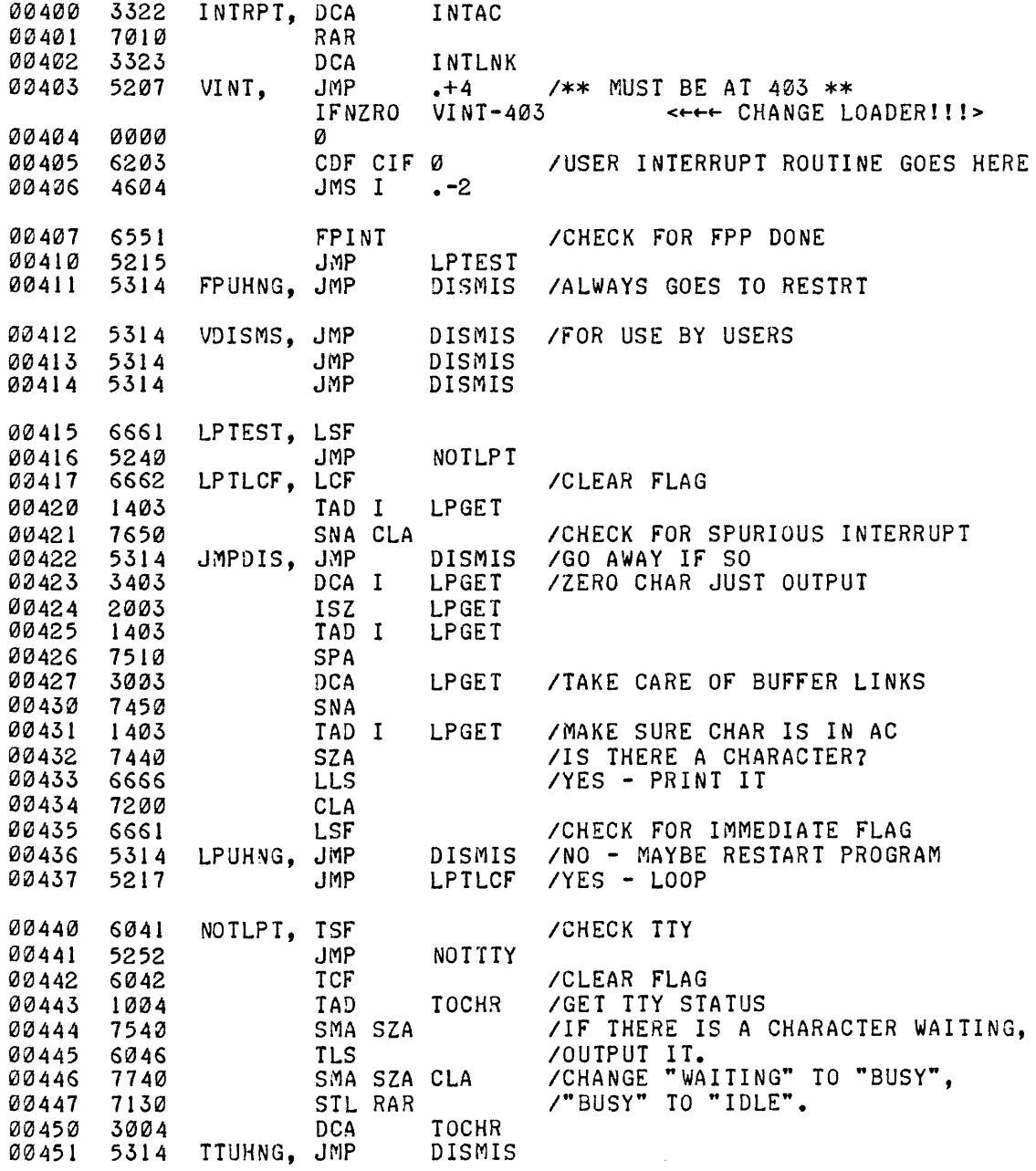

/FORTRAN 4 RUNTIME SYSTEM - R.L PAL8-V8 PAGE 10

 $\hat{\mathcal{E}}$ 

*IKBD* AND PIP INTERRUPTS

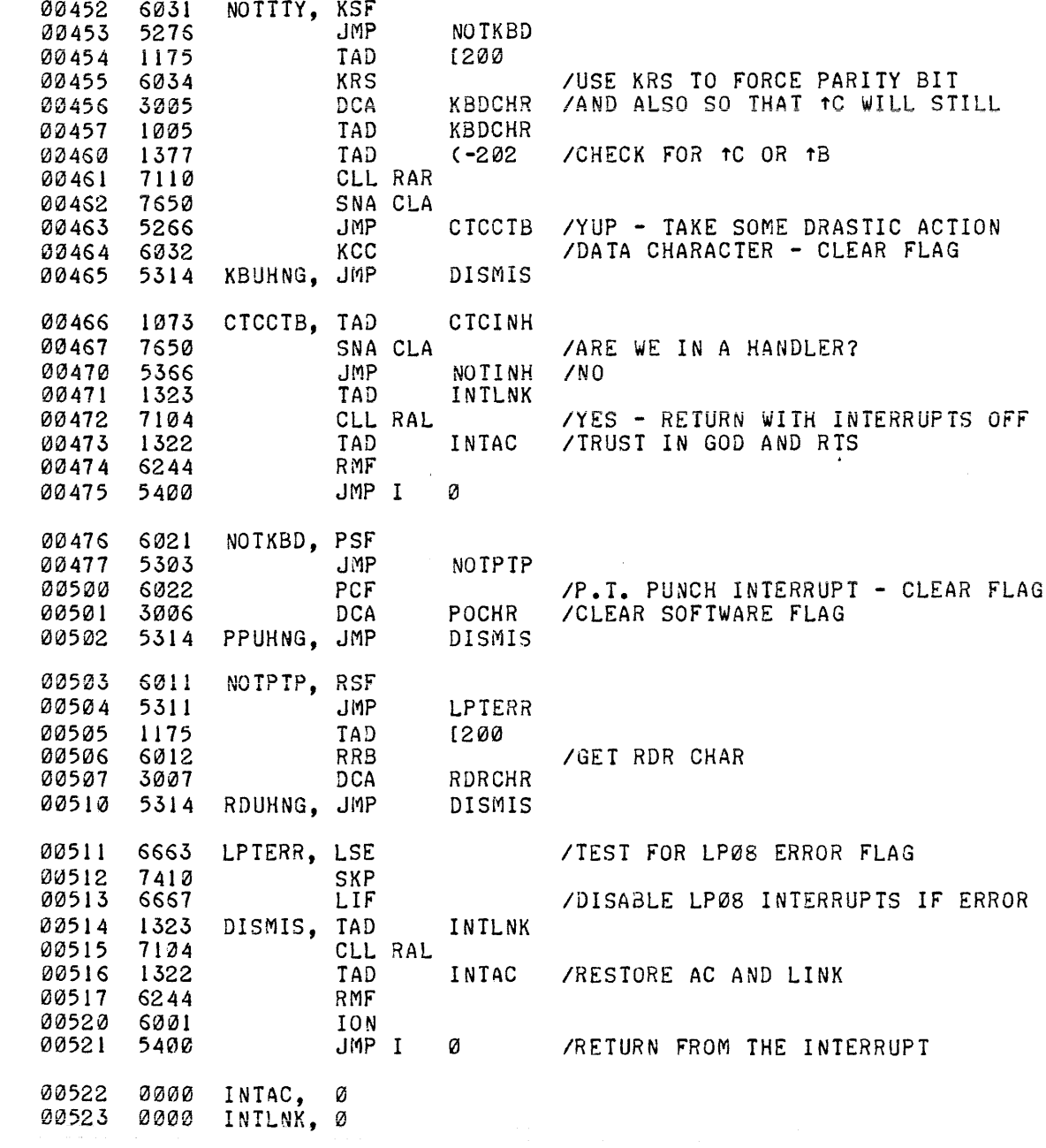

IFORTRAN 4 RUNTIME SYSTEM - R.L PAL8-VB PAGE **11** 

 $\sim$   $\alpha$ 

## IBACKGROUND INITIATE/TERMINATE ROUTINE

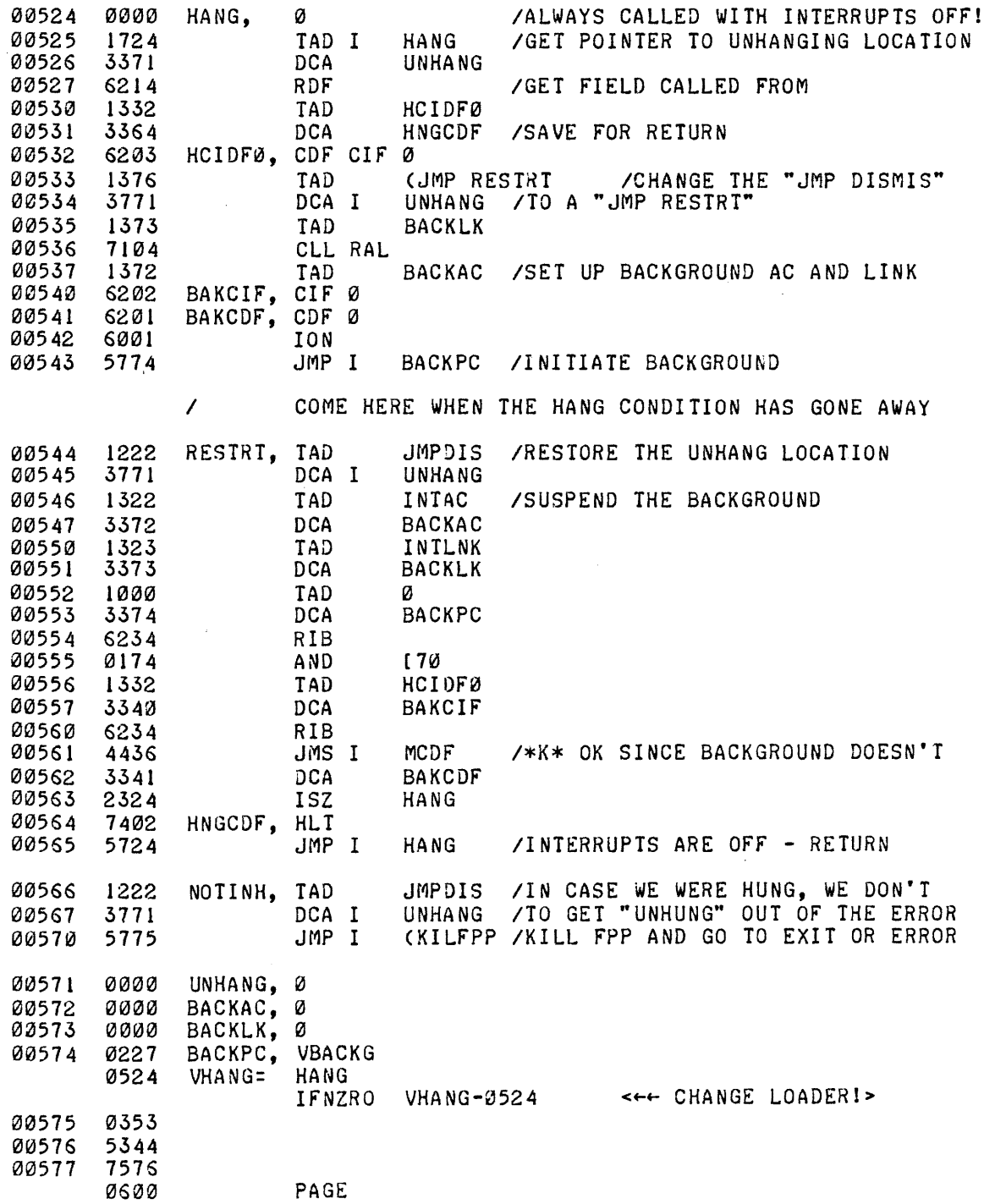

The FRTS /P option provides a mechanism whereby the core image generated from a FORTRAN program may be punched onto paper tape in binary loader format. This permits the loader image to be executed on a hardware configuration that does not include mass-storage devices. To use the /p option, specify /P to FRTS and assign a device or file as FORTRAN I/O unit 9. Assigning the paper tape punch as unit 9 causes the image to be punched out directly; however, it may be desir able to direct the binary output to an intermediate file for later transfer to paper tape via OS/9 PIP. In any event, FRTS returns to the monitor once the core image has been transferred.

The output file is a binary image of memory locations  $\emptyset\emptyset\emptyset\emptyset$  to  $\emptyset$ 7577 and  $1\cancel{0}\cancel{0}\cancel{0}\cancel{0}$  up to the highest location used by the FORTRAN load. The content of each field is punched separately with its own checksum and leader/trailer.

With the BIN loader resident in field  $\emptyset$ , load the binary tape produced under the /P option by reading each segment separately and verifying the checksum as each memory field is loaded. When all segments have been read into memory, start execution at location  $\emptyset\emptyset2\emptyset$ . The following restrictions apply:

- 1. OS/8 device handlers which have been assigned FORTRAN I/O unit numbers are not necessarily punched out. For this reason, I/O unit assignments other than in the form /n=m should be avoided.
- 2. With respect to the presence of an FPP and/or EAE, the configuration on which the image is punched must be identical to the configuration on which it is to be run. If the punching configuration contains hardware that is absent from the target configuration, this hardware must be disabled under FRTS. If the target configuration contains hardware that is absent from the punching configuration, the extraneous hardware will not be used.
- 3. The statements STOP and CALL EXIT cause a core load produced under the /P option to halt. Any fatal error flagged during punching or execution causes error traceback followed by a halt. Do not press CONTinue in response to either of these machine halts.

A FORTRAN IV program *is* terminated *in* one of three ways:

- 1. A fatal error condition *is* flagged (CTRL/B) *is* processed as a fatal error.
- 2. CTRL/C *is* recognized, or the CPU *is* halted and re-started *in*  07600.
- 3. A STOP, CALL EXIT, or (under RALF) JSR #EXIT statement *is*  executed.

The sequence of events that results *in* program termination proceeds as follows:

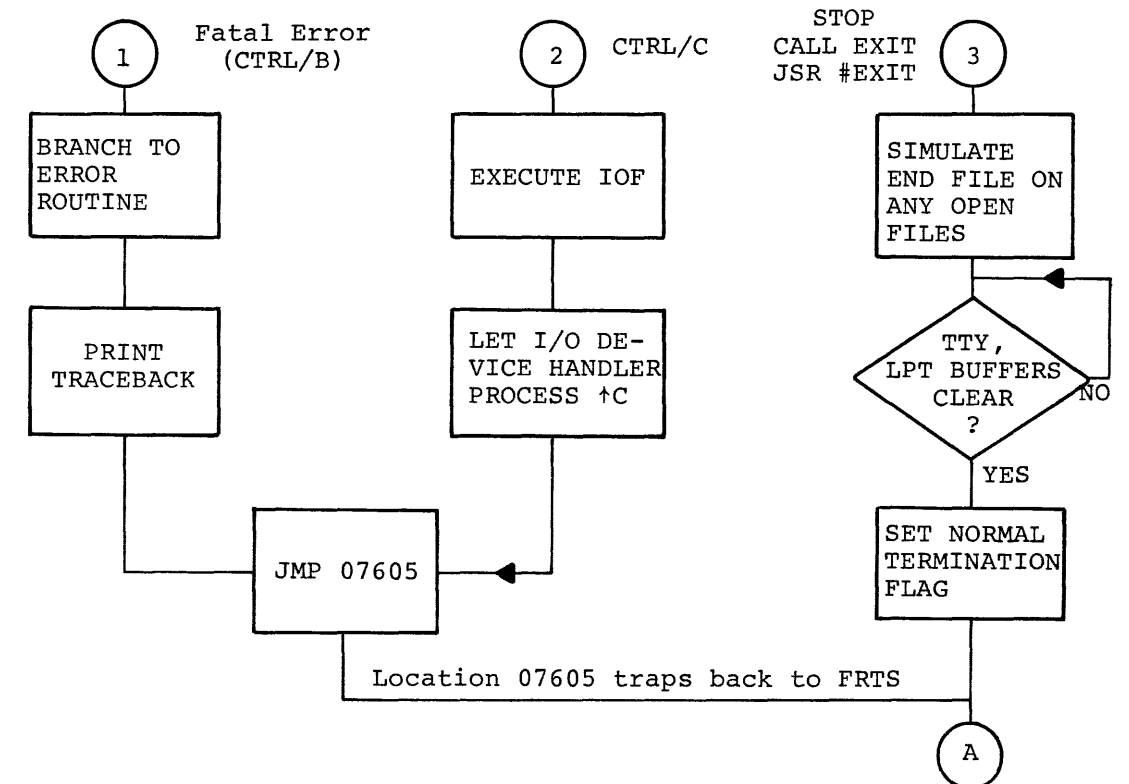

At point A, FRTS executes the following operations.

- 1. Read termination routine into memory.
- 2. Read OS/8 field 0 resident from block 37 of SYS.
- 3. Jump into termination routine at location 17400.
- 4. Restore normal content of locations 07600 and 07605 (in OS/8 resident).
- 5. If configuration is an in-core TD8E DECtape system, restore second part of TD8E handler from n7600 to 27600.
- 6. Wait for TTY to finish all pending I/O. If BATCH is running, print LF on TTY and LPT.
- 7. If normal termination flag is set, close any output files that were opened by the FRTS loader.
- 8. Return to OS/8 monitor via location 07605.

/FORTRAN 4 RUNTIME SYSTEM - R.L PAL8-V8

 $\sim 10$ 

PAGE 78

6600 FPPKG= .

/23-BIT FLOATING PT INTERPRETER /W.J. CLOGHER. MODIFIED BY R.LARY FOR FORTRAN

/FOR EAE OVERLAY

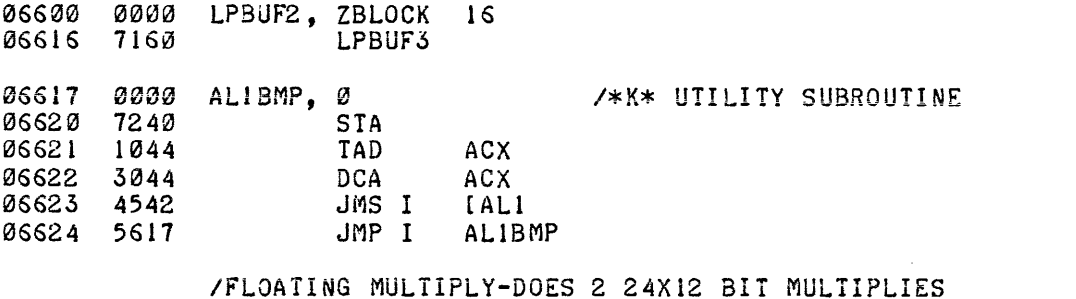

06625 4777 DDMPY, JMS I **CDARGET** 06626 7413 **SKP** FFMPY, 06627 4776 JMS I CARGET / GET OPERAND 06630 4304 **JMS MDSET** /SET UP FOR MPY-OPX IN AC ON RETN. 06631 1044 TAD ACX /DO EXPONENT ADDITION 06632 3044 **DCA** ACX /STORE FINAL EXPONENT 06633 DCA MDSET /ZERO TEM STORAGE FOR MPY ROUTINE 3304 06634 **DCA** 3054  $AC2$ 06635 1045 TAD **ACH**  $/IS$  FAC=0? 06636 7650 SNA **CLA** 06637 **DCA** /YES-ZERO EXPONENT 3044 ACX 06640 4334 **JMS**  $MP24$ /NO-MULTIPLY FAC BY LOW ORDER OPR. 06641 1056 TAD **OPH** /NOW MULTIPLY FAC BY HI ORDER MULT 06642 3057 **DCA** OPL  $MP24$ 06643 4334 JMS 06644 /STORE RESULT BACK IN FAC 1054 **TAD** AC2 06645 **DCA** 3046 ACL /LOW ORDER 06646 1304 TAD MDSET /HIGH ORDER 06647 3045 **DCA** ACH 26650 1045 TAD **ACH** ZDO WE NEED TO NORMALIZE?

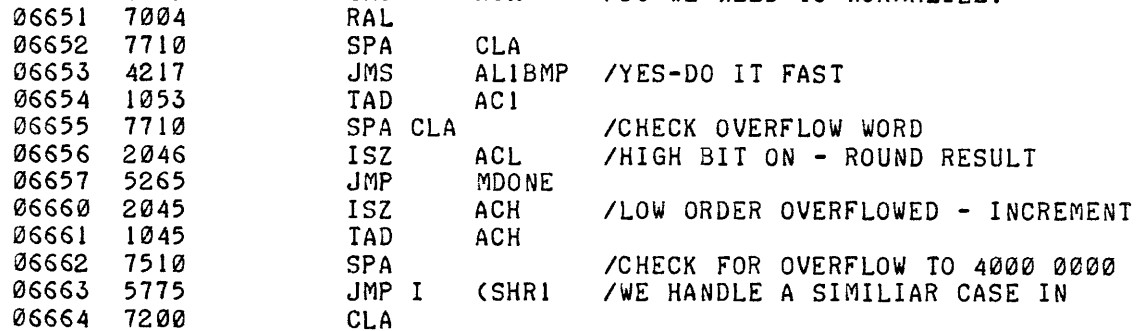

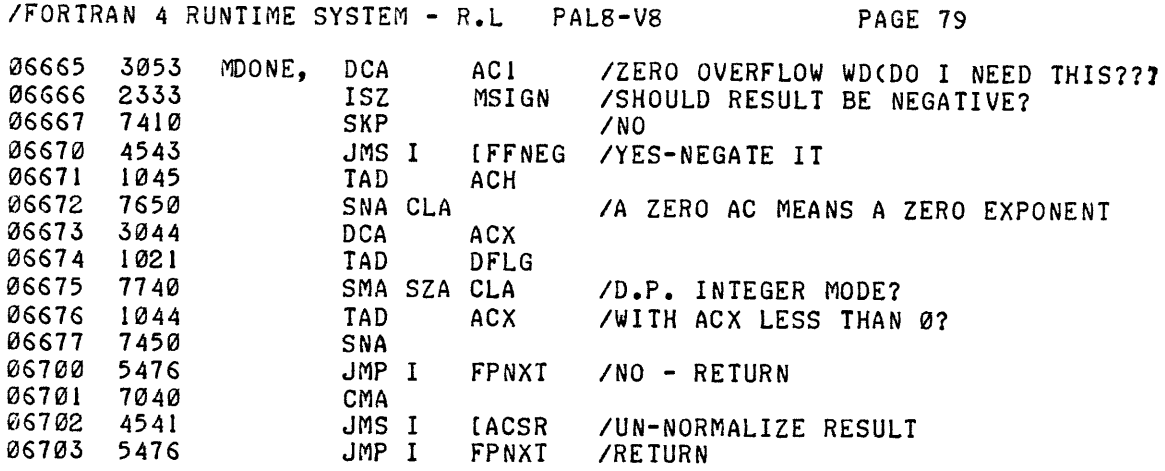

IFORTRAN 4 RUNTIME SYSTEM - R.L PAL8-V8 PAGE 80

IMDSET-SETS UP SIGNS FOR MULTIPLY AND DIVIDE IALSO SHIFTS OPERAND ONE BIT TO THE LEFT. IEXIT WITH EXPONENT OF OPERAND IN AC FOR EXPONENT ICALCULATION-CALLED WITH ADDRESS OF OPERAND IN AC AND IDATA FIELD SET PROPERLY FOR OPERAND.

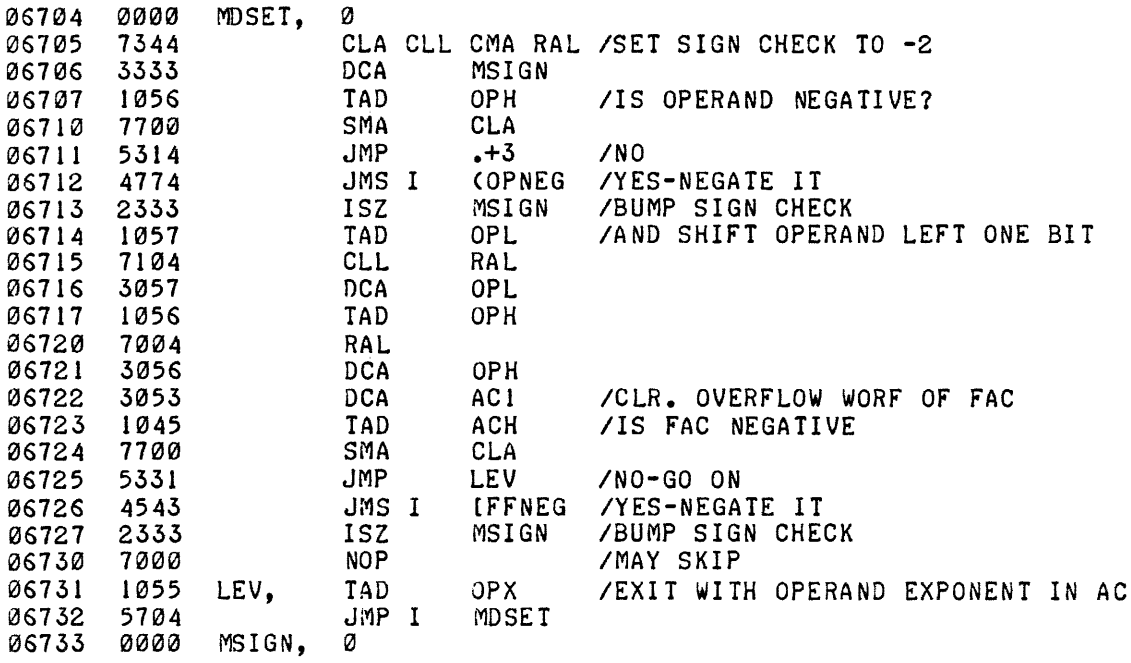

/FORTRAN 4 RUNTIME SYSTEM - R.L PAL8-V8

PAGE 81

/24 BIT BY 12 BIT MULTIPLY. MULTIPLIER IS IN OPL<br>/MULTIPLICAND IS IN ACK AND ACL /RESULT LEFT IN MDSET, AC2, AND AC1

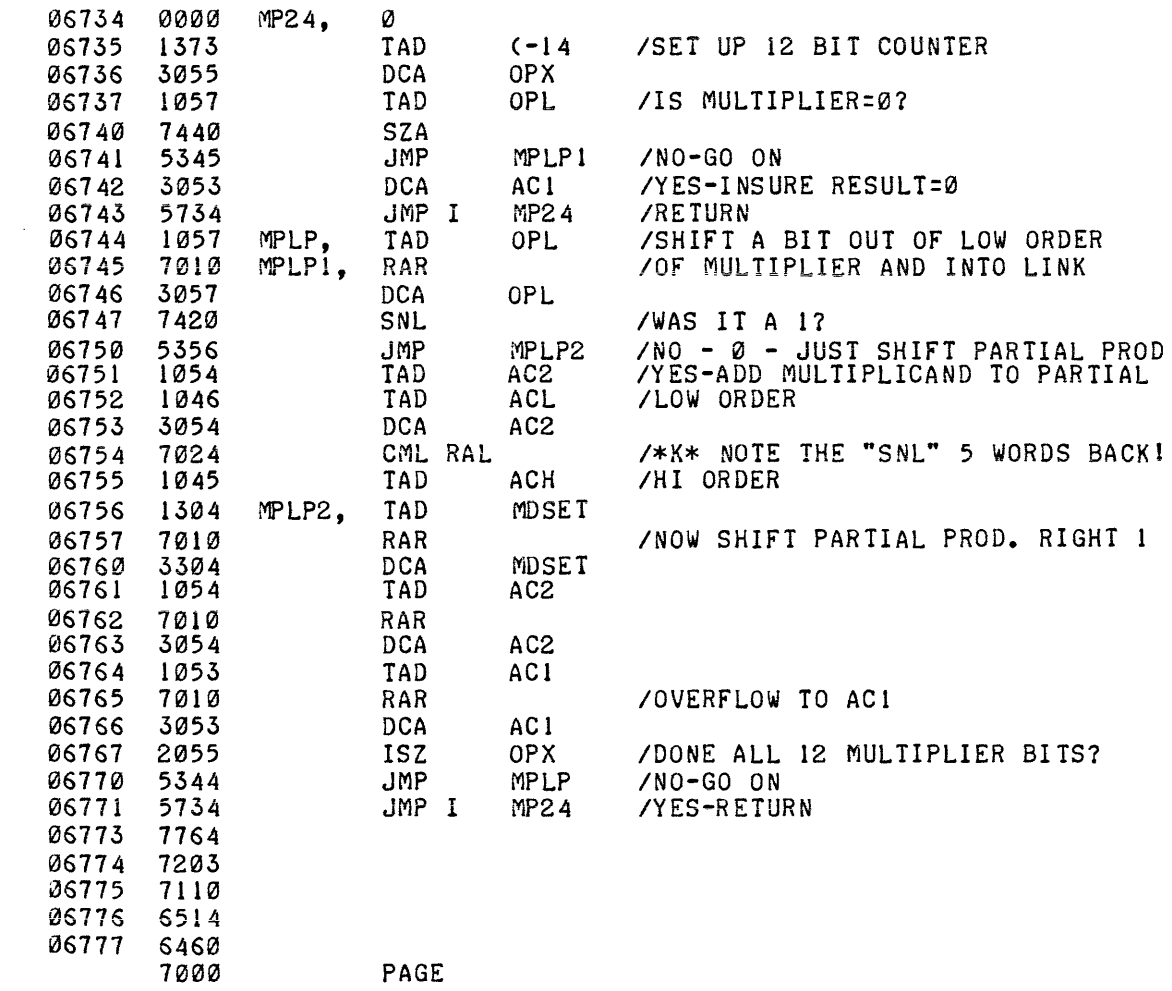

PAGE

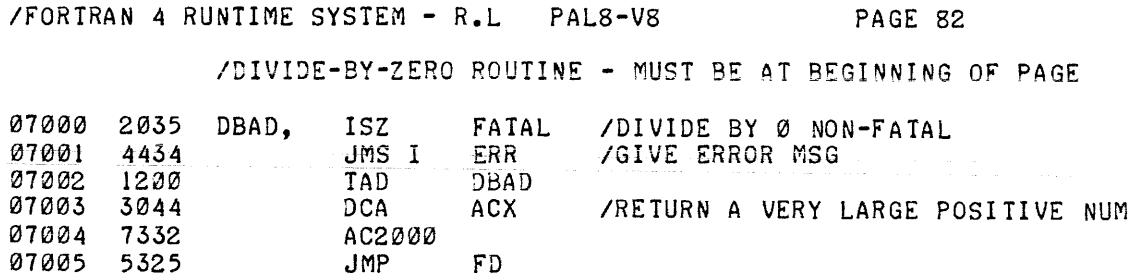

 $FD$ 

IFLOATING DIVIDE - USES DIVIDE-AND-CORRECT METHOD

المناسب

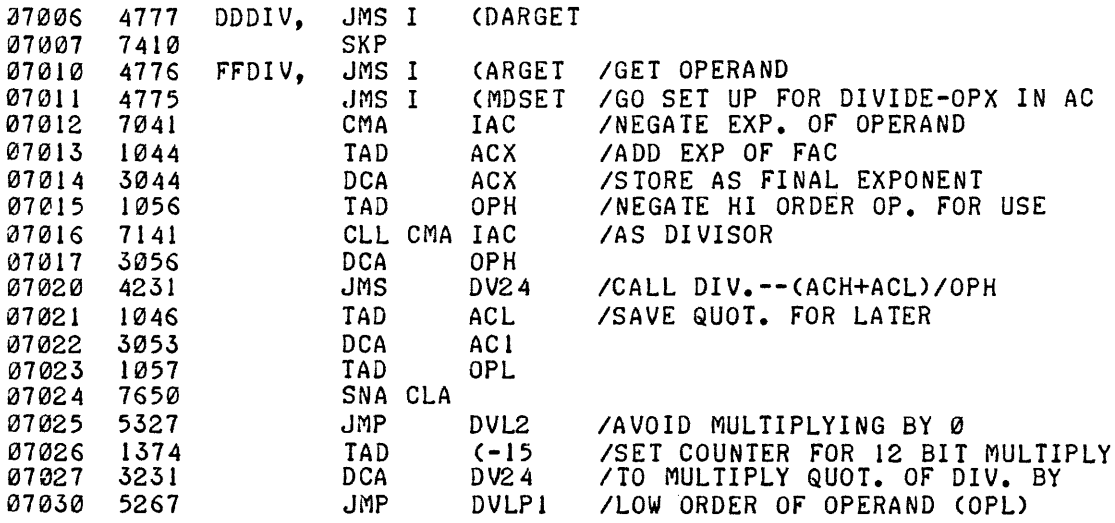

*IDIVIDE* ROUTINE - (ACH,ACL)/OPH = ACL REMAINDER REM

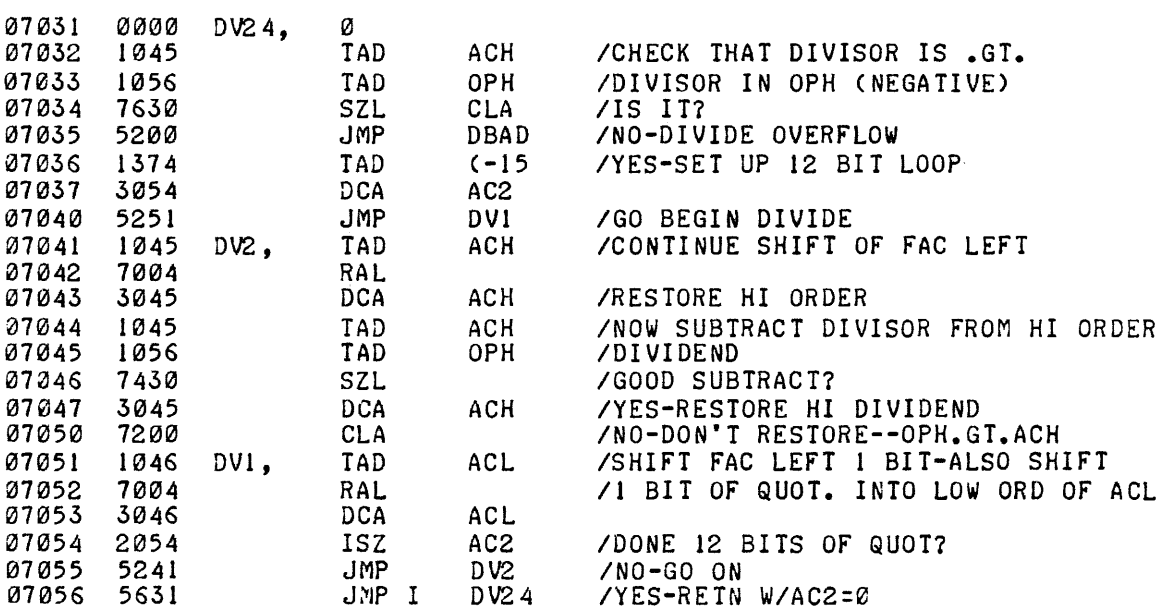

IFORTRAN 4 RUNTIME SYSTEM - R.L PALS-VB PAGE 83

## *IDIVIDE* ROUTINE CONTINUED

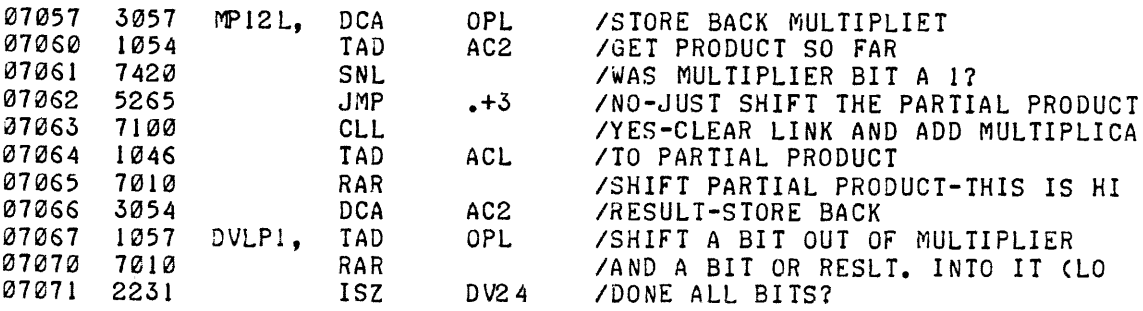

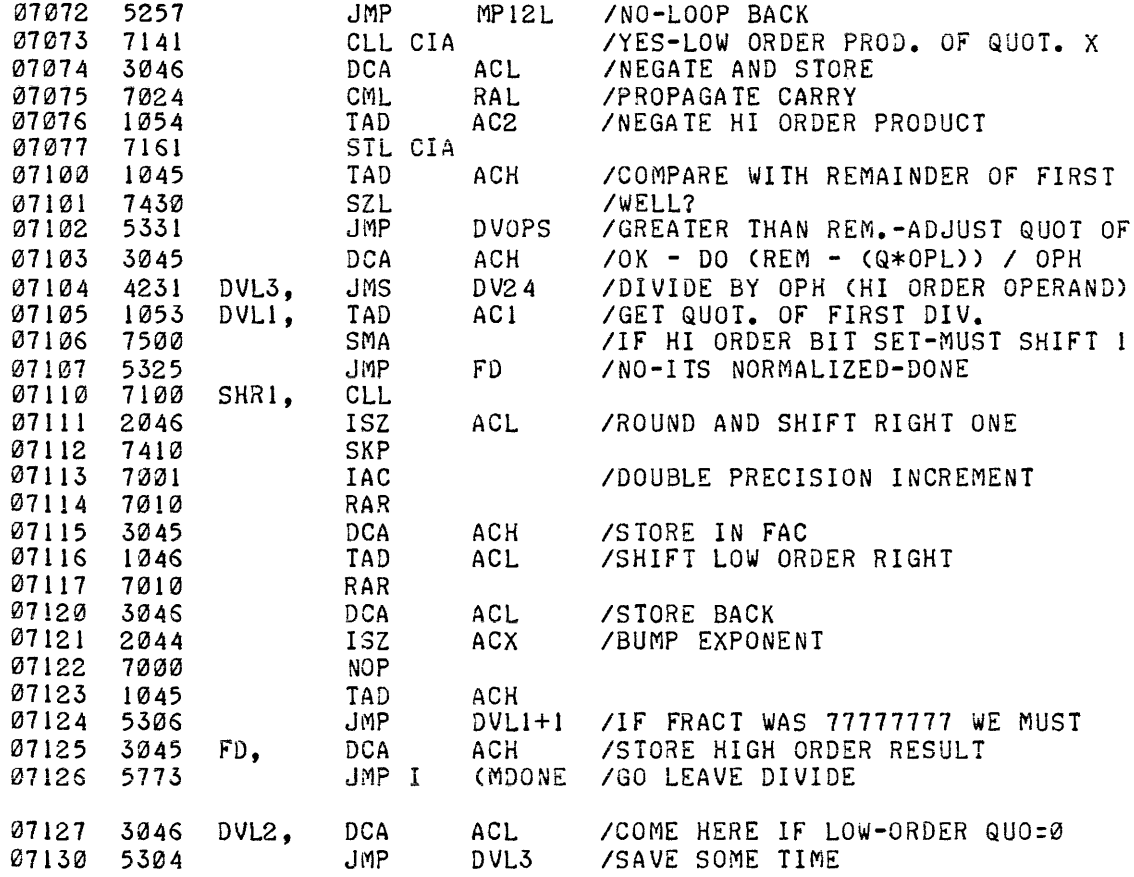

IFORTRAN 4 RUNTIME SYSTEM - R.L PALS-V8 PAGE 84

IROUTINE TO ADJUST QUOTINET OF FIRST DIVIDE (MAYBE) WHEN IREMAINDER OF THE FIRST DIVIDE IS LESS THAN QUOT\*OPL

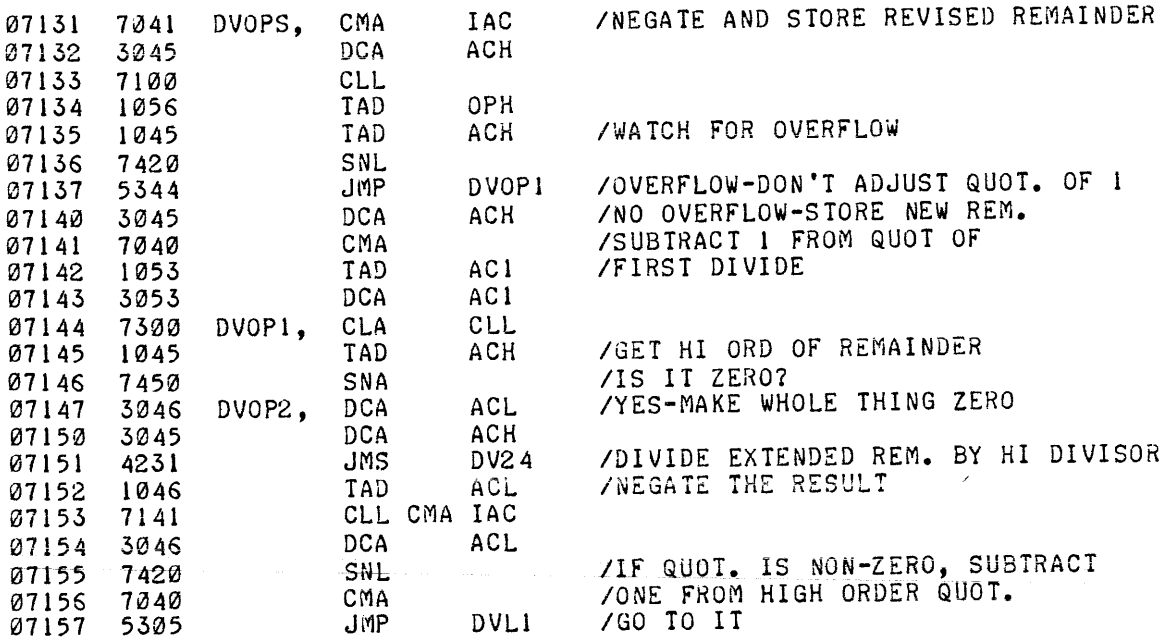

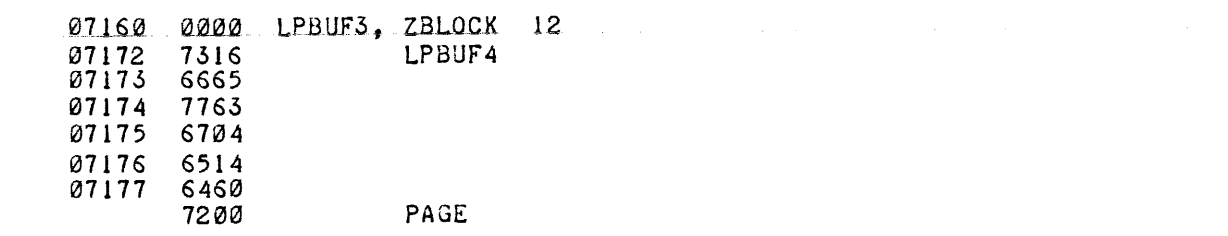

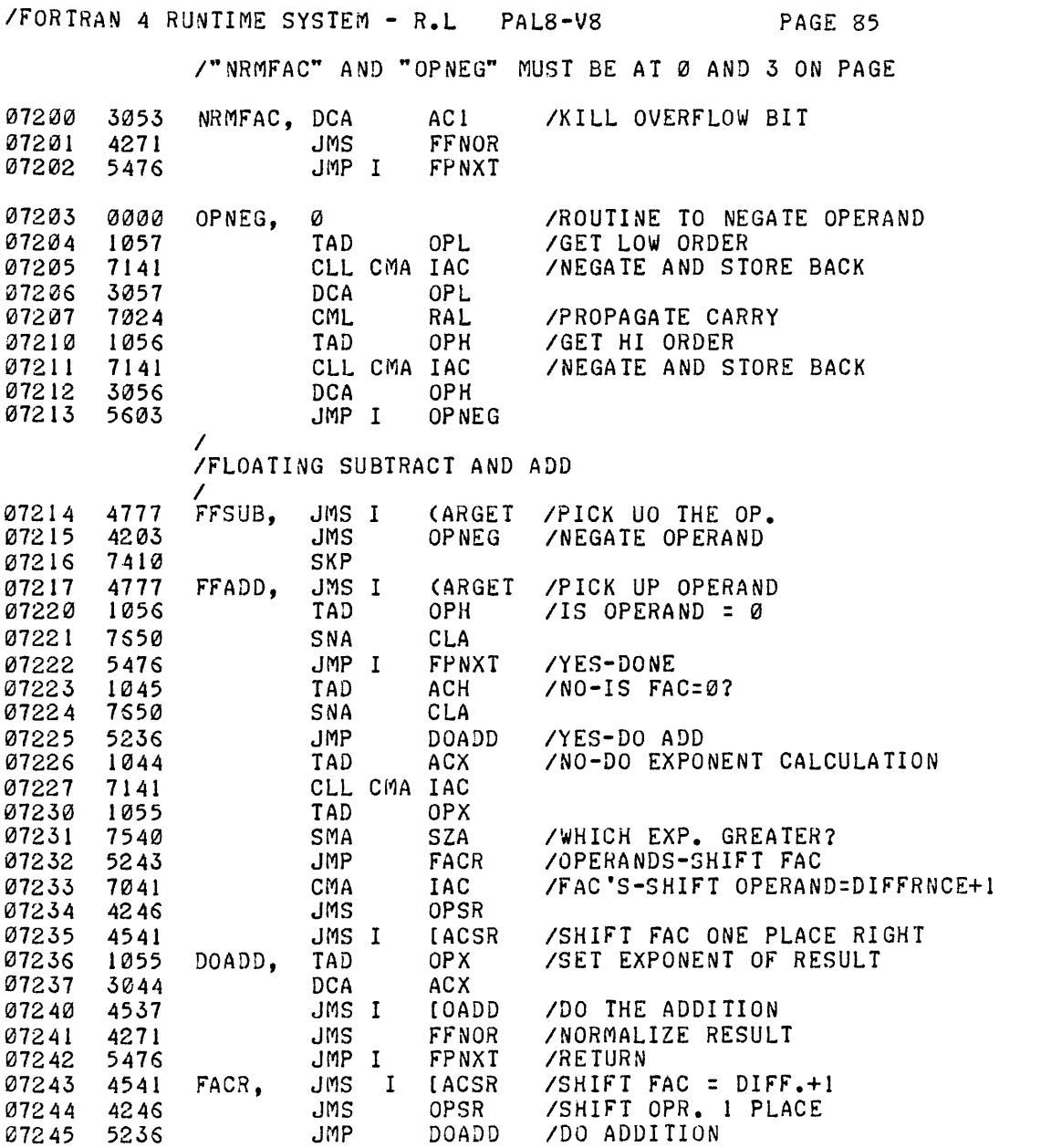

 $\sim 10^{-1}$ 

/FORTRAN 4 RUNTIME SYSTEM - R.L PAL8-V8 PAGE 86

## /OPERAND SHIFT RIGHT-ENTER WITH POSITIVE COUNT-1 IN AC

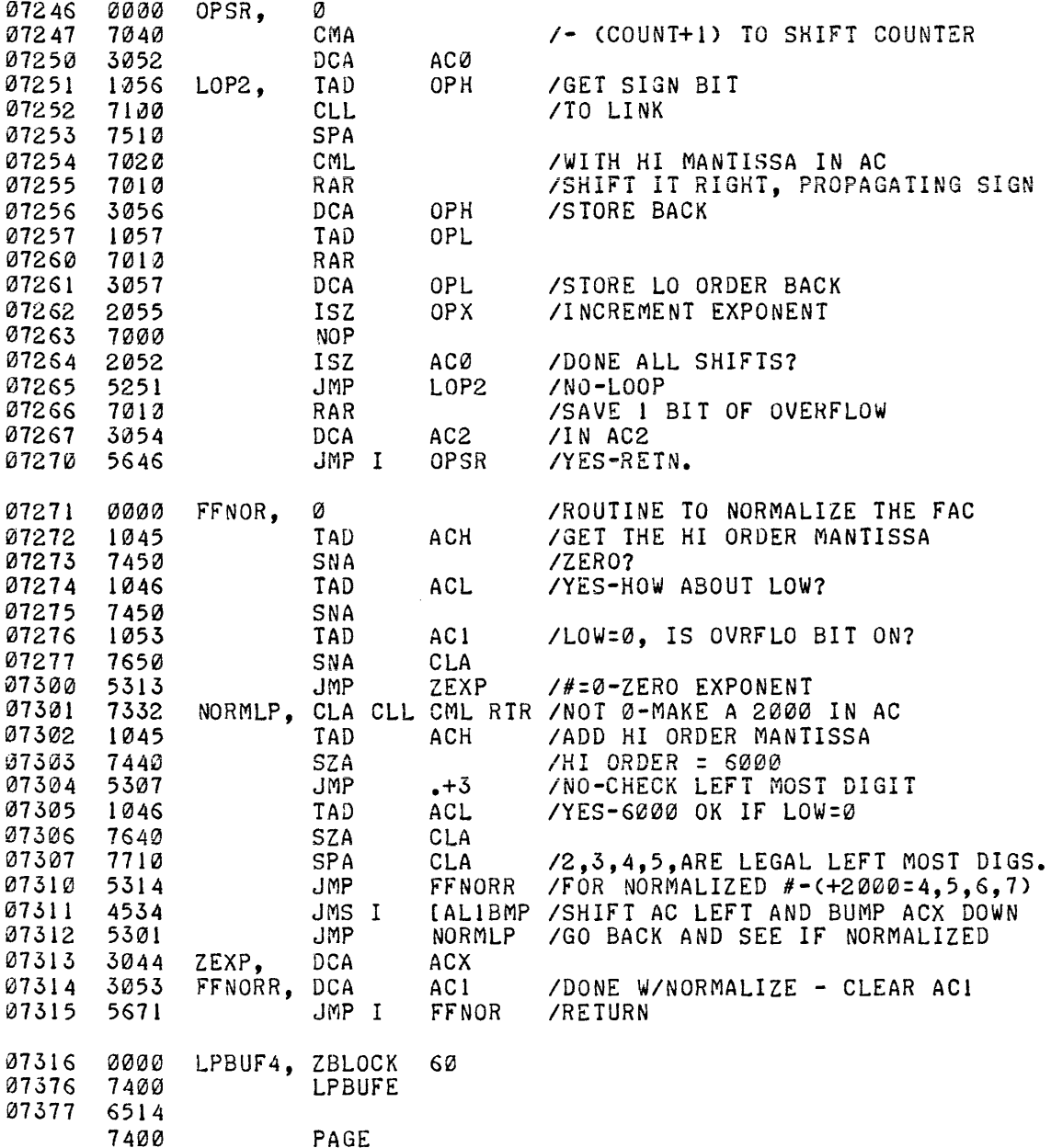

 $\mathcal{L}^{\text{max}}_{\text{max}}$  and  $\mathcal{L}^{\text{max}}_{\text{max}}$ 

 $\label{eq:2.1} \frac{1}{\sqrt{2}}\int_{\mathbb{R}^3}\frac{1}{\sqrt{2}}\left(\frac{1}{\sqrt{2}}\right)^2\frac{1}{\sqrt{2}}\left(\frac{1}{\sqrt{2}}\right)^2\frac{1}{\sqrt{2}}\left(\frac{1}{\sqrt{2}}\right)^2\frac{1}{\sqrt{2}}\left(\frac{1}{\sqrt{2}}\right)^2.$ 

 $\sim 1$ 

#### CHAPTER 5

#### LIBRA AND FORLIB

The binary output of an assembly under RALF is called a RALF module. Every RALF module consists of an External Symbol Dictionary (or ESD) and associated text. The ESD lists all global symbols defined in the assembly, while the text contains the actual binary output along with relocation data.

There are three major classes of global symbols. Entry points are global symbols defined in a module and referenced by code in other modules. Thus, entry points include the names of all modules and the names of all globally callable subroutines within modules. Externs are global symbols that are referenced in a module but not defined in that module. For example, the entry point of module A would appear as an extern if referenced in module B. The COMMON area comprises a third class of global symbols including all global symbols which define COMMON.

A FORTRAN IV library is a specially formatted file, created with LIBRA, consisting of a library catalog (which lists section names and entry points of library modules) and a set of RALF modules; perhaps interspersed with empty subfiles. The loader uses one such library, specified by the user, to resolve externs while building a loader image file. The general structure of a FORTRAN IV library is:

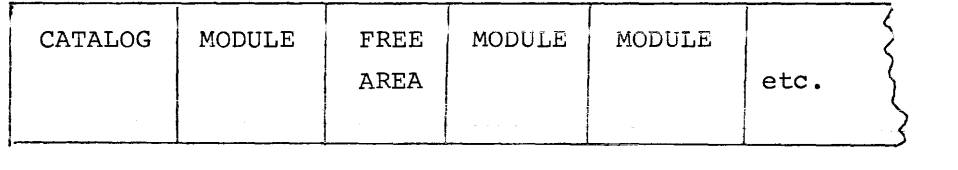

LIBRA is a very simple program, basically a file-to-file copy inside several nested loops. The outer loop begins at START, and calls the command decoder for specification of the library and input files. If no library is specified, the previous library name is used (initially this is SYS:FORLIB.RL). If a new name is given, but no extension is specified, .RL is forced. A check is made to verify that the specified library is on a file-structured device, and the handler is FETCHed.

At ZTEST, the /Z switch is tested. If it was set, control passes to NEWLIB to create a new library. Otherwise, an attempt is made to find an old library of the specified name on the device. If it fails, control passes to NEWLIB. Otherwise, the catalog of the old library is read and scanned to determine the starting block of available space. This is stored at LAVAIL. Control then passes to GETINF to begin reading input files.

If /Z was set, or the specified library isn't found, a new library is entered at NEWLIB, and an empty catalog is written. Control passes to GETINF. There, a check is made to determine whether input is presently coming from another library. If it is, control passes to INLIB to obtain the next module from the library. Otherwise, the next input file is obtained from the command decoder area in field 1, and if one exists, control passes to FTCHIN to load the handler. If there is none, the /C switch is tested. If it is not set, control is passed to LCLOSE to close the library. If it is set, however, the command decoder is recalled to obtain a continuation of the preceding input line, and control returns to NXTINF to look in the command decoder area.

At FTCHIN, the unit, starting block, and length of the next input file are obtained from the command decoder area, the appropriate device handler is fetched, and at LUKMOD, the input file *is* read to ensure that it is either a module or a library. If a library, control passes to GOTLIB, which sets INLSW and goes to INLIB to obtain the first module from the library. Otherwise, the length is checked against the available length in the library, to ensure that this module can be fit in, and control goes to NXTEBK to read the ESD.

At INLIB, the catalog of the library being input is read, and scanned until a module is found with a starting block greater than the starting block of the last input module (in the case of the first module in a library, MODBLK, which normally contains the starting block of a module, contains the starting block of the library, so this scan yields the starting block of the first module in the library). When the next module has been found, control returns to LUKMOD to check the length of the module against the available length in the library.

At NXTEBK, the end of the input module is scanned for entry point and section names. Whenever one is found, the catalog of the output library is scanned for a matching name. If a match is found, control passes to GOTMAT, which prints the duplicated name, and if the /1 switch is set, asks the operator which name to keep. If he types N, for new, control passes to DLETO to delete the old name. Otherwise, control is passed to ESDLND to find the next entry point or section name in the input. If /I is not set, /R is tested. If it is not set, control is passed to ESDLND. If it is, control flows into DELTO, where the old name is cleared, and the rest of the catalog is scanned to find the first available name slot. Control then passes to INSERT.

If no match was found, the /I switch is tested. If it was set, the operator is asked whether to include the name. If he types, N, for no, control is passed to ESDLND. Otherwise, or if  $/1$  was not set, a pointer is set up for the new name, and control passes to INSERT, where the new name is added to the catalog.

When the entire ESD has been scanned, INCLUD is tested to determine whether any name has been included in the catalog, and assuming at least one has, the module is copied into the library, and LAVAIL is updated to indicate the next available block in the library. Control returns to GETINF for another module.

LCLOSE receives control whenever the end of the input file string is reached and *IC* is not set. Here, any remaining changes in the library catalog are written, and if a new library was entered, it is closed. Control passes to CATLST, to create a catalog listing. The second output file, if any was specified, *is* opened, a title *is* output to it, and at PRCAT, the entire contents of the catalog are listed. When this process is complete, the output file is closed, and control returns to start for more command decoder input.

 $5 - 4$ 

1

User-coded modules may be added to the system library or incorporated in a new library provided that entry points, variable storage allocations, calling sequences, error conditions and the like are handled with care.

Every library module must have a unique section (and entry) name(s). The library supplied by DEC uses the character # before names where duplication in the FORTRAN program may be possible. Note that this character is acceptable to RALF, but is illegal in a FORTRAN source. If more than one entry is required to the routine, they should be listed as such using the pseudo-op ENTRY before they are encountered as tags in the code. Thus, if a double precision tangent routine is being written, it may be helpful to have an entry for a double precision co-tangent calculation also. Appropriate code would be:

SECT DTAN JA #DTAN ENTRY DCOT JA #DCOT #DCOT, #DTAN;

When routines will handle double precision or complex values, allocate six words for their storage. Such routines can switch between the STARTF (3 word format) and STARTE (6 word format) pseudo-ops as required, being careful to define variables of the proper length to keep track of temporary locations.

All user-written library routines are called by a JSR in STARTF mode. Depending on the type of function, the routine must be coded to exit as follows in order to return the result to the program:

Single precision (integer, real and logical) FLDA ANSWER JA RETURN Double precision: Complex: FLDA ANSWER JA RETURN EXTERN #CAC Answer in AC in STARTF mode /In STARTF mode /3 word result Answer in AC in STARTE mode /In STARTE mode /6 word result Answer in location #CAC in STARTE mode /Real part in first 3 words

STARTE FLDA ANSWER FSTA #CAC JA RETURN

FSTA DTNRTN

/Exit in STARTE mode /6 word result

/Imaginary in last 3 words

 $\overline{1}$ 

 $\overline{\mathbf{I}}$ 

/Save for return from this routine

Routines should conform to the FPP FORTRAN calling sequence. An example of that sequence follows:

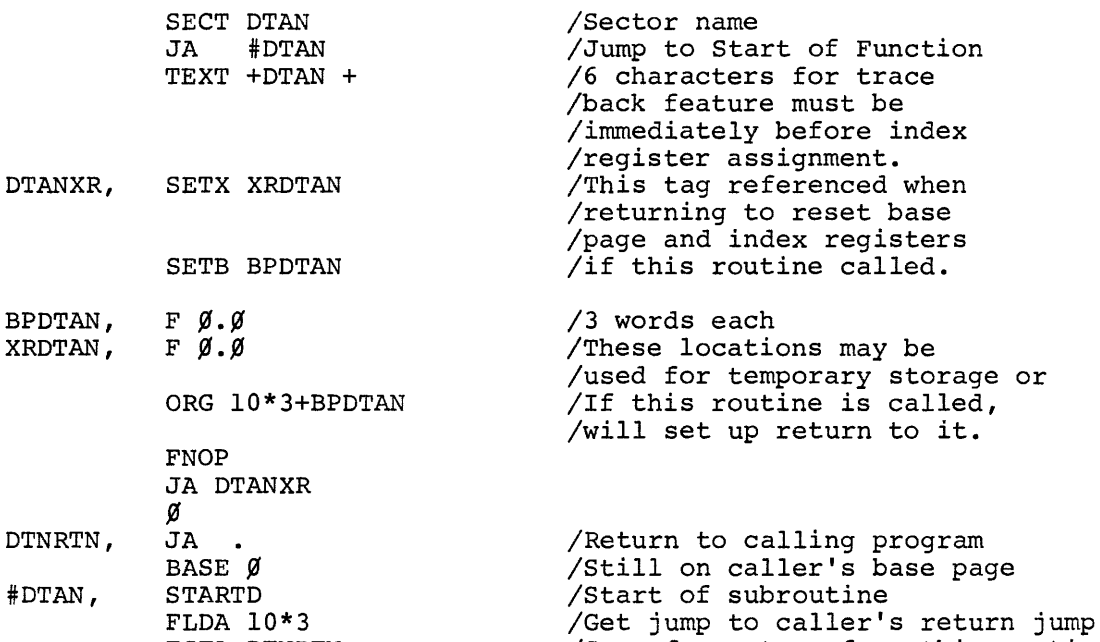

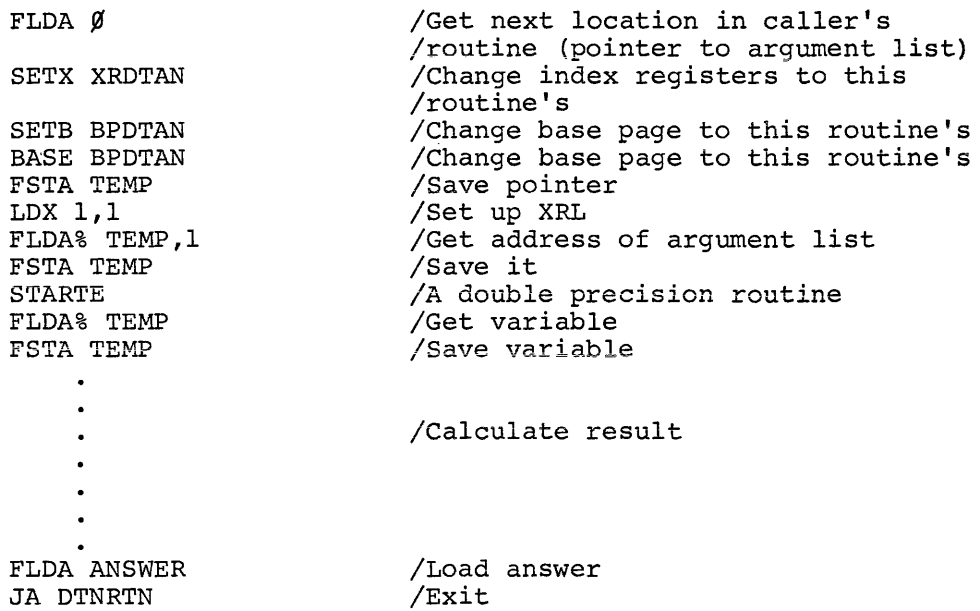

The following conventions must be observed to return to the calling program at the correct location, to permit the error trace back feature to function properly, and to preserve index registers and base page integrity.

Locations  $\emptyset$  and 3 $\emptyset$  of the called (user-coded) program are determined by a statement in the form ORG lO\*3+BPAGE which must be followed by a two-word jump to the index register and base page assignment instructions JA BPXR. In the above example, the code is:

> ORG 10\*3+BPDATN FNOP JA DTANXR

By saving the contents of location 30 of the calling program (FLDA 10\*3,FSTA RETURN) for the return exit, the called program executes (when control is returned to it) a JA BPXR to its base page and index register assignment statement. In the calling program this resets the index registers and base page and then returns to execute the instruction in the calling program. In the tangent example above, the code is:

#### FLDA 10\*3 FSTA DTNRTN

which creates the instruction

JA xxx

at the tag DTNRTN, where xxx is the location in the calling routine whose function corresponds to DTANXR in DTAN.

When called, the routine must assign its own base page and index registers (SETX XROWN, SETB BPOWN). If arguments are to be passed to the called routine, a scheme such as illustrated above permits any number of arguments to be passed from the calling program and saved on the base page of the called program, in this case just two arguments.

The corresponding code for the calling program (as created by the compiler) is:

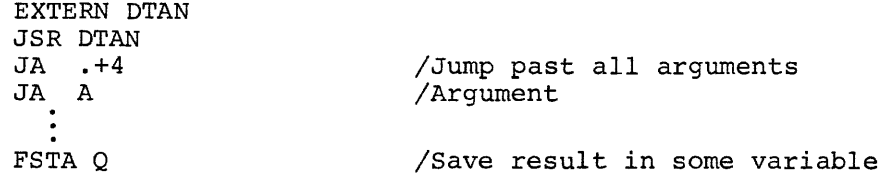

The FORTRAN for such code is:

 $Q = DTAN (A)$ 

The calling sequence is also discussed in Chapter 2.

To permit the error trace back feature to function properly, a TEXT statement followed by a six alphanumeric character name is required immediately before the index register and base page assignment statements. Thus, if the cotangent routine includes a JSR TAN and an

ł

unacceptable argument is passed to the tangent function, the trace back indicates the location of the problem by a sequence such as:

> DIVO MAIN ARGUMENT 7777 SIN 0000 TAN 0000 COT 0007 MAIN

(Line numbers are not relevant in RALF modules such as TAN and SIN: they are meaningful only in FORTRAN source programs.)

A new library routine may call other new or existing library routines as part of its function, as well as the error handling function of the run-time system. To invoke the error message program, code such as the following is required:

> EXTERN MERROR, TRAP4 #ARGER #ARGER

Then any condition encountered in the program that is an error should jump to MERROR. For example, if an argument of  $~5/$  is illegal, it could be examined and handled as follows:

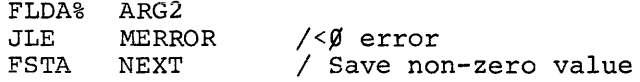

In this case, the TRAP4 #ARGER at MERROR will produce the message BAD ARG DTAN nnnn followed by traceback and program termination. If a new library routine would like to use an existing library routine, a JSR to that routine is required. The sequence for passing arguments is:

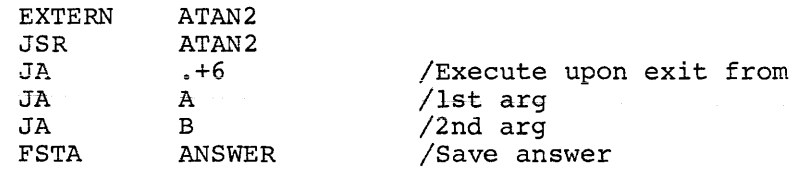

The arguments must be referenced in the order expected by the called routine and must agree in number and type. The following routines can be used in this manner:

والمحارب والمحافظ والمراجع والمتعاقب والمتعاقب والمتعارف والمتعارض والمتعاشر والمتعاشر والمتعاقب والمتعارف والمتعارف

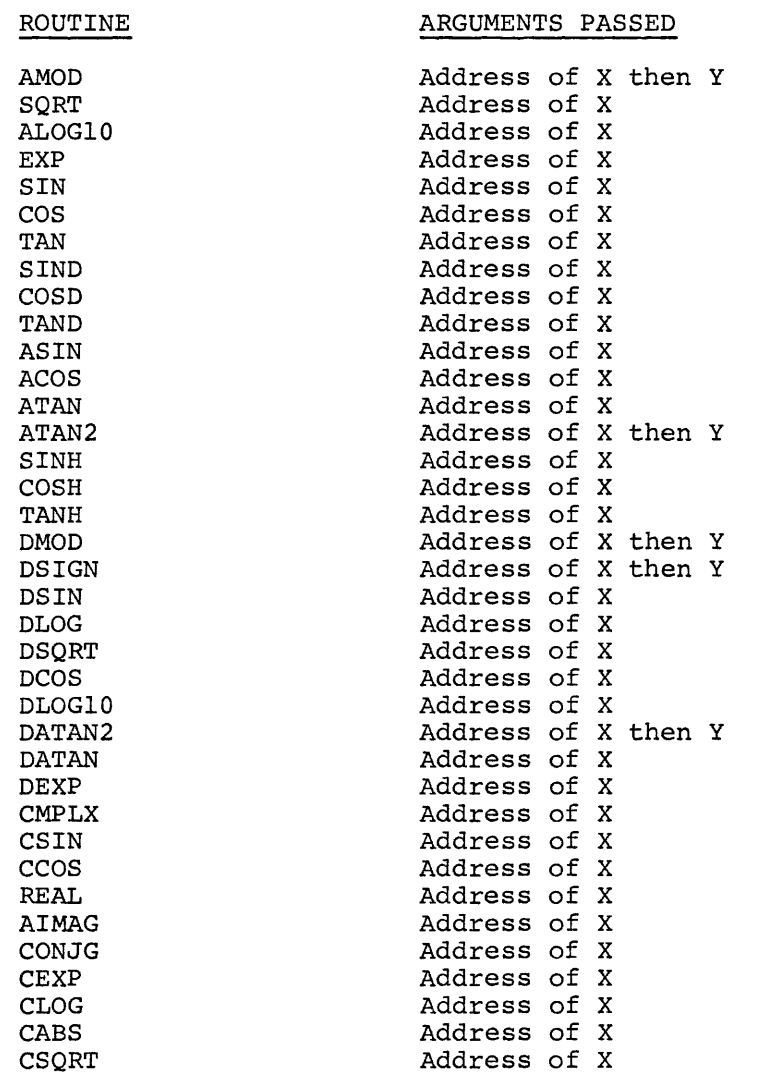

 $\mathbf{f}$ 

For real and double precision routines, the result is returned via the FAC (3 or 6 words, respectively). For complex routines, the result is returned in #CAC (6 words) •

The TAN function from FORLIB is included here as an example of the requirements just discussed. The TAN function calls two external condition exit. functions, has the standard calling sequence, and contains an error

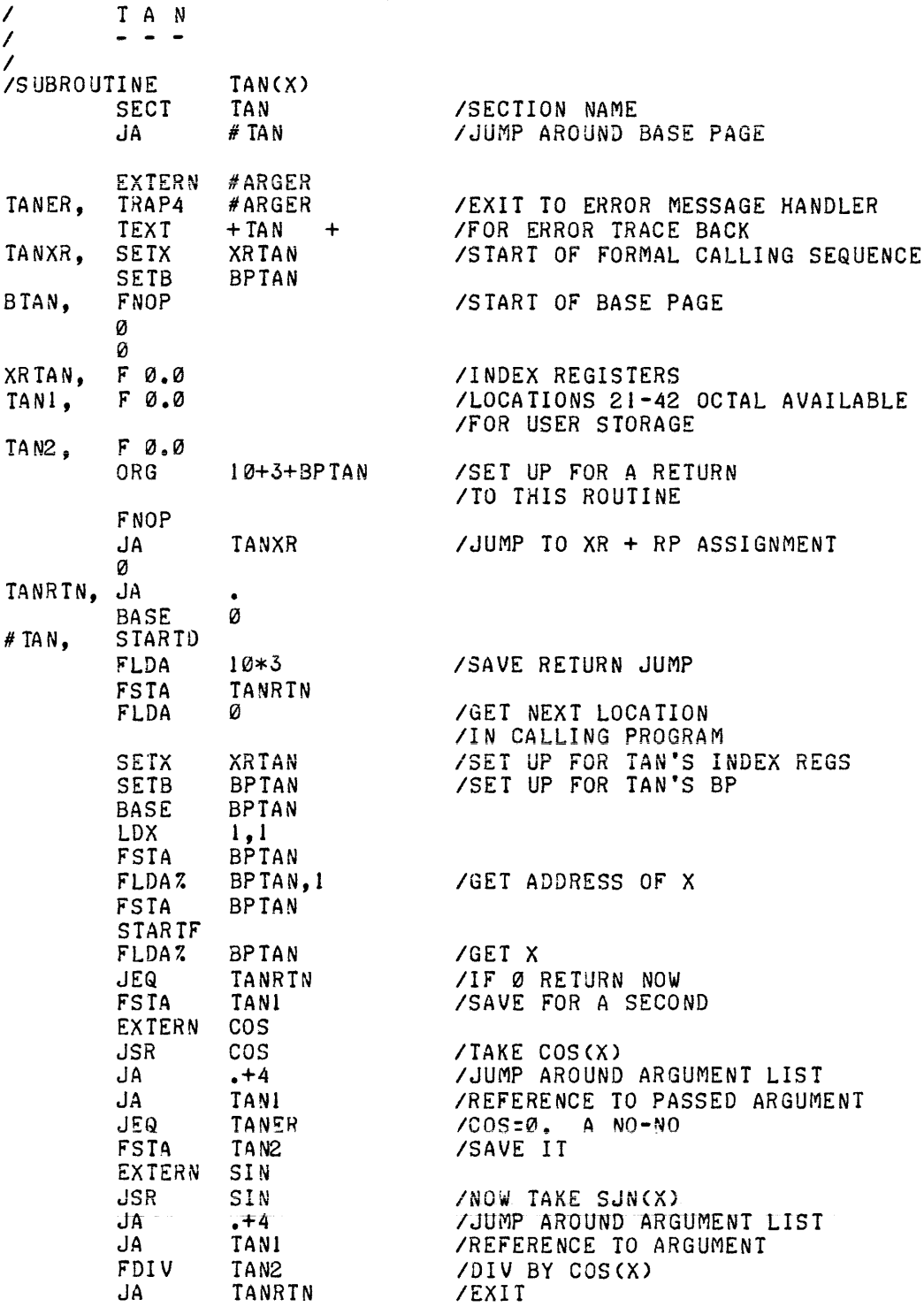

The library routine ONQI illustrates many of the same conventions. This listing may also prove valuable as a guide to interfacing with the run-time system.

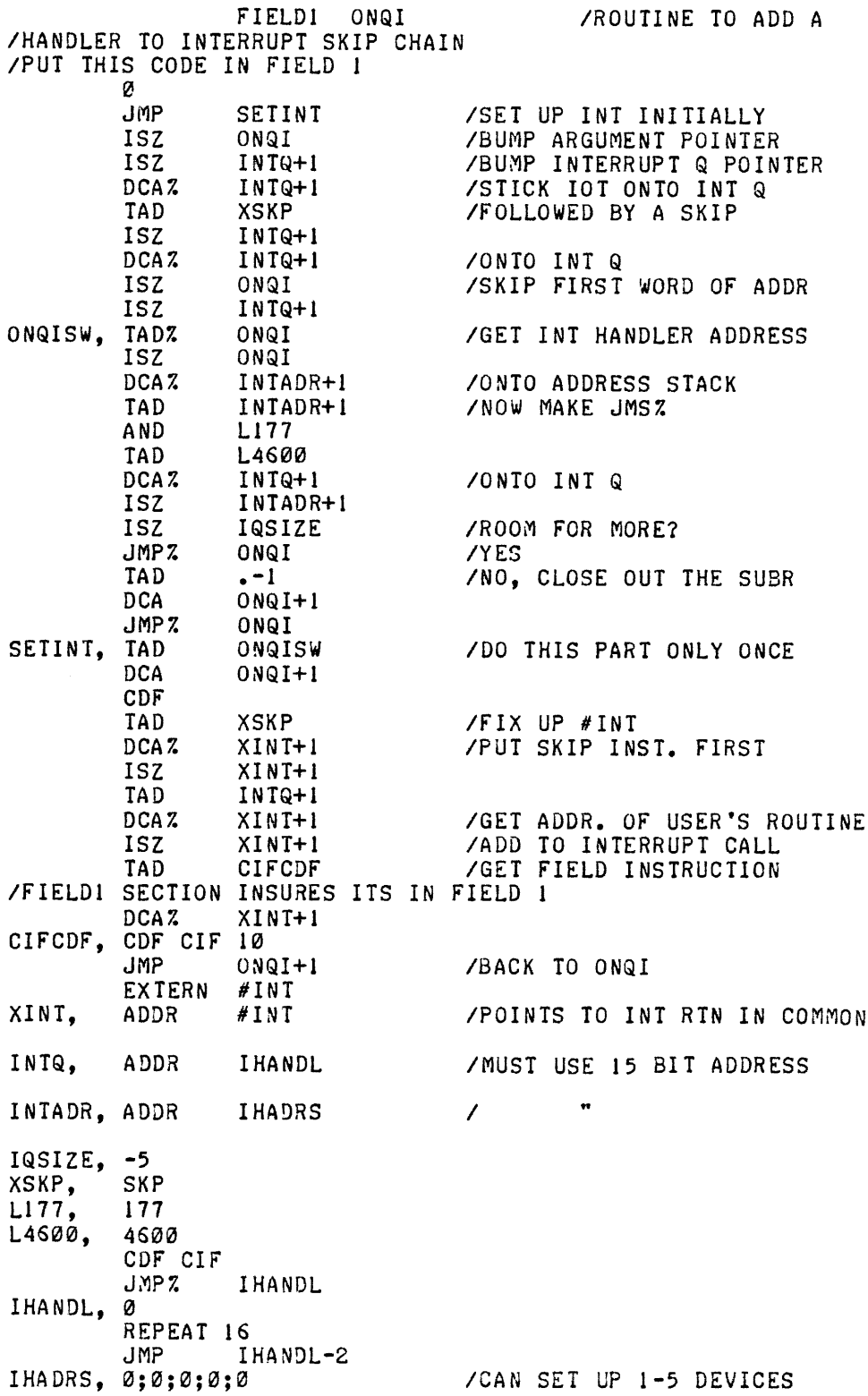

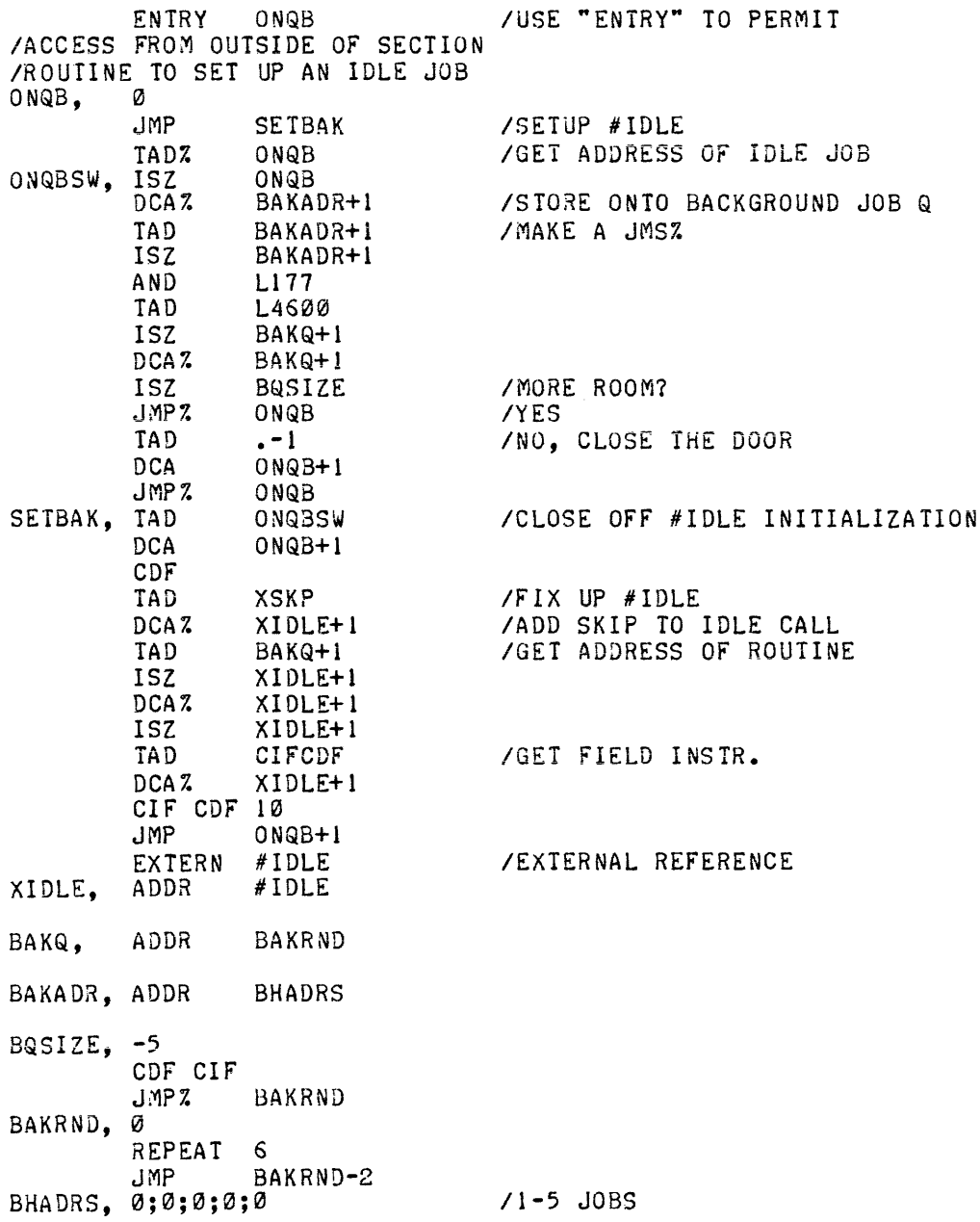

 $\hat{\mathcal{F}}$ 

### APPENDIX A

 $\mathcal{A}$ 

# RALF Assembler Permanent Symbol Table

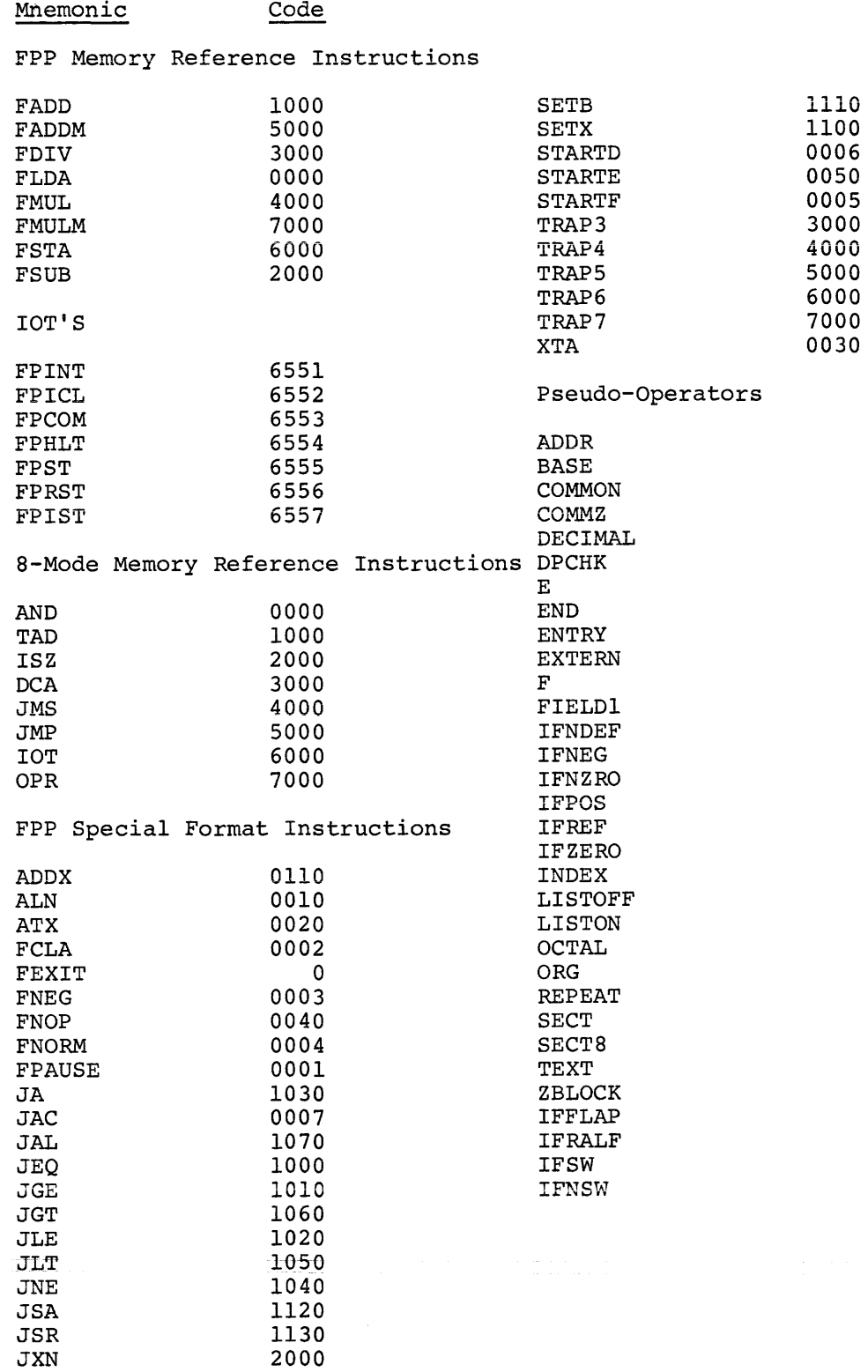

 $\bar{\mathcal{A}}$ 

المتعاون السواري والمتعارض والمتنازع والمتعارض والمتعارض والمتعارض والمتعارض والمتعارض والمتحول والمتعارض

#### APPENDIX B

#### ASSEMBLY INSTRUCTIONS

The following sequence of commands may be used to assemble the  $OS/8$ FORTRAN IV system programs. It is assumed that all PAL language sources reside on DSK. In this example, DTAI is shown as the target device, however any other device could be used via the appropriate ASSIGN command. Note that PASS20.SV is produced by conditional assembly of PASS2.PA and that the "0" in PASS20 is an oh, not a zero. The initial dot and asterisk characters on every command line shown are printed by the monitor. All other characters (except carriage return, in some cases) are typed by the user. Type CTRL/Z after each of the three system pauses at point  $(1)$ , to continue assembly of PASS20. Type ALT MODE to produce the "\$" character. . ASSIGN DTAI DEV .R PAL8 \*F4.BN,LIST.LS<F4\$ .R ABSLDR  $*$ F4\$ . SAVE DEV  $F4=0;122005$ .R PAL8 \*PASS2.BN,LIST.LS<PASS2\$ .R ABSLDR \*PASS2\$ .SAVE DEV PASS2= $0;5000$ \$ .R PAL8 \*PASS20.BN,LIST.LS<TTY:,DSK:PASS2\$OVERLY=1  $\left(1\right)$ .R ABSLDR .PASS20\$ .SAVE DEV *PASS20=Oi7605\$*  .R PAL8 \*PASS3.BN,LIST.LS<PASS3\$ .R ABSLDR \*PASS3\$ .SAVE DEV *PASS3=Oi400\$*  .R PAL8  $\star$ RALF.BN, LIST.LS<br/>  $<$ RALF\$ .R ABSLDR \*RALF\$ .SAVE DEV *RALF=Oi200\$*  .R PAL8 \*LOAD.BN, LIST. LS<LOAD\$ .R ABSLDR \*LOAD\$ .SAVE DEV LOAD=0;200 .R PAL8 \*FRTS.BN,LIST.LS<RTS,RTL\$ .R ABSLDR \*FRTS\$ .SAVE DEV *FRTS=Oi200*  .R PAL8 \*LIBRA. BN, LIST. LS<LIBRA\$ .R ABSLDR \*LIBRA\$ .SAVE DEV LIBRA=O;200

 $\label{eq:2.1} \frac{1}{\sqrt{2}}\int_{\mathbb{R}^3}\frac{1}{\sqrt{2}}\left(\frac{1}{\sqrt{2}}\right)^2\frac{1}{\sqrt{2}}\left(\frac{1}{\sqrt{2}}\right)^2\frac{1}{\sqrt{2}}\left(\frac{1}{\sqrt{2}}\right)^2\frac{1}{\sqrt{2}}\left(\frac{1}{\sqrt{2}}\right)^2.$  $\overline{1}$  $\mathcal{L}^{\text{max}}_{\text{max}}$  and  $\mathcal{L}^{\text{max}}_{\text{max}}$
## INDEX

Argument passing, 2-10 Arithmetic expression analyser, 1-2 Background jobs, 4-1 Binary buffer table, 3-8<br>Binary section table, 3-10 Block count sequence number, COMMON information block, 1-7 Communication, 2-9 COMMZ sections, 2-12 Compilation, 1-1 Compiler symbol table, 1-2 Device handlers, 4-16 Defice flag handlers, 4-2 Dimension information block, 1-5 DSRN table, 4-8 Entry point, 2-1 EQUIVALENCE information table,  $1 - 7$ ESD, 2-1, 2-5, 2-6 ESD correspondence table, 3-8 External symbol, 2-1 External symbol dictionary, 2-1,  $2-5$ ,  $2-6$ FIELDI sections, 2-13 Files, 4-13 Formatted I/O, 4-13 FRTS Calling sequence, 4-4 **Core maps, 4-6**  Entry points,  $4-5$ <br>Initialization,  $4-14$ Initialization, 4-14 Page zero, 4-10 Header block, 3-13 Idle jobs, 4-1 Indirect addressing, 2-7 Interrupts, Servicing, 4-1, 4-15 Spurious, 4-15 Keyword, 1-2 LIBRA, 5-2 Library, 2-1 Format, 5-1 Line printer handler, 4-14 Literais, 1-4, 1-5<br>Loader, 3-1 Core maps, 3-2 to 3-4 Image file, 3-12 Subroutines, 3-3

Loader symbol table, 3-1, 3-7 Magic number, 1-6<br>Mixing code, 2-8 Mixing code, Module, 2-1 Module count table, 3-12  $4-14$  Module descriptor table, 3-11 Off-page references, 2-19 Optimized code, 2-11 Output codes, 1-7 Overlay table, 3-10 /P option, 4-21 Page boundaries, 2-18 PASSl, 1-1 Output, 1-7 Subroutines, 1-10 PASS2, 1-12 Error list, 1-14 Skeleton tables, 1-14 Symbol table, 1-14 Subroutines, 1-15 PASS3, 1-17 PDP-8 code, 2-7 Program loading, 3-9 Program termination, 4-2<br>Pseudo-ops, 2-7 Pseudo-ops, RALF, 2-1 Expressions, 2-4 Symbol table, 2-5 RALF output file, 2-6 Section, 2-1 Section types, 2-11 Statement number, 1-4<br>Subroutine calls, 2-9 Subroutine calls, Subroutine return sequence, 2-10 Symbol table, Compiler, 1-14 Loader, 3-7 RALF, 2-5 Termination, program, 4-22 Text, 2-1 TRAP3 and TRAP4, 2-8 Variable type word, 1-3 8-mode sections, 2-14

DEC-S8-LFSSA-A-D OS/8 FORTRAN IV SOFTWARE SUPPORT MANUAL

 $\bar{x}$ 

## READER'S COMMENTS

Digital Equipment Corporation maintains a continuous effort to improve the quality and usefulness of its publications. To do this effectively we need user feedback--your critical evaluation of this document.

Did you find errors in this document? If so, please specify by page.

How can this document be improved?

How does this document compare with other technical documents you have read?

Job Title Date: Date: Date: Date: Date: Date: Date: Date: Date: Date: Date: Date: Date: Demonstration: Date: Demonstration: Date: Demonstration: Demonstration: Demonstration: Demonstration: Demonstration: Demonstration: De Street: \_\_\_\_\_\_\_\_\_\_\_\_\_\_\_\_\_\_\_\_\_\_\_\_\_\_\_\_\_\_\_ Department: \_\_\_\_\_\_\_\_\_\_\_\_ ==-= \_\_\_\_\_\_\_\_ \_\_ City: State: State: Zip or Country

-------------------------------------------------------------Fold lIere------------------------------------------------------------

----------------------------------------------.- Do Not Tear· Fold lIere and Staple -----------------------------------------------

FIRST CLASS PERMIT NO. 33 MAYNARD, MASS.  $\mathfrak{f}$ 

BUSINESS REPLY MAIL NO POSTAGE STAMP NECESSARY IF MAILED IN THE UNITED STATES

Postage will be paid by:

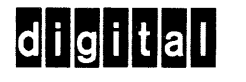

Digital Equipment Corporation Software Information Service Software Engineering and Services Maynard, Massachusetts 01754